# **МІНІСТЕРСТВО ОСВІТИ І НАУКИ УКРАЇНИ Сумський державний університет Факультет електроніки та інформаційних технологій Кафедра інформаційних технологій**

«До захисту допущено»

В.о. завідувача кафедри

\_\_\_\_\_\_\_\_\_\_\_ Світлана ВАЩЕНКО

 $\frac{2024 \text{ p}}{2024 \text{ p}}$ .

# **КВАЛІФІКАЦІЙНА РОБОТА**

## **на здобуття освітнього ступеня бакалавр**

зі спеціальності 122 «Комп'ютерні науки» ,

освітньо-професійної програми «Інформаційні технології проектування»

на тему: «Інформаційна технологія підтримки діяльності диспетчера кол-

центру пасажирських перевезень «Сервіс-Люкс»»

Здобувачаки групи ІТ-02 Мороз Юлії Валеріївни

Кваліфікаційна робота містить результати власних досліджень. Використання ідей, результатів і текстів інших авторів мають посилання на відповідне джерело.

\_\_\_\_\_\_\_\_\_\_\_ Юлія МОРОЗ

Керівник д. т. н., професор Євген ЛАВРОВ

(підпис)

**Суми** – **2024**

## **Сумський державний університет**

**Факультет** електроніки та інформаційних технологій

**Кафедра** інформаційних технологій

**Спеціальність** 122 «Комп'ютерні науки»

**Освітньо-професійна програма** «Інформаційні технології проектування»

# **ЗАТВЕРДЖУЮ**

В. о. зав. кафедри ІТ

 Світлана ВАЩЕНКО «  $\rightarrow$  2024 p.

# **З А В Д А Н Н Я НА КВАЛІФІКАЦІЙНУ РОБОТУ БАКАЛАВРА СТУДЕНТУ**

*Мороз Юлії Валеріївни*

**1 Тема роботи** *Інформаційна технологія підтримки діяльності диспетчера кол-центру пасажирських перевезень «Сервіс-Люкс»*

1 **керівник роботи**\_\_*Лавров Євген Анотолійович, д.т.н., професор*\_\_\_\_\_\_\_\_\_\_,

затверджені наказом по університету від «07 » травня 2024 р. №0482-VI

**2 Строк подання студентом роботи** « 26 » травня 2024 р.

**3 Вхідні дані до роботи**

 Матеріали з бази даних підприємтва «Сервіс Люкс» (інформація про пасажирів, доступні транспортні засоби, маршрути)

**4 Зміст розрахунково-пояснювальної записки (перелік питань, які потрібно розробити)**

 ВСТУП, АНАЛІЗ ПРЕДМЕТНОЇ ОБЛАСТІ, Огляд останніх досліджень і публікацій, Аналіз програмних продуктів – аналогів, Постановка задачі, МОДЕЛЮВАННЯ ІНФОРМАЦІЙНОЇ СИСТЕМИ, Структурно

функціональне проектування, Моделювання варіантів використання, Архітектура інформаційної системи, ПРАКТИЧНА РЕАЛІЗАЦІЯ ІНФОРМАЦІЙНОЇ СИСТЕМИ, Розробка моделі, Програмна реалізація, Впровадження розробки, ВИСНОВКИ, СПИСОК ВИКОРИСТАНИХ ДЖЕРЕЛ, Технічне завдання, Планування робіт, Код проєкту,Код моделі, Копії публікацій, Копія акту впровадження.

# **5 Перелік графічного матеріалу (з точним зазначенням обов'язкових креслень)**

Actuality, Goal, Research tasks, Comparison table of analog products, Information system requirements, Context diagram in IDEF0 notation, Decomposition diagram in IDEF0 notation, UML diagram, Physical model of the database, Practical part of the project: Development of algorithms in MATLAB, Practical part of the project: Website development, Approbation, Conclusion.

Γ

# **6. Консультанти розділів роботи:**

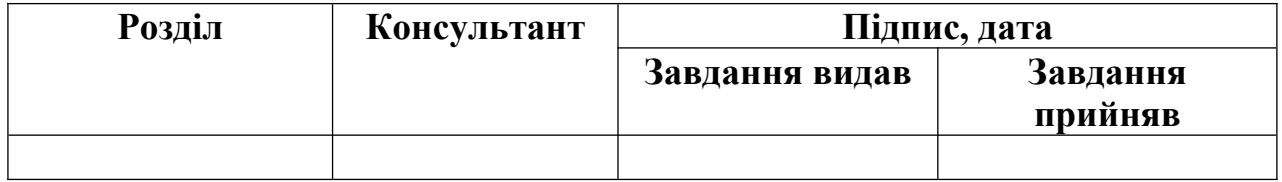

# **7.Дата видачі завданн**

я

# **КАЛЕНДАРНИЙ ПЛАН**

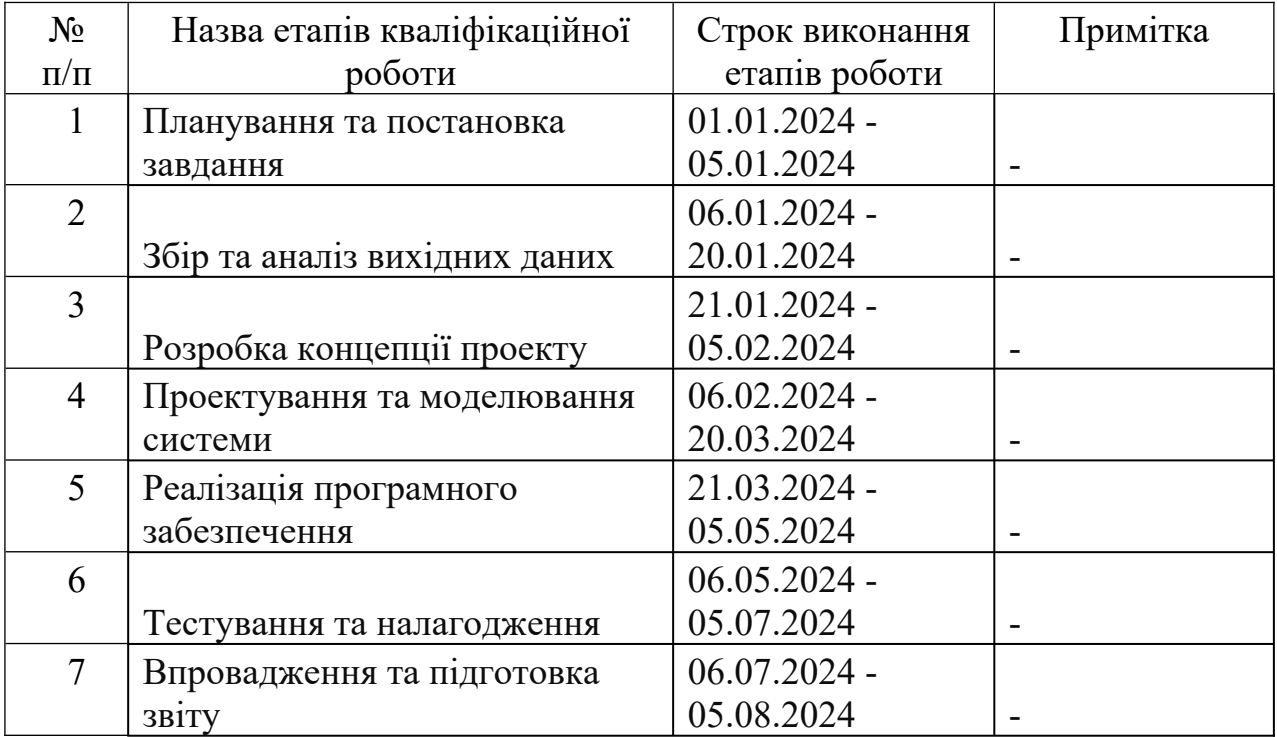

# **Студент** \_\_\_\_\_\_\_\_\_\_\_\_\_\_\_\_

(підпис)

# Юлія Мороз

**Керівник роботи** \_\_\_\_\_\_\_\_\_\_\_\_\_\_\_

(підпис)

д.т.н., професор Євген ЛАВРОВ

# MINISTRY OF EDUCATION AND SCIENCE OF UKRAINE SUMY STATE UNIVERSITY FACULTY OF ELECTRONICS AND INFORMATION TECHNOLOGIES DEPARTMENT OF INFORMATION TECHNOLOGIES

« Admitted to the defense»

 Head of Department Svitlana VASHCHENKO 2024

# **SUMMARY**

# **of the qualification work for obtaining a bachelor's degree**

of the specialty 122 Computer science program "Information design technologies" on the theme: «Information Technology to Support the Activities of the Dispatcher of the Service-Lux Passenger»

# Bch., gr. IT-02 YULIIA MOROZ

The qualification work contains the results of own research. The usage of ideas, results and texts of other authors are linked to the corresponding resources.

Ph.D, professor EVGENY LAVROV

English Language Adviser, Ass.Pr. NINA MALIOVANA

**Sumy – 2024**

**The object of the study** is the development and implementation of an information system to support the activities of dispatchers at the "Service-Lux" call center for passenger transportation. This system aims to optimize the process of taxi dispatching by utilizing the TOPSIS method for decision-making, thereby enhancing efficiency, customer satisfaction, and resource utilization within the transportation service.

**The subject of the study** encompasses the structural-functional design and practical implementation of the information system tailored for dispatchers at the "Service-Lux" call center. It involves the utilization of modeling techniques such as UML (Unified Modeling Language) for architectural visualization and documentation, as well as the development of conceptual and physical database models. Furthermore, the subject delves into the application of the TOPSIS method for decision-making in taxi dispatching, focusing on enhancing the overall efficiency and effectiveness of the transportation service.

**The purpose of the qualification work** is to design and implement an information system tailored specifically for dispatchers operating within the "Service-Lux" call center environment. This system aims to streamline dispatching operations, improve decision-making processes, and enhance overall efficiency in managing passenger transportation services. Additionally, the work seeks to employ the TOPSIS method to optimize taxi dispatching, ensuring prompt and reliable service delivery to customers. Through a combination of structural-functional design, modeling techniques, and practical implementation, the qualification work aims to contribute to the advancement of information systems in the transportation industry.

**The actuality of this qualification work** lies in addressing the ongoing challenges faced by dispatchers in the passenger transportation sector, particularly within the context of the "Service-Lux" call center. With the increasing demand for efficient and reliable transportation services, there is a pressing need to streamline dispatching processes, improve decision-making capabilities, and optimize resource allocation. By leveraging modern information technology and methodologies such as

the TOPSIS method, this work aims to offer practical solutions to enhance the effectiveness and responsiveness of dispatching operations. Additionally, the everevolving nature of the transportation industry underscores the relevance of this research, as it seeks to adapt and innovate within a dynamic operational environment.

### **The objectives of the research are:**

- To analyze the existing dispatching process within the "Service-Lux" call center and identify inefficiencies or areas for improvement.
- To investigate the applicability of the TOPSIS method in optimizing decisionmaking for dispatchers in the passenger transportation sector.
- To develop a software model or system prototype based on the TOPSIS method to aid dispatchers in selecting optimal transportation options for passengers.
- To evaluate the effectiveness and efficiency of the proposed system through simulations or real-world testing scenarios.
- To provide recommendations for the implementation and integration of the developed system into the existing dispatching workflow of the "Service-Lux" call center.
- To assess the potential impact of the proposed system on improving service quality, reducing waiting times, and enhancing overall customer satisfaction. The methods employed in this research include:
	- Literature Review: Conducting a comprehensive review of existing literature to understand the current state-of-the-art in dispatching systems, decision-making methods, and optimization techniques in the transportation industry.
	- Data Collection: Gathering relevant data from the "Service-Lux" call center regarding current dispatching processes, passenger preferences, vehicle availability, and other pertinent factors.

- TOPSIS Method: Applying the Technique for Order of Preference by Similarity to Ideal Solution (TOPSIS) method to rank and select the most

- suitable transportation options based on multiple criteria and passenger preferences.
- Software Development: Designing and developing a software model or prototype system to implement the TOPSIS method for decision-making support in dispatching operations.
- Simulation: Conducting simulations to test the performance and efficiency of the developed system under various scenarios and conditions.
- Evaluation: Assessing the effectiveness, accuracy, and usability of the developed system through comparative analysis, user feedback, and performance metrics.
- Integration: Investigating the feasibility and requirements for integrating the developed system into the existing infrastructure of the "Service-Lux" call center, including compatibility with existing software and hardware systems.
- Validation: Validating the results and findings of the research through validation techniques such as sensitivity analysis, validation against realworld data, and expert judgment.

The structure and scope of the qualification work for obtaining a bachelor's degree: Diploma for the bachelor's degree consists of 122 pages, 20 figures, 10 Table, references, which contain 45 names.

**In the first chapter**, a review of recent research and publications related to the management of passenger transport dispatch centers was conducted. It was identified that modern information technologies significantly facilitate the work of dispatchers and contribute to resource optimization, particularly through real-time Geographic Information Systems (GIS) and the Internet of Things (IoT). Relevant problems and research directions were identified, such as managing transport resources considering environmental aspects, improving customer loyalty, and modeling human-machine interaction management systems.

In the section "Analysis of Analogous Software Products," modern software solutions supporting the work of call center dispatchers were reviewed. Key development directions were identified, such as the use of artificial intelligence, machine learning algorithms, and GPS technologies to enhance service efficiency and accuracy for passengers.

In the chapter "Problem Statement," the research goal was formulated - the development and implementation of an information technology for optimizing the work of the "Service-Lux" call center dispatcher to enhance management efficiency and passenger service quality. Research tasks were identified, including analyzing the current state of the call center's activities, determining requirements for the information system, developing software, and evaluating its effectiveness.

To achieve the set tasks, various research methods are recommended, such as surveys, observation, expert assessment, document analysis, experimental methods, and the TOPSIS method for comparing alternative solutions.

**Chapter 2** is dedicated to modeling the information system for the "Service-Lux" call center dispatchers. It covers structural-functional design, including the use of IDFE0 (Identification of Function-Oriented Entities) diagrams and IDEF0 decomposition diagrams. These tools help visualize the project's structure, identify key actions, participants, and their relationships. They contribute to better coordination and efficiency in achieving project goals, facilitate team communication, and aid in problem identification. Such an approach to modeling allows for the creation of a detailed project or system model, which enhances planning and task execution efficiency and improves resource management.

Furthermore, in this chapter, modeling of the information system for the "Service-Lux" call center dispatchers is presented. The use of Unified Modeling Language (UML) for visualizing and documenting the architecture of software systems is discussed. A UML diagram is provided, which helps understand and design systems by providing clear specifications. The next topic is the architecture of the information system, where conceptual and physical database models are discussed. The conceptual model allows developers to understand the structure of data and their

relationships, while the physical model determines the specific implementation in the database. Relevant database models are provided, which contribute to efficient data development and management in the system.

**Chapter 3**, "Practical Implementation of the Information System," focuses on developing a software model to support the activities of the "Service-Lux" call center dispatchers based on the TOPSIS method. This method facilitates optimal decision-making by comparing various options and determining the best one based on multiple criteria.

The model is utilized to address the taxi ordering task. In this case, the productivity of each car available for passenger selection is determined using a set of criteria and weights. For example, criteria may include trip cost, waiting time, comfort, etc.

The first part of the implementation concerns optimizing the process of transporting the passenger to the bus station by dividing the city into smaller zones. This helps reduce system complexity and ensures optimal taxi selection for the passenger.

The second part involves passenger preferences when choosing a taxi, which may vary based on different criteria. The application of the TOPSIS method helps the passenger easily identify their priorities and select the optimal option that maximizes benefits while minimizing costs.

Practical implementation includes the development of algorithms for data processing and determining the best taxi option for the passenger. Provided code examples demonstrate the principles of algorithms such as "Lazy Dispatching" and the taxi assignment algorithm using the TOPSIS method. Figures and mathematical formulas help visualize the decision-making process and understand the underlying principles.

Based on the developed model and algorithms, an application was created that allows Service-Lux dispatchers to effectively choose the best taxi for passengers, taking into account various criteria and their weight, thereby providing optimal service.

#### **CONCLUSION**

In conclusion, this research presents a comprehensive exploration into the development and implementation of an information system tailored to enhance the efficiency of "Service-Lux" call center dispatchers in managing passenger transportation. By employing the TOPSIS method, the system enables optimal decision-making by evaluating various criteria and passenger preferences.

Through the structural-functional design and utilization of UML diagrams, the architecture and database models of the system have been meticulously planned and documented, ensuring clarity and efficiency throughout the development process. The practical implementation demonstrated the efficacy of algorithms such as "Lazy Dispatching" and TOPSIS-based taxi assignment, shedding light on their functionality and advantages.

Overall, this study underscores the pivotal role of modern information technologies in improving the effectiveness and quality of service in passenger transportation. By addressing current challenges and harnessing advanced methodologies, the developed information system holds promise for enhancing dispatch operations and passenger satisfaction within the "Service-Lux" call center.

# **ЗМІСТ**

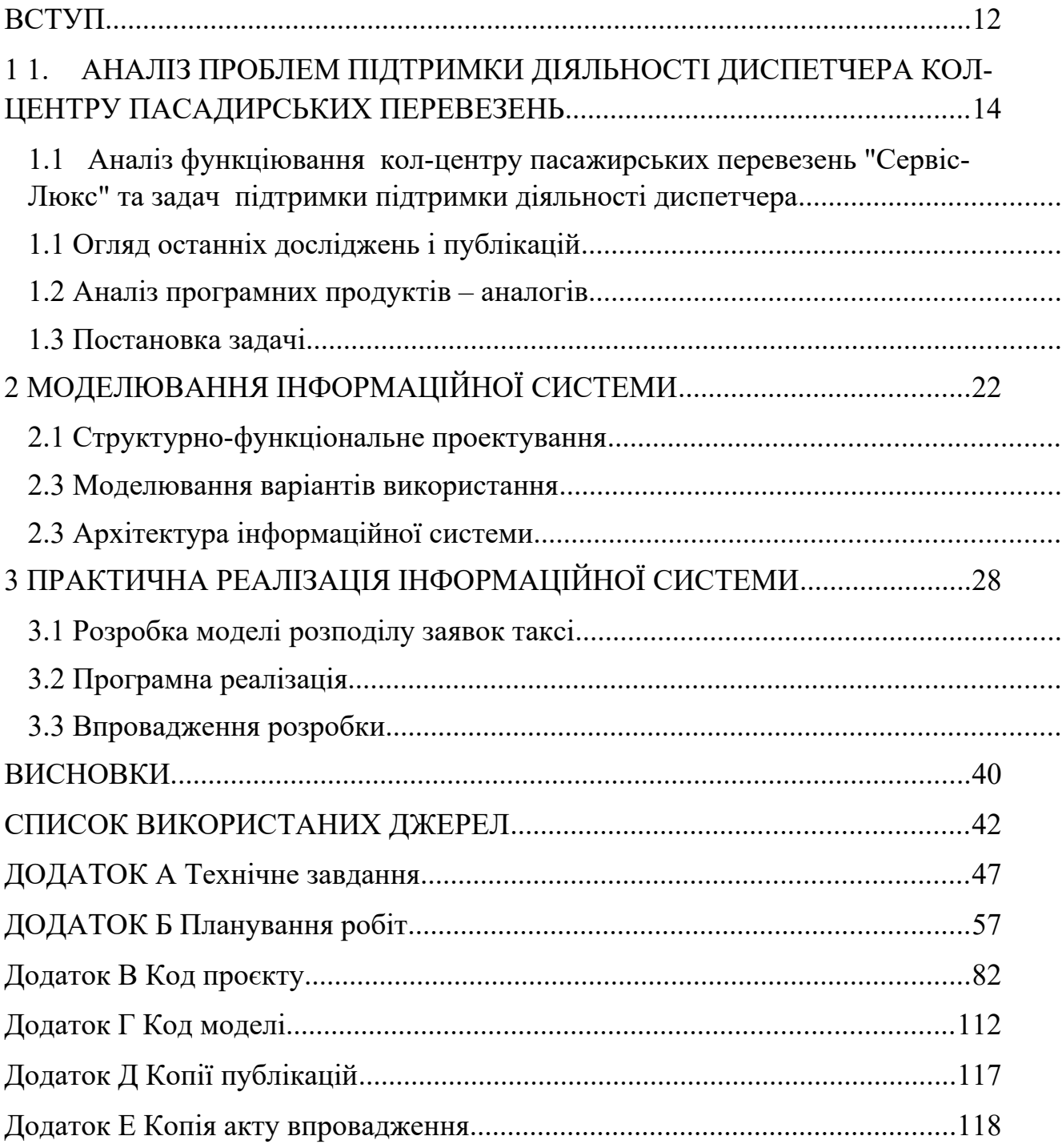

#### <span id="page-15-0"></span>**ВСТУП**

**Актуальність.** Підприємство «Сервіс Люкс» (ТОВ «Інформлюкс») ( м. Суми), яке працює на ринку пасажирських перевезень, в зв'язку зі зростаючою конкуренцією намагається використовувати нові наукові підходи до організації обслуговування пасажирів. У концепції "розумного міста" велика увага приділяється проблемі "розумного транспорту". На жаль, існуючі системи диспетчеризації таксі в більшості випадків не враховують повний спектр побажань, вподобань і обмежень пасажирів та призначають "найближчу машину", що часто викликає серйозні проблеми і психологічний дискомфорт. Не зважаючи на велику кількість наукових статей і розробок, задача багатокритеріальної оптимізації розподілу заявок вирішена не до кінця. В зв'язку з замовленням підприємства « Сервіс Люкс» ( м. Суми), орієнтованого на більш повне врахування потреб пасажирів , ставимо актуальну задачу розробки нового методу оптимізації розподілу заявок на послуги таксі.

**Об'єкт дослідження**. Підтримка діяльності диспетчера кол-центру пасажирських перевезень «Сервіс-Люкс».

**Предмет дослідження.** Оптимізація розподілу заявок на транспортні послуги для підтримки діяльності диспетчера кол-центру пасажирських перевезень «Сервіс-Люкс»..

**Гіпотеза дослідження.** Якщо використати метод багатокритеріальної оптимізації, оснований на використанні методу ТОPSIS, то можна суттєво підвищити ефективність розподілу заявок на пасажирські перевезення.

**Наукова новизна.** На відміну від існуючих моделей управління роботою автомобілів у службі таксі, орієнтованих на інтуїтивні методи прийняття рішень, запропонований метод використовує оптимізаційну модель з використанням об'єктивних кількісних показників якості обслуговування.

**Практичне значення.** Розроблена модель може бути елементом системи підтримки діяльності диспетчера кол-центру пасажирських перевезень **.**

**Апробація.** Результати доповідались (2 доповіді) на міжнародній науковій конференції молодих вчених "Інформатика, математика, автоматика" (Суми-Астана, 22-26 квітня 2024 р).

Опубліковано 2 тез доповідей [1,2].

Копії публікацій наведено в додатку Д.

**Впровадження.** Результати впроваджено в діяльність підприємства ТОВ «Інформлюкс». Копія акту впровадження наведена в додатку Е.

# <span id="page-17-0"></span>**1 1. АНАЛІЗ ПРОБЛЕМ ПІДТРИМКИ ДІЯЛЬНОСТІ ДИСПЕТЧЕРА КОЛ-ЦЕНТРУ ПАСАДИРСЬКИХ ПЕРЕВЕЗЕНЬ**

# <span id="page-17-1"></span>**1.1 Аналіз функціювання кол-центру пасажирських перевезень "Сервіс-Люкс" та задач підтримки підтримки діяльності диспетчера**

Підприємство "Сервіс Люкс" у Сумах є провідним постачальником послуг з перевезення пасажирів. Компанія спеціалізується на наданні комфортних і безпечних транспортних послуг, забезпечуючи зручні маршрути та регулярні рейси. "Сервіс Люкс" має у своєму розпорядженні сучасний автопарк, який включає різноманітні транспортні засоби, від мікроавтобусів до великих автобусів, що дозволяє обслуговувати як індивідуальних пасажирів, так і організовані групи.

Основною метою "Сервіс Люкс" є забезпечення високого рівня сервісу для своїх клієнтів. Компанія приділяє особливу увагу безпеці перевезень, здійснюючи регулярні технічні огляди транспортних засобів і суворий відбір водіїв з багаторічним досвідом роботи. Крім того, "Сервіс Люкс" пропонує конкурентні ціни і зручні умови бронювання квитків, що робить її однією з найпопулярніших компаній з перевезення пасажирів у регіоні. Завдяки відповідальному підходу до роботи та постійному вдосконаленню своїх послуг, "Сервіс Люкс" здобула довіру та лояльність численних клієнтів.

Аналіз діяльності диспетчера в кол-центрі пасажирських перевезень "Сервіс-Люкс" розкриває глибоке розуміння важливості їхньої ролі в ефективному функціонуванні компанії. Диспетчер не лише відповідає за організацію маршрутів та планування рейсів, а й є важливим зв'язковим елементом між клієнтами та водіями.

За допомогою аналізу діяльності диспетчера можна виявити, які саме аспекти робочого процесу вже працюють оптимально, а також ідентифікувати ті елементи, що потребують поліпшень.

Наприклад, аналізуючи процес прийому та обробки заявок, можна визначити, які канали зв'язку є найбільш ефективними та які чинники впливають на час обробки заявок. Також можна дослідити, як добре диспетчери розуміють потреби клієнтів та як вони реагують на їхні запити.

Планування маршрутів є ще одним важливим аспектом роботи диспетчера. Аналізуючи цей процес, можна виявити можливості для оптимізації маршрутів, що дозволить зменшити час у дорозі та покращити обслуговування клієнтів [1].

Крім того, важливо проаналізувати ефективність комунікації між диспетчерами, водіями та клієнтами. Чи є достатньою інформаційна прозорість? Як швидко реагують на запити клієнтів? Як вирішуються конфліктні ситуації?

Аналіз діяльності диспетчера "Сервіс-Люкс" надасть глибоке розуміння процесів, що відбуваються у кол-центрі, та допоможе знайти шляхи для покращення ефективності та якості обслуговування.

Робоче місце оператора в кол-центрі пасажирських перевезень "Сервіс-Люкс" (рис. 1.1) представляє собою модерне та функціональне середовище, спеціально створене для забезпечення оптимальних умов для ефективної роботи. Операторське робоче місце включає комп'ютер з високошвидкісним Інтернет-з'єднанням, що дозволяє операторам швидко обробляти заявки та спілкуватися з клієнтами та водіями. Комп'ютерні монітори відображають поточний статус рейсів, інформацію про замовлення та карту міста для планування маршрутів. Крім того, оператори мають доступ до телефонних ліній для прийому дзвінків від клієнтів та водіїв, а також до рацій для безперервного зв'язку з мобільними екіпажами. Робоче місце обладнане зручним столом і стільцем, що сприяє збереженню правильної позиції тіла під час тривалої роботи. Оператори також мають доступ до різних додаткових матеріалів, таких як блокноти, ручки та інші засоби комунікації, що сприяють ефективній роботі. Робоче місце оператора кол-центру "Сервіс-Люкс" підібране та обладнане з урахуванням потреб та зручності користувача, щоб забезпечити максимальну продуктивність та комфорт під час роботи.

Дослідження є крайньо важливим для практичного застосування в сфері діяльності диспетчерів та операторів кол-центру пасажирських перевезень "Сервіс-Люкс". Воно принесе безпосередню користь, розкриваючи оптимальні методи та процеси роботи, що сприятимуть підвищенню продуктивності та якості обслуговування. Дослідження дозволить ідентифікувати сильні та слабкі сторони їхньої роботи та виявити можливості для подальшого вдосконалення та оптимізації діяльності кол-центру.

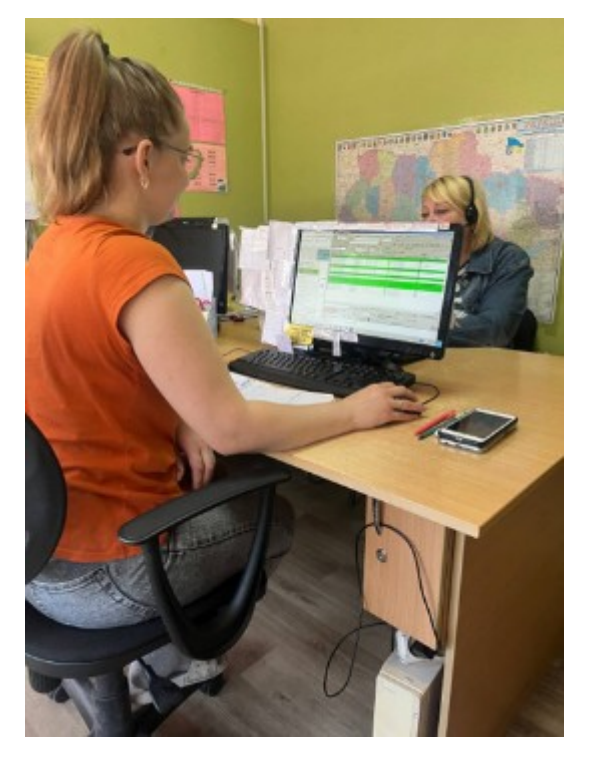

Рисунок 1.1 — Робоче місце оператора

#### <span id="page-19-0"></span>**1.1 Огляд останніх досліджень і публікацій**

Сучасні інформаційні технології значно полегшують роботу диспетчерів кол-центрів пасажирських перевезень, забезпечуючи швидке реагування на запити клієнтів і оптимізацію ресурсів. Інноваційні підходи у сфері людськомашинної взаємодії, ергономіки, управління транспортними потоками та моніторингу інфраструктури сприяють підвищенню ефективності й надійності систем. У цьому огляді представлені останні дослідження і публікації, які мають безпосереднє відношення до цієї теми.

Реальне часове геоінформаційні системи (ГІС) стають все більш важливими для управління транспортними потоками в розумних містах. Дослідження показують, що впровадження таких систем значно покращує керованість і оптимізацію маршрутів [4]. Інше дослідження зосереджене на використанні IoT для моніторингу та управління інфраструктурою, що також може бути застосовано для підтримки роботи кол-центрів [5].

З огляду на екологічні проблеми, сучасні дослідження акцентують увагу на стійких IoT застосуваннях для управління транспортними ресурсами. Це включає управління теплом та електроенергією з урахуванням екологічних аспектів, що може бути корисним для диспетчерських служб [6].

Інноваційні системи рекомендацій також знаходять своє застосування у диспетчеризації транспортних засобів. Наприклад, у роботі [7] описана система рекомендацій для таксопарків, що може бути корисною для колцентрів.

Лояльність клієнтів є ключовим показником успіху будь-якого колцентру. Дослідження, проведене у В'єтнамі, аналізує фактори, що впливають на лояльність клієнтів до служб таксі, що може бути застосовано для покращення обслуговування клієнтів [8].

Значна увага приділяється моделюванню і оптимізації людськомашинних систем. Наприклад, статті [3][9-10] розглядають різні аспекти організації адаптивного діалогу між людиною та комп'ютером з урахуванням вимог надійності та ефективності.

Оцінка надійності систем управління, зокрема аналіз помилок і відмов, є важливим аспектом досліджень. У роботі [9] представлено моделювання помилок в автоматизованих системах управління для вирішення завдань оцінки надійності.

Інформаційні технології для моделювання систем управління людськомашинної взаємодії та інтеграція математичних моделей є предметом кількох досліджень. У статті [17] розглядається підхід до інтеграції таких моделей для покращення систем управління.

Сучасні дослідження вказують на важливість впровадження новітніх інформаційних технологій для підтримки діяльності диспетчерів кол-центрів пасажирських перевезень. Використання реального часу ГІС, IoT, систем рекомендацій та оптимізаційних алгоритмів дозволяє значно покращити якість обслуговування клієнтів і ефективність управління ресурсами. Подальші дослідження в цій сфері допоможуть знайти нові рішення для підвищення ефективності роботи кол-центрів.

#### <span id="page-21-0"></span>**1.2 Аналіз програмних продуктів – аналогів**

Вибір програмного забезпечення для підтримки діяльності диспетчера кол-центру пасажирських перевезень є важливим завданням, що вимагає врахування різних аспектів, таких як ефективність, надійність та зручність використання. Сучасні технології пропонують різноманітні рішення, серед яких особливо виділяються системи на основі штучного інтелекту та великих даних.

Одним із провідних напрямків у цій сфері є використання алгоритмів глибокого навчання з підкріпленням, що дозволяють ефективно розподіляти замовлення на поїздки в реальному часі. Наприклад, в роботі [17] описується застосування глибокого навчання для оптимізації розподілу замовлень на таксі, що забезпечує високу точність і швидкість обробки даних.

Інтелектуальні алгоритми, такі як штучний рибний косяк, також знаходять своє застосування у таксопарках. Дослідження [18] демонструє, як ці алгоритми можуть бути вдосконалені для поліпшення роботи систем диспетчеризації.

Великомасштабні системи диспетчеризації для міських мереж також є актуальним напрямком досліджень. У роботі [19] розглядається розробка системи, яка здатна ефективно обробляти великі обсяги даних для оптимального розподілу транспортних засобів.

Інтелектуальні системи диспетчеризації на основі GPS технологій дозволяють значно підвищити точність і ефективність обслуговування. Дослідження [20] описує систему, яка використовує GPS для покращення роботи таксопарків.

Патент [21] пропонує автоматичну оптимальну систему диспетчеризації таксі на основі мобільних додатків, що дозволяє швидко знаходити вільні транспортні засоби і забезпечувати пасажирів необхідною інформацією.

Система рекомендацій для пошуку пасажирів і вільних таксі, описана у роботі [22], використовує алгоритми машинного навчання для підвищення ефективності роботи таксопарків, що може бути корисним для кол-центрів.

Покращення технічних аспектів мобільних додатків для диспетчеризації таксі також є важливим напрямком розвитку. У дослідженні [23] розглядаються технічні вдосконалення, що можуть підвищити зручність використання і функціональність мобільних додатків.

Рекомендаційні системи на основі доповненої реальності (AR) пропонують нові можливості для диспетчеризації. Наприклад, дослідження [24] описує використання AR для надання рекомендацій таксистам на основі коментарів користувачів, що підвищує точність і якість обслуговування.

Інноваційні системи диспетчеризації для розумних міст пропонують нові підходи до управління транспортними потоками. Дослідження [31] описує нову систему диспетчеризації для розумних міст, яка використовує сучасні технології для забезпечення надійності та ефективності.

Системи управління людсько-машинною взаємодією також є ключовим елементом сучасних диспетчерських центрів. Наприклад, у роботах [2-22] розглядаються різні підходи до організації адаптивного діалогу між людиною та комп'ютером, що дозволяє підвищити ефективність і надійність автоматизованих систем.

Загалом, аналіз програмних продуктів-аналогів демонструє широкий спектр можливостей для підтримки діяльності диспетчерів кол-центрів. Використання сучасних інформаційних технологій, таких як штучний інтелект, великі дані, GPS та доповнена реальність, дозволяє значно підвищити ефективність роботи кол-центрів пасажирських перевезень, забезпечуючи високий рівень обслуговування клієнтів і оптимізацію ресурсів.

#### <span id="page-23-0"></span>**1.3 Постановка задачі**

Мета дослідження:

Розробка та впровадження інформаційної технології для оптимізації роботи диспетчера кол-центру пасажирських перевезень «Сервіс-Люкс» з метою підвищення ефективності управління та якості обслуговування пасажирів.

Задачі дослідження:

- 1. Аналіз поточного стану діяльності диспетчерського кол-центру "Сервіс-Люкс":
- Вивчення процесів та процедур, що використовуються в роботі диспетчерів.
- Виявлення основних проблем та недоліків у поточній системі управління та обслуговування пасажирів.
- 2. Визначення вимог до інформаційної системи для диспетчерів:
- Аналіз потреб користувачів та встановлення вимог до функціоналу та інтерфейсу системи.
- Визначення основних критеріїв оцінки ефективності роботи диспетчерів та якості обслуговування пасажирів.
- 3. Розробка інформаційної системи для диспетчерів:
- Проектування архітектури та функціоналу інформаційної системи.
- Реалізація програмного забезпечення, що відповідає встановленим вимогам.
- 4. Випробування та оцінка розробленої інформаційної системи:
- Проведення тестування системи для перевірки її працездатності та коректності роботи.
- Оцінка ефективності системи з використанням реальних даних та сценаріїв роботи.
- 5. Застосування методу TOPSIS для порівняння альтернативних рішень:
- Використання методу TOPSIS для визначення оптимальних рішень у контексті роботи диспетчера кол-центру "Сервіс-Люкс".
- Порівняння розробленої інформаційної системи з альтернативними методами та рішеннями.
- 6. Формулювання висновків та рекомендацій:
- Аналіз отриманих результатів та висновків з дослідження.
- Формулювання рекомендацій щодо подальшого вдосконалення системи управління диспетчерським кол-центром та підвищення якості обслуговування пасажирів.

Вибір методів дослідження

Для досягнення мети дослідження та вирішення поставлених задач можна використовувати різноманітні методи дослідження. Ось кілька рекомендованих методів:

Анкетування та опитування диспетчерів: Цей метод дозволяє зібрати думки та переконання працівників кол-центру щодо поточних проблем та можливих вимог до інформаційної системи.

Спостереження: Спостереження за роботою диспетчерів в реальному часі може надати цінну інформацію про їхні дії, взаємодію з системами та виявлення проблемних моментів.

Експертна оцінка: Залучення експертів з області управління та інформаційних технологій може допомогти визначити ключові аспекти оптимального управління диспетчерським кол-центром.

Аналіз документів: Вивчення документації та звітів про роботу колцентру може розкрити проблемні зони та вимоги до оптимальної інформаційної системи.

Експериментальні методи: Проведення пілотних проектів або випробування нових інформаційних систем у контрольованих умовах може допомогти в оцінці їхньої ефективності та прийнятті рішення щодо впровадження.

Метод TOPSIS: Для порівняння альтернативних рішень та вибору оптимального варіанту інформаційної системи можна використовувати метод аналізу ієрархій TOPSIS.

Кожен з цих методів може доповнювати один одного і сприяти збору різноманітної та детальної інформації для досягнення поставленої мети дослідження.

# <span id="page-26-0"></span>**2 МОДЕЛЮВАННЯ ІНФОРМАЦІЙНОЇ СИСТЕМИ**

#### <span id="page-26-1"></span>**2.1 Структурно-функціональне проектування**

Діаграма IDFE0 (Ідентифікація Дійових Осіб і їхніх Функцій) є ефективним інструментом для візуалізації структури проекту. Вона допомагає визначити основні дії, учасників та їхні взаємозв'язки. ІДФ0 діаграма дозволяє чітко розподілити обов'язки і відповідальність серед учасників проекту, сприяючи кращій координації та ефективності у досягненні цілей проекту.

IDEF0 діаграма створюється для того, щоб забезпечити зрозумілу і структуровану картину проекту. Вона допомагає менеджерам і членам команди зрозуміти, які дії необхідно виконати, хто відповідає за кожну дію, та як дії пов'язані між собою. Це, у свою чергу, дозволяє уникнути дублювання зусиль і забезпечити своєчасне виконання завдань.

Діаграма IDEF0 також є важливим засобом комунікації в команді. Вона полегшує обмін інформацією між учасниками проекту, дозволяє швидко ідентифікувати проблеми та знаходити рішення. Це особливо важливо в складних проектах, де залучено багато дійових осіб з різними ролями і відповідальністю.

Таким чином, використання IDFE0 діаграми в управлінні проектами сприяє підвищенню ефективності планування і виконання проектів, поліпшує координацію дій та забезпечує чітке розуміння структури і взаємозв'язків у проекті.

На рисунку 2.1 зображена діаграма у нотації IDEF0.

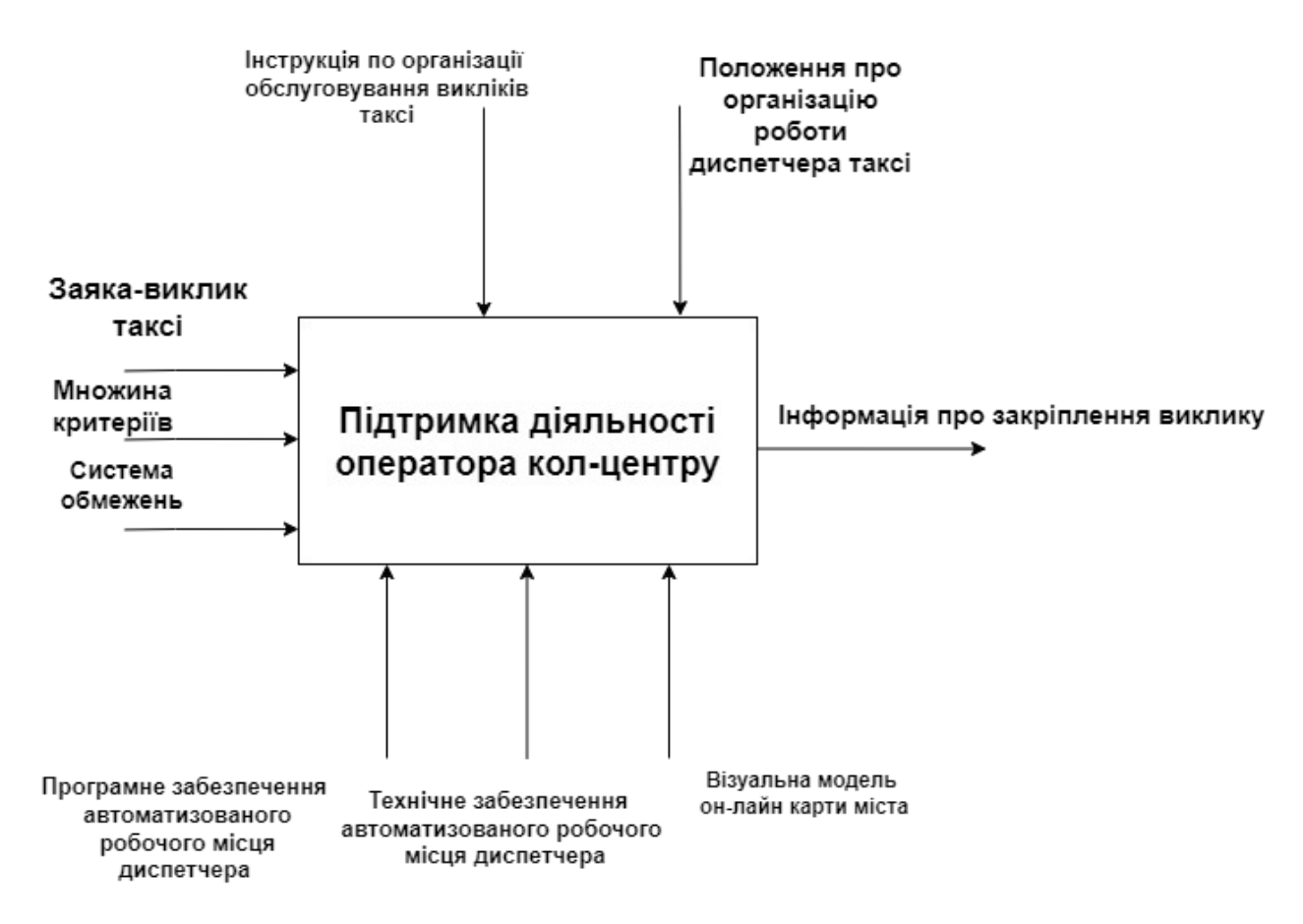

Рисунок 2.1 — Контекстна діаграма у нотації IDEF0

Діаграма декомпозиції IDEF0 є корисною на всіх етапах життєвого циклу проекту, включаючи планування, розробку, виконання і моніторинг. Вона забезпечує чітке бачення структури проекту, допомагає виявити критичні шляхи і вузькі місця, полегшує комунікацію між членами команди та сприяє кращому управлінню ресурсами і завданнями.

Використання діаграми декомпозиції IDEF0 дозволяє створити детальну модель проекту або системи, що сприяє підвищенню ефективності планування і виконання, зменшенню ризиків та поліпшенню контролю над проектом. Це важливий інструмент для всіх, хто займається управлінням складними проектами і системами.

На рисунку 2.2 зображено модель декомпозиції контекстного представлення.

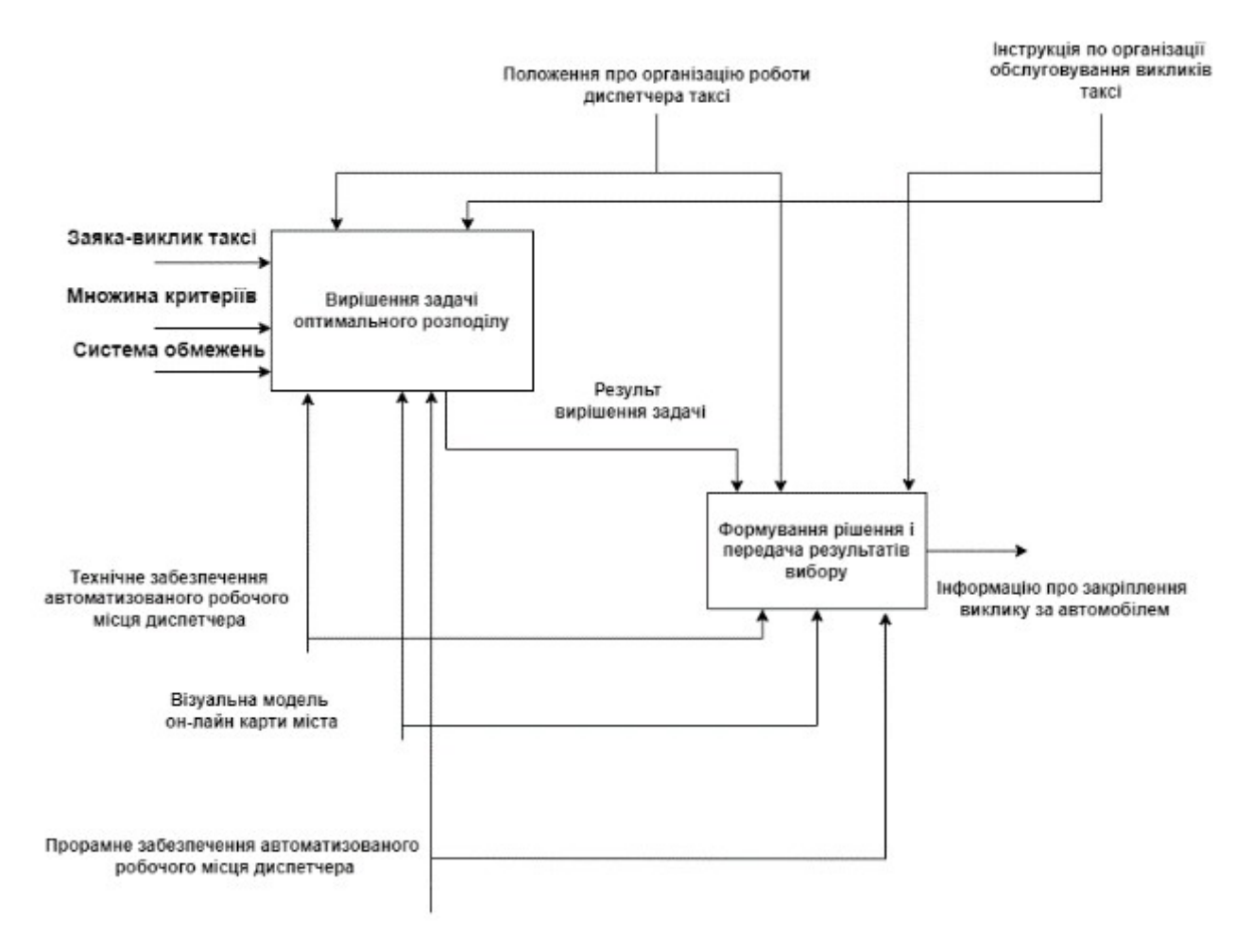

Рисунок 2.2 — Діаграма декомпозиції у нотації IDEF0

#### <span id="page-28-0"></span>**2.3 Моделювання варіантів використання**

UML (Unified Modeling Language) - це стандарт для моделювання програмних систем, що дозволяє візуалізувати, специфікувати та документувати їхню архітектуру. Вона використовується для розробки різноманітних типів діаграм, які охоплюють різні аспекти системи, такі як структура, поведінка та взаємодія між компонентами. UML діаграми допомагають розуміти, аналізувати та проектувати програмні системи, забезпечуючи чітку та узгоджену специфікацію.

На рисунку 2.3 зображено діаграму варіантів використання (UML).

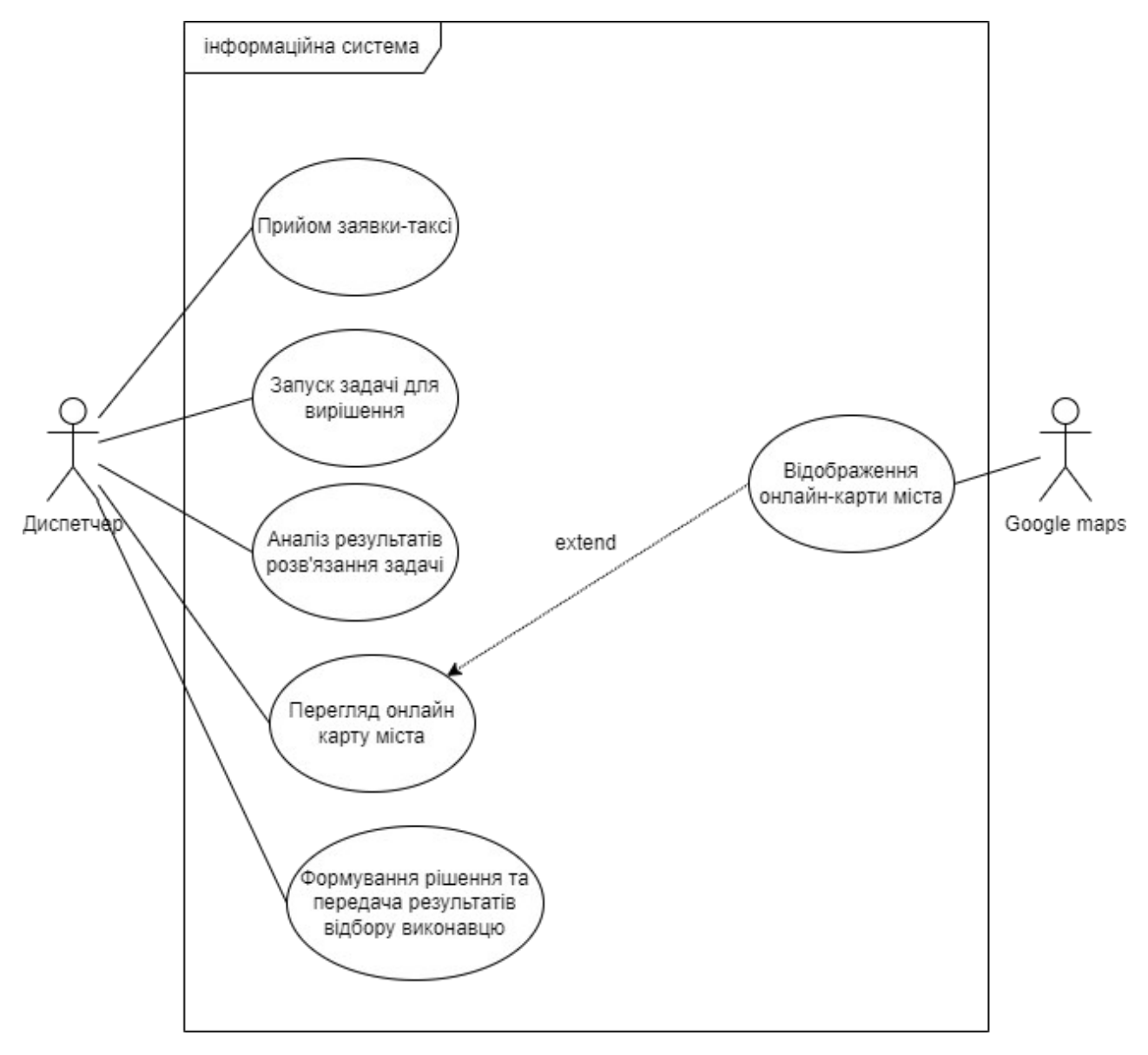

Рисунок 2.3 — UML-діаграма

## <span id="page-29-0"></span>**2.3 Архітектура інформаційної системи**

Концептуальна модель бази даних є важливим кроком у процесі розробки інформаційних систем. Ця модель відображає високорівневу структуру даних та відносини між ними без зважання на конкретні деталі реалізації у базі даних. Вона дозволяє розробникам, аналітикам та іншим учасникам проекту зрозуміти сутність даних та їх взаємозв'язки.

Концептуальна модель бази даних зазвичай використовує схеми Entity-Relationship (ER), які відображають сутності (Entity), їх атрибути та взаємозв'язки між ними. Сутності можуть бути будь-якими об'єктами, які можуть бути ідентифіковані у системі, такими як люди, об'єкти або події.

У концептуальній моделі бази даних кожна сутність має свої атрибути, які описують характеристики цієї сутності. Наприклад, у базі даних клієнтів магазину сутність "Клієнт" може мати атрибути "Ім'я", "Прізвище", "Адреса" тощо.

Взаємозв'язки між сутностями визначаються для відображення взаємодії між ними.

Концептуальна модель бази даних допомагає забезпечити чітке розуміння структури даних у системі та їх взаємозв'язків, що сприяє ефективній подальшій розробці та управлінню базою даних.

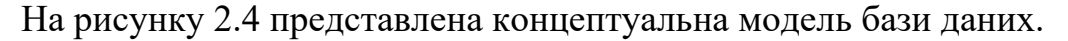

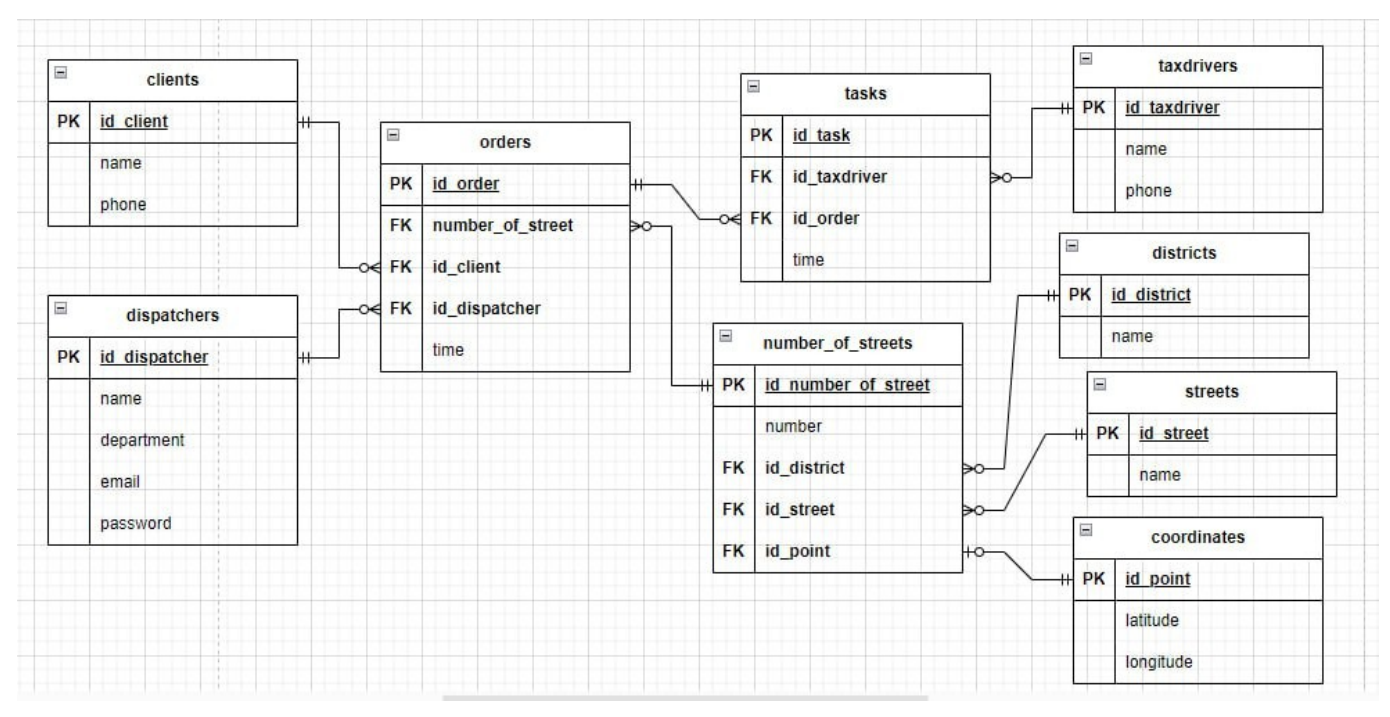

Рисунок 2.4 — Концептуальна модель бази даних

Фізична модель бази даних є конкретною реалізацією концептуальної моделі, де враховуються деталі реалізації у конкретній базі даних. Ця модель визначає структуру таблиць, типи даних, індекси та інші технічні аспекти, необхідні для зберігання та обробки даних.

У фізичній моделі бази даних кожна сутність концептуальної моделі відображається у відповідній таблиці.

У фізичній моделі також визначаються відносини між таблицями, що реалізуються за допомогою зовнішніх ключів.

Крім того, фізична модель включає в себе індекси, які полегшують швидкий доступ до даних у таблицях. Ці індекси можуть бути створені для підтримки швидкого пошуку або виконання певних операцій.

Фізична модель бази даних визначає технічні аспекти реалізації і дозволяє ефективно зберігати, оновлювати та отримувати дані з бази даних.

На рисунку 2.5 представлена фізична модель бази даних.

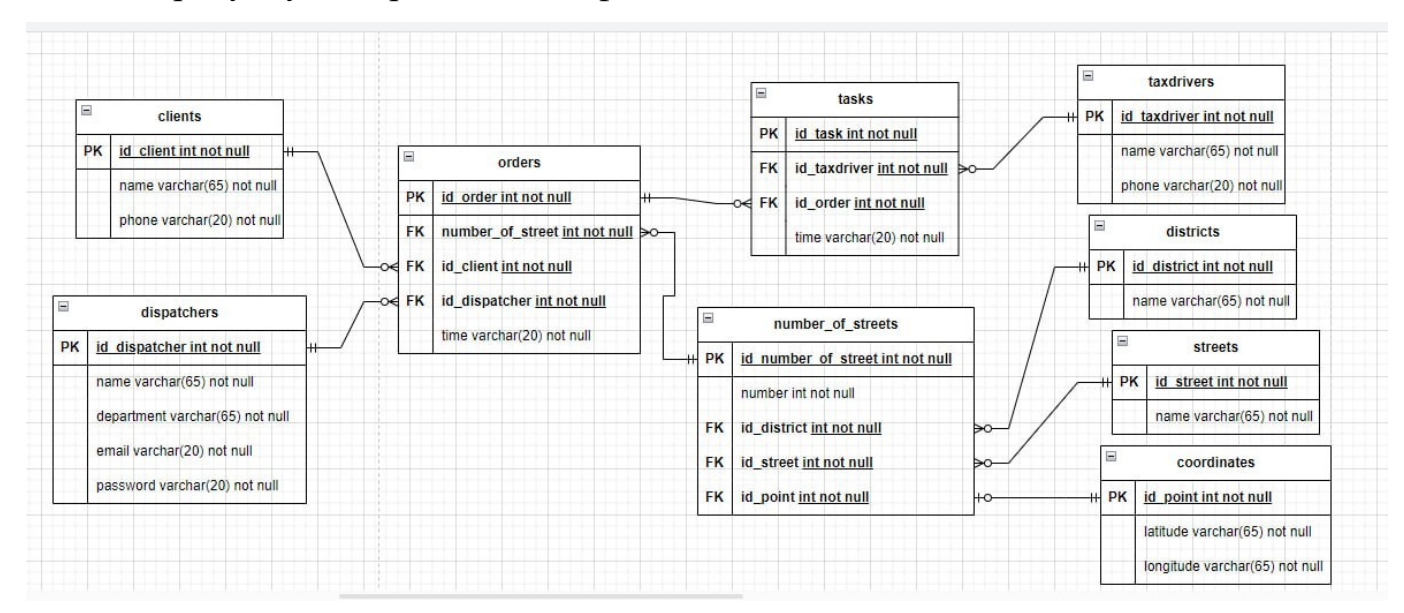

Рисунок 2.5 — Фізична модель бази даних

## <span id="page-32-0"></span>**3 ПРАКТИЧНА РЕАЛІЗАЦІЯ ІНФОРМАЦІЙНОЇ СИСТЕМИ**

#### <span id="page-32-1"></span>**3.1 Розробка моделі розподілу заявок таксі**

Програмна реалізація інформаційної технології для підтримки діяльності диспетчера кол-центру пасажирських перевезень "Сервіс-Люкс" базується на методі TOPSIS. Цей метод дозволяє приймати оптимальні рішення шляхом порівняння різних варіантів і вибору найкращого з них на основі кількох критеріїв.

Розглянемо приклад, коли пасажир замовляє таксі для поїздки. Нехай - це кількість доступних автомобілів, і кожен автомобіль  $Ai \epsilon$  варіантом для вибору. Продуктивність  $zi$  *і* кожного таксі оцінюється за кількома критеріями  $C$  *i* (C1, C2, C3, ..., Cn) *i* вагами  $W$  *i* (W1, W2, W3, ..., Cn). Таким чином, представляє значення продуктивності кожного автомобіля з урахуванням цих критеріїв та ваг.

Матриця продуктивності:

# $M=zii$  j] $m\times n$

#### (3.1)

де  $m$  - кількість автомобілів,  $n$  - кількість критеріїв.

Запропоноване рішення передбачає розбиття основної проблеми на дрібніші частини. Це знижує складність системи та враховує пріоритети, визначені пасажиром. Наприклад, проблему можна розділити на дві частини.

Перша частина оптимізує процес перевезення пасажира до автобусної станції. Хоча пасажир може дістатися самостійно, це не завжди зручно та безпечно. Тому компанія пропонує послуги таксі. Оптимізація полягає в тому, щоб диспетчерська система працювала з меншими територіями, а не з усім містом. Нинішня система диспетчеризації шукає доступне таксі для пасажира по всьому місту, що не є оптимальним. Наше рішення полягає в поділі міста на

менші зони для підвищення ефективності. Таким чином, система шукає таксі в заздалегідь визначеному радіусі, що знижує складність і час обробки, оптимізуючи процес диспетчеризації.

Код алгоритму Lazy Dispatching:

% Вхідні аргументи:

% data: ім'я та інші деталі пасажира

% L: місцезнаходження пасажира

% Ti: список всіх доступних таксі

 $% X$ і: список зон

% Бронювання поїздки

% Запит клієнта на поїздку

 % Визначення доступних варіантів таксі у певній зоні відповідно до місцезнаходження пасажира

% Реалізація бронювання поїздки

% Реалізація пошуку доступних варіантів

% Реалізація логіки пошуку доступних варіантів на основі

% місцезнаходження пасажира та зон

Припустимо, у нас є дані про пасажира, його місцезнаходження та список доступних таксі Ti і зон Xi.

data = struct('name', 'John', 'details', 'Some details'); % Приклад даних пасажира

 $L = [10, 20]$ ; % Приклад місцезнаходження пасажира (координати)

 $Ti = \{Taxi1', Taxi2', Taxi3'\}; %$  Приклад списку доступних таксі

 $Xi = [1, 2, 3]$ ; % Приклад списку зон

% Виклик функції lazyDispatching з усіма аргументами

lazyDispatching(data, L, Ti, Xi);

На першому етапі місто ділиться на менші керовані зони, і визначаються основні дороги для маршрутів автобусів. На рисунку 3.1 розроблений для розуміння алгоритму.

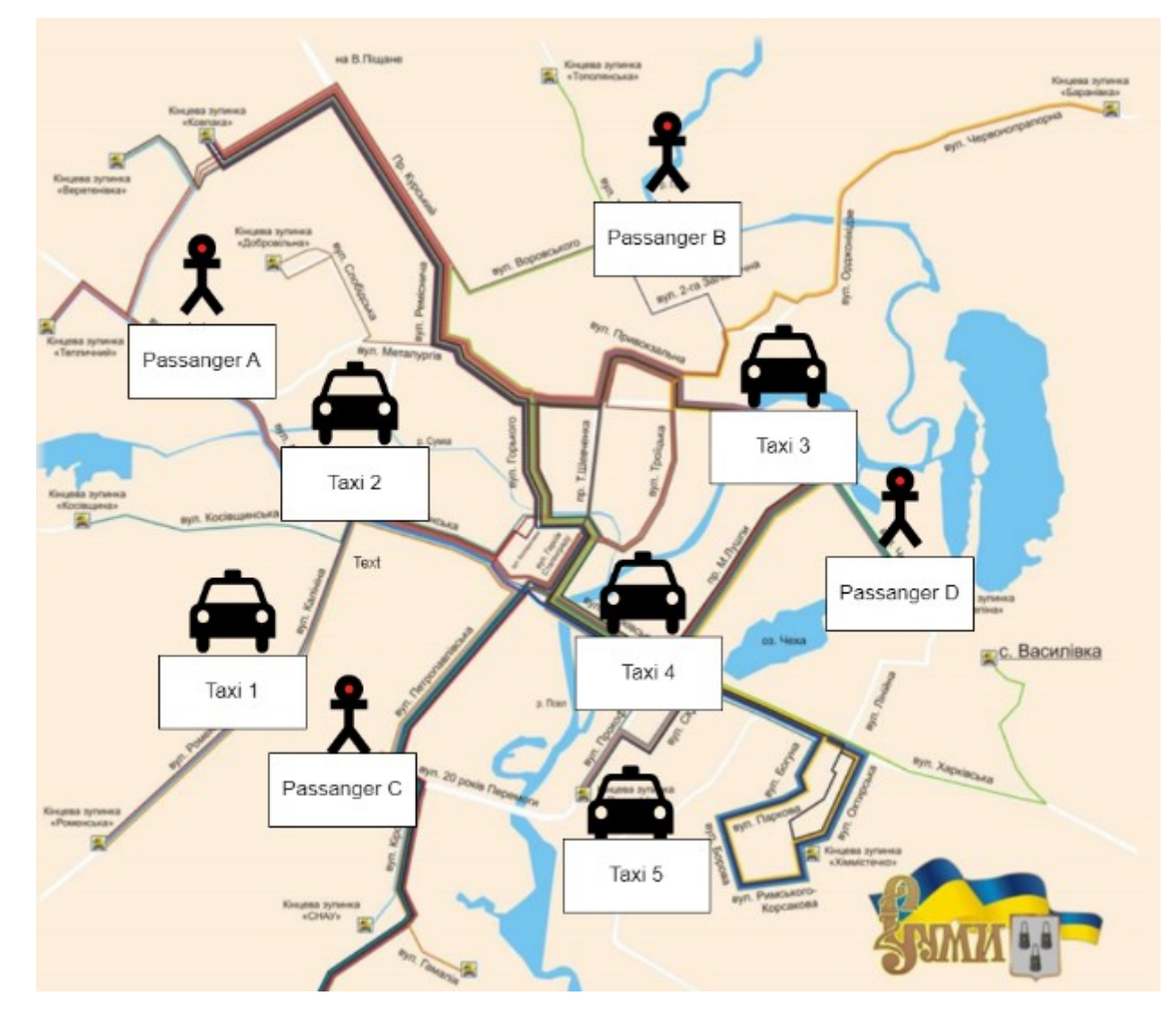

Рисунок 3.1 Карта міста суми з тестувальними таксі і пасажирами

Таким чином, метод TOPSIS використовується для вибору оптимального таксі для пасажира. Якщо таксі не знайдено у першій зоні, наступна зона буде обрана за допомогою пошуку в ширину (BFS).

Інша частина проблеми стосується уподобань пасажирів під час вибору таксі. Є різні критерії, які пасажир може враховувати при бронюванні. Завдяки TOPSIS клієнт може легко визначити свої пріоритети. Використовуючи TOPSIS, ми визначаємо найкраще рішення, що забезпечує максимальну вигоду та мінімальні витрати.

Цей код представляє алгоритм пріоритизації альтернатив (автомобілів) з використанням TOPSIS для подолання труднощів у замовленні таксі.

% A: список доступних таксі поблизу пасажира (кількість альтернатив)

 % Z: значення продуктивності кожної альтернативи на основі ваг і критеріїв (матриця)

% C: список критеріїв (атрибутів) для оцінки (вектор)

% W: ваги, присвоєні кожному критерію (вектор)

% Крок 2: Нормалізувати матрицю рішень

% Крок 3: Розрахувати зважену нормалізовану матрицю рішень

% Крок 4: Визначити ідеальні та негативно-ідеальні рішення

% Крок 6: Розрахувати відносну близькість до ідеального рішення

% Крок 7: Рангувати альтернативи

Код функції establishDecisionMatrix представлений нижче.

% Вхідні дані:

- % A[i]: список доступних таксі поблизу пасажира
- % C[j]: список критеріїв (атрибутів) для оцінки
- % W[j]: список ваг до критеріїв від пасажира
% Z[i][j]: значення продуктивності кожної альтернативи на основі ваг і критеріїв

% Ініціалізація матриці рішень

% Перебір кожної альтернативи

% Перебір кожного критерію

% Оцінка значення продуктивності Альтернативи i за критерієм j

% Тут слід реалізувати вашу логіку оцінювання

% Для спрощення припустимо, що  $Z(i,j) = i * j * W(j)$ 

 % Призначення оціненого значення продуктивності до матриці рішень

% Повернення матриці рішень

Рисунок 3.2 моделює задачу призначення таксі. У цьому випадку метод TOPSIS використовується для вибору найкращого таксі для пасажира на основі ваги Wi, яку пасажир призначає кожному критерію. Спочатку створюється матриця прийняття рішень M для ознак, що розглядаються в постановці задачі. Коли пасажир замовляє таксі, m позначає загальну кількість доступних варіантів (автомобілів) для поїздки. При цьому n позначає критерії, за якими оцінюються ці варіанти (автомобілі). Значення *zij*, де i=1,2,3…,m; j=1,2,3…,n, представляє оціночну цінність кожного варіанта за кожним критерієм.

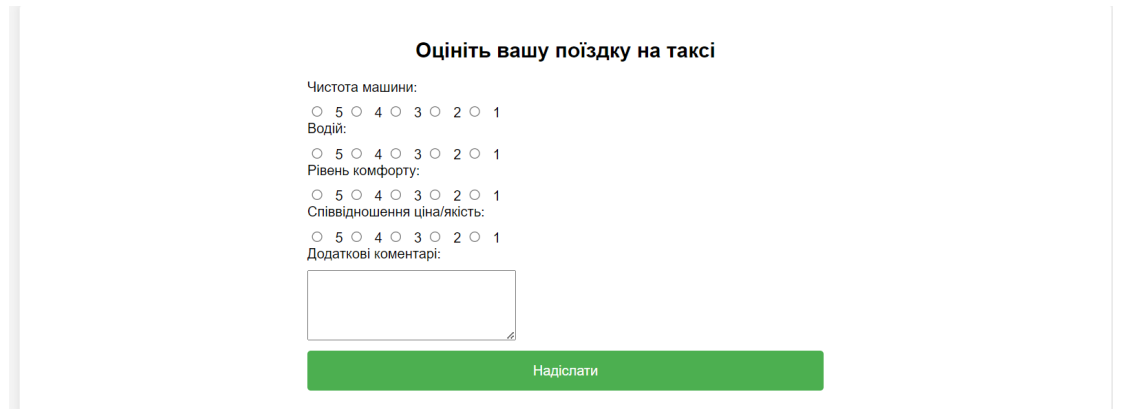

Рисунок 3.2 — Форма зворотного зв'язку з клієнтами

Значення оцінок допомагають визначити важливість альтернатив з точки зору кожного критерію прийняття рішень. Відповідно до методу TOPSIS, матрицю M можна визначити так, як показано у наступному рівнянні:

$$
M = \begin{bmatrix} A_1 \\ A_1 \\ \vdots \\ A_n \end{bmatrix} \begin{bmatrix} W_1 & W_2 & \dots & W_n \\ C_1 & C_2 & \dots & C_n \\ Z_{11} & Z_{12} & \dots & Z_{1n} \\ Z_{21} & Z_{22} & \dots & Z_{2n} \\ \vdots & \vdots & \vdots & \ddots & \vdots \\ Z_{m1} & Z_{m2} & \dots & Z_{mn} \end{bmatrix}
$$
 (3.2)

Потім матриця перетворюється на нормалізовану матрицю продуктивності. Нормалізована матриця продуктивності обчислюється шляхом нормалізації оцінок *Nij*, діленням на кожен елемент стовпця матриці M, як показано нижче:

$$
N_{ij} = \frac{Z_{ij}}{\sqrt{\sum_{j=1}^{m} (Z_{ij})^2}}, j = 1, \dots, n; i = 1, \dots, m.
$$
\n(3.3)

Після обчислення нормалізованої матриці рішень розраховуються позитивні та негативні ідеальні значення. Нехай J — множина атрибутів вигоди або критерії, які сприяють позитивному впливу на мету, як показано в

рівнянні. Чим вище результат, тим краще, наприклад, чистота, комфорт і рейтинг.

$$
J = max[Z_{ij}]m*n
$$
 (3.4)

Нехай *J '* буде набором негативних атрибутів або критеріїв, які негативно впливають на досягнення мети, як показано в рівнянні. Отже, у цьому випадку менше значення є кращим, наприклад, вартість і час чистота.

$$
J = min[Z_{ij}]m*n
$$
\n(3.5)

Нарешті, доступні альтернативи (таксі) будуть ранжовані на основі їхньої близькості до ідеального рішення.

## **3.2 Програмна реалізація**

Для реалізації програмної частини проекту було створено веб-додаток для керування диспетчерською службою таксі. Додаток розроблено на основі сучасних веб-технологій з використанням бібліотеки React JS, фреймворку Express JS та платформи Node JS. У якості системи управління базами даних використовується MySQL.

1. Авторизація користувача

На головній сторінці користувач зустрічає форму авторизації, яка містить поля для введення логіну та паролю. Після введення даних користувач натискає кнопку "Вхід", що дозволяє йому увійти в систему.

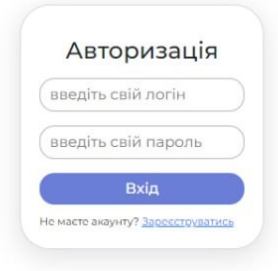

Рисунок 3.3 — Форма авторизації

## 2. Головна панель управління

Після успішної авторизації користувач потрапляє на головну панель управління, де представлено список таксистів. Панель містить можливість фільтрації за напрямками та адресами. Користувач може обирати різні фільтри для швидкого пошуку потрібного таксиста.

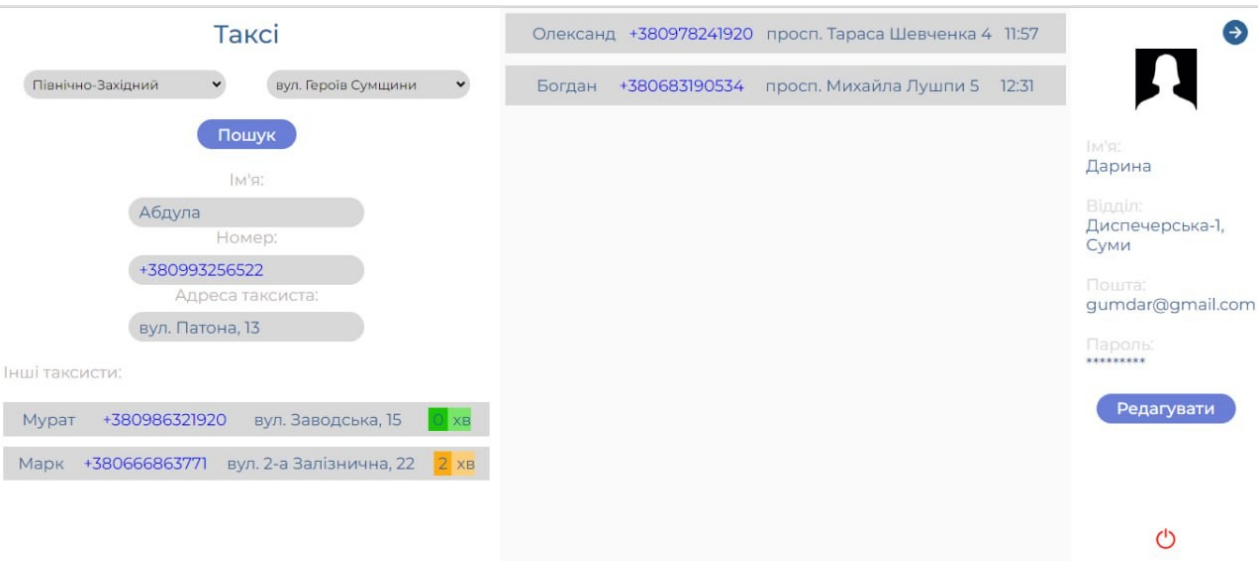

Рисунок 3.4 — Головна сторінка

3. Функції панелі управління

На панелі управління диспетчер може виконувати наступні дії:

 Перегляд списку таксистів з їхніми контактними даними та адресами.

Фільтрація таксистів за напрямками.

 Перегляд інформації про обраного таксиста, включаючи ім'я, номер телефону та адресу.

4. Редагування профілю користувача

Користувач може переглядати та редагувати свій профіль, включаючи ім'я, відділ, електронну пошту та пароль. Це дозволяє зберігати актуальну інформацію та підтримувати безпеку системи.

5. Додаткові можливості

В додатку також передбачені можливості для реєстрації нових користувачів. Ця функція забезпечує зручність користування системою та полегшують управління доступом до неї.

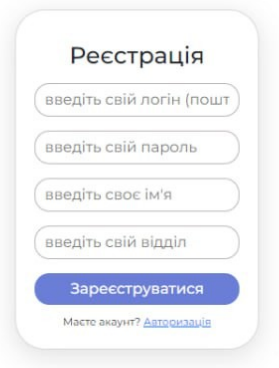

Рисунок 3.5 — Форма реєстрації

Додаток для таксі працює таким чином:

Користувач починає з вибору одного з районів міста з випадаючого списку, де доступні чотири опції: Північно-Західний, Північно-Східний, Південно-Східний та Південно-Західний. Після вибору району користувач вводить адресу, звідки він хоче викликати таксі, у відповідне поле.

Коли користувач натискає кнопку "Пошук", додаток шукає доступні таксі в обраному районі та за вказаною адресою. Результати пошуку показують

інформацію про водіїв, які можуть прийняти замовлення. Наприклад, на зображенні представлена інформація про водія Абдули, включаючи його номер телефону та адресу (вул. Патона, 13).

Також під основною інформацією про водія є список інших доступних водіїв таксі. У цьому списку відображаються їхні імена, номери телефонів, адреси та час прибуття до вказаної адреси. Наприклад, Мурат на вул. Заводська, 15, прибуде за 0 хвилин, а Марк на вул. 2-а Залізнична, 22, прибуде за 2 хвилини.

Праворуч відображається інформація про клієнтів, які вже зробили замовлення, включаючи їхні імена, номери телефонів, адреси та час замовлення. Наприклад, Олександр на просп. Тараса Шевченка 4 з часом 11:57, та Богдан на просп. Михайла Лушпи 5 з часом 12:31.

Загалом, додаток дозволяє користувачам швидко знаходити доступні таксі в обраному районі міста, переглядати їхні контактні дані та дізнаватися приблизний час прибуття, а також відстежувати інформацію про інших клієнтів, які вже зробили замовлення..

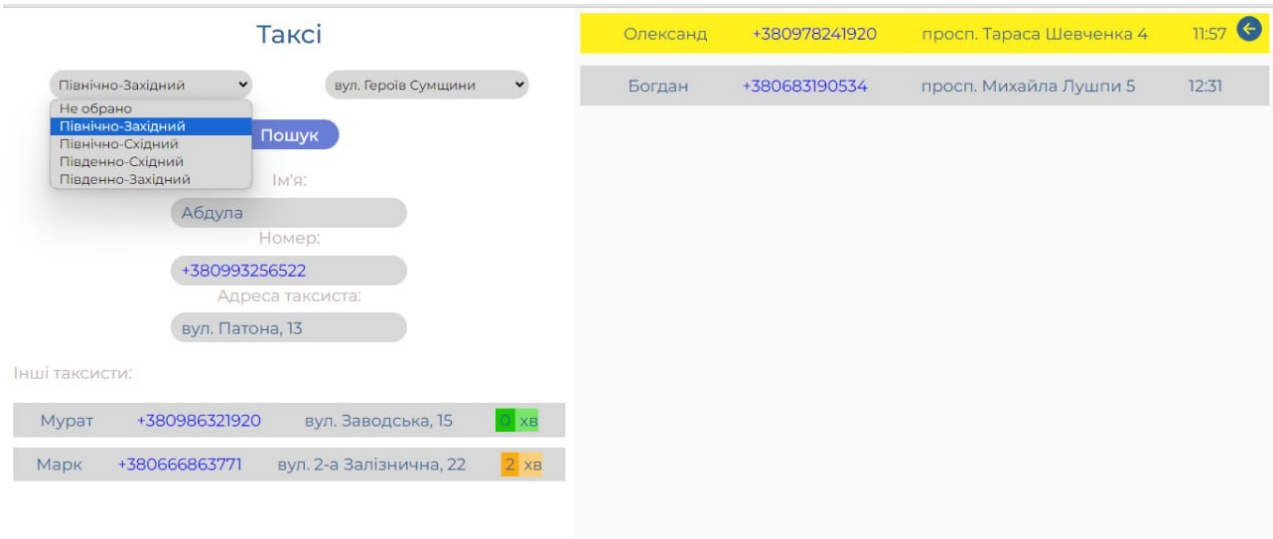

Рисунок 3.6 — Додаток в роботі

#### **3.3 Впровадження розробки**

Після розробки та впровадження нового додатку для диспетчеризації, який базується на методі відкладеної диспетчеризації TOPSIS (Technique for Order Preference by Similarity to Ideal Solution), ми провели тестування для оцінки його ефективності.

Результати тестування

- Покращення ефективності: Новий додаток дозволив диспетчерам швидше і точніше призначати таксі для пасажирів, що зменшило час очікування клієнтів.
- Зменшення скарг: Аналіз даних показав, що кількість скарг пасажирів, які користувалися послугами таксі через нову систему, зменшилася на 17% порівняно з традиційною системою. Це свідчить про покращення задоволеності клієнтів якістю обслуговування.
- Оптимізація маршрутів: Завдяки новому додатку вдалося краще оптимізувати маршрути таксі, що сприяло зниженню загального часу в дорозі та зменшенню експлуатаційних витрат.
- Скорочення часу пошуку таксі: Результати показують, що час, необхідний для пошуку таксі, було зменшено через Lazy Dispatching.

Візуалізація результатів

Рисунок 3. демонструє графічну інтерпретацію висновків, зроблених після експерименту. На графіку видно, що кількість скарг пасажирів значно зменшилася після впровадження системи TOPSIS у порівнянні з традиційною системою диспетчеризації.

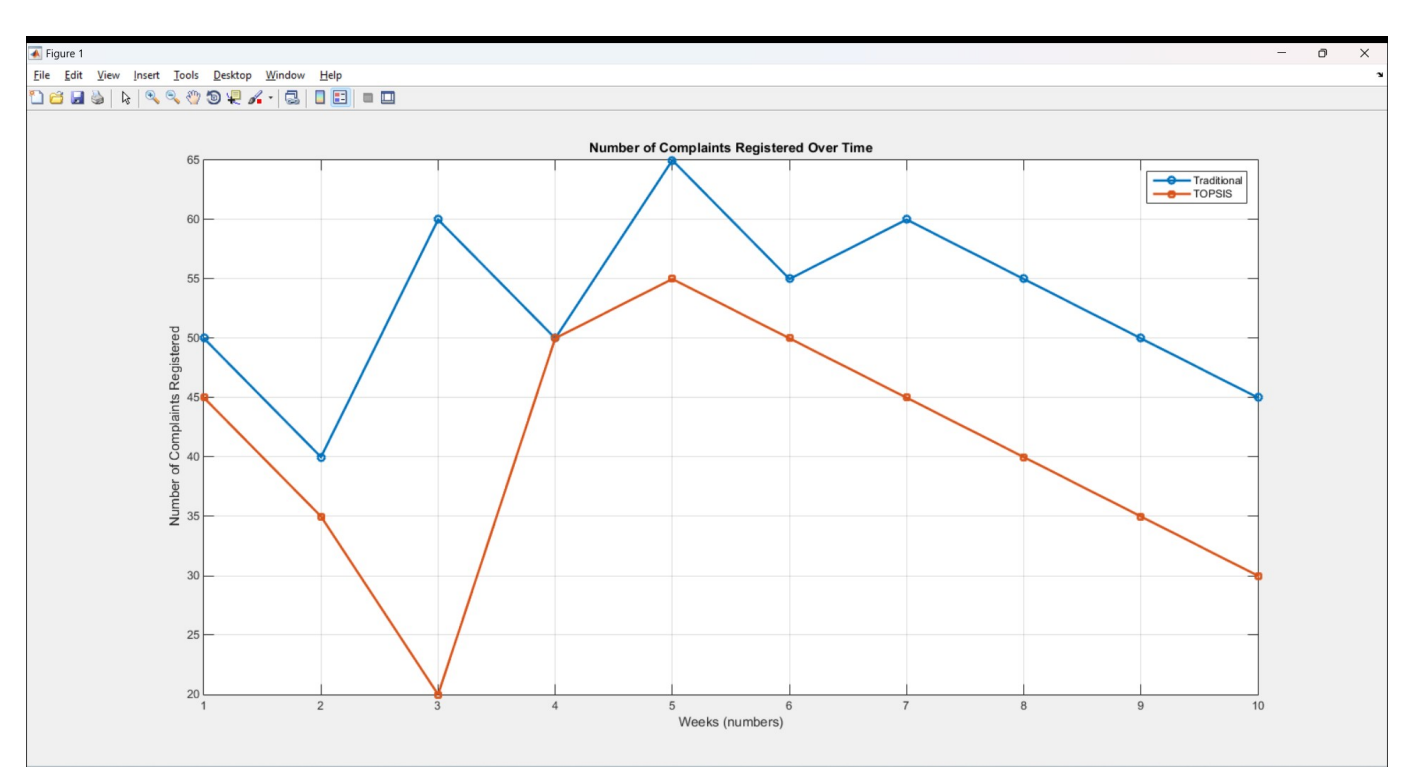

Рисунок 3 Порівняння кількості скарг пасажирів, зареєстрованих за традиційною системою диспетчеризації та системою TOPSIS протягом 10 тижнів.

Рисунок 3. показує порівняння часу виконання для пошуку таксі з використанням алгоритму TOPSIS і традиційної системи.

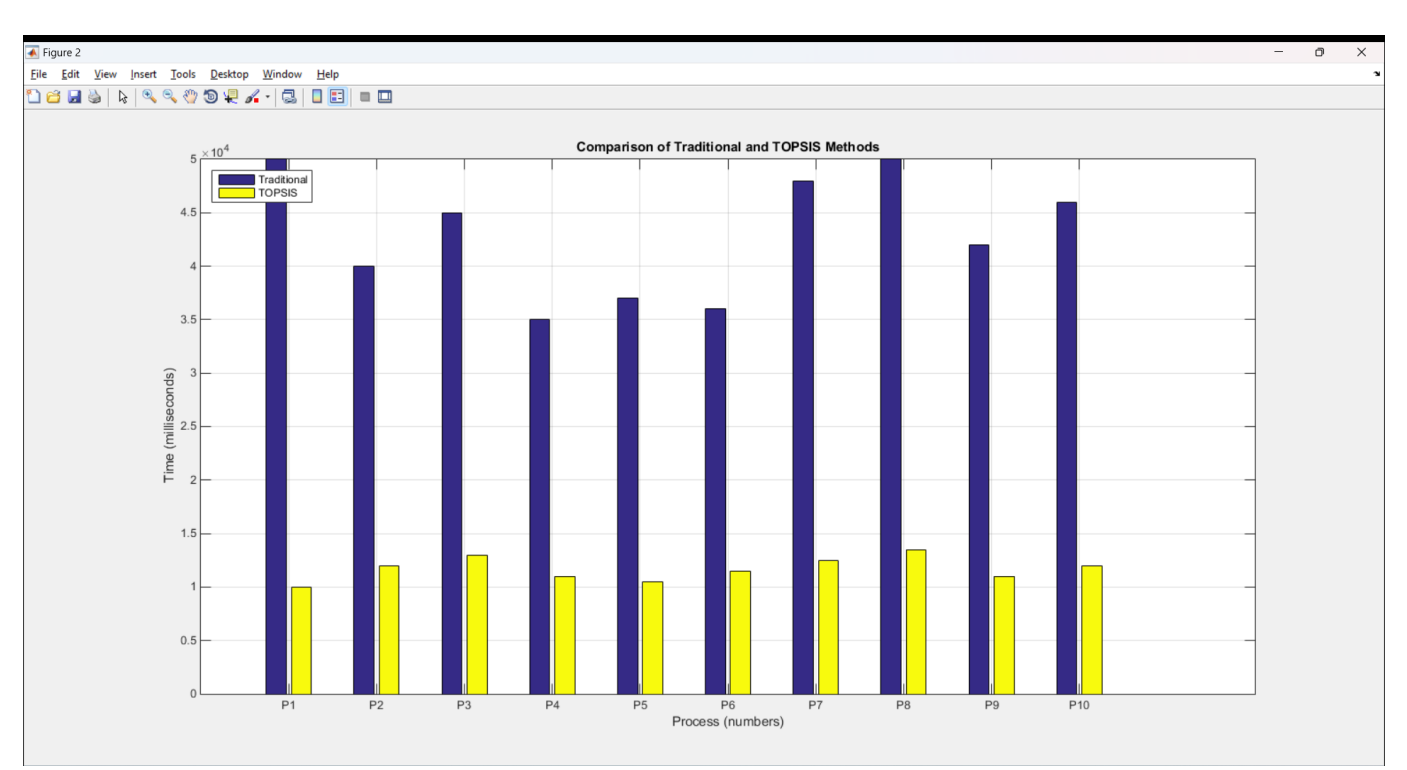

Риснок 3 — Порівняння часу виконання для пошуку таксі з використанням алгоритму TOPSIS і традиційної системи.

Впровадження розробки показало значний потенціал для підвищення якості обслуговування та ефективності роботи кол-центру пасажирських перевезень "Сервіс-Люкс".

#### **ВИСНОВКИ**

На жаль, існуючі системи диспетчеризації таксі в більшості випадків не враховують повний спектр побажань, вподобань і обмежень пасажирів та призначають "найближчу машину", що часто викликає серйозні проблеми і психологічний дискомфорт.

Розроблена математична модель для підтримки прийняття рішень оператором служби диспетчеризації таксі, яка відповідає вимогам багатокритеріальності прийняття рішень з врахуванням побажань пасажирів та концепції "розумного міста"

**Аналіз результатів.** Пропонується наступний підхід :

- Формування пулу замовлень (задача вирішується для деякої множини викликів) ;
- Вирішення задачі оптимізації закріплення машин за пасажирами.
	- Використовуємо метод TOPSIS, який орієнтований на оцінювання альтернатив відносно найкращого та найгіршого варіантів закріплень машин за клієнтами і передбачає кроки:
- визначити набір критеріїв для аналізу альтернативних варіантів закріплення машин;
- визначити ваги для кожного критерію;
- сформувати дані для кожного критерію по кожному варіанту,;
- нормалізувати дані для кожного критерію;
- побудувати матрицю відстаней;
- обчислити вагові суміжні коефіцієнти для кожної альтернативи;
- визначити варіант, який має найбільший рейтинг.

**Наукова новизна.** На відміну від існуючих моделей управління роботою автромобілів у службі таксі, орієнтованих на інтуітивні методи

прийняття рішень, запропонований метод використовує оптимізаційну модель з використанням об'єктивних кількісних показників якості обслуговування

**Практичне значення.** Розроблена модель може бути елементом системи підтримки діяльності диспетчера кол-центру пасажирських перевезень .

**Впровадження** Модель впроваджено апробовано в службі перевезень «Сервіс-Люкс» (м. Суми). Зафіксовано зменшення випадків відміни бронювання, зменшення кількості скарг та підвищення рейтингу служби.

**Достовірність** підтверджено серією експериментів, для проведення яких розроблено спеціальне програмне забезпечення аналізу відгуків про якість обслуговування.

## **СПИСОК ВИКОРИСТАНИХ ДЖЕРЕЛ**

1. Аналіз рухомого складу автотранспортного підприємства. Модель для класифікації автомобілів за критерієм можливості продовження експлуатації [Електронний ресурс] / Ю. В. Мороз, Є. А. Лавров // Інформатика, математика, автоматика : матеріали та програма Міжнародної наукової конференції молодих вчених, Суми-Астана, 22-26 квітня 2024 р. / відп. за вип. Ю. Ю. Волк. — Суми-Астана : СумДУ,  $2024. -C. 196-197.$ 

2. Модель для підтримки прийняття рішень диспетчера колцентру пасажирських перевезень "Сервіс-Люкс" [Електронний ресурс] / Ю. В. Мороз, Є. А. Лавров // Інформатика, математика, автоматика : матеріали та програма Міжнародної наукової конференції молодих вчених, Суми-Астана, 22-26 квітня 2024 р. / відп. за вип. Ю. Ю. Волк. — Суми-Астана : СумДУ, 2024. — С. 195.

3. Call center dashboards: A guide to reporting & analytics. *BI Blog | Data Visualization & Analytics Blog | datapine*.

URL: [https://www.datapine.com/blog/call-center-dashboard-reports-and-data](https://www.datapine.com/blog/call-center-dashboard-reports-and-data-analytics/)<u>[analytics/](https://www.datapine.com/blog/call-center-dashboard-reports-and-data-analytics/)</u> (дата звернення:  $20.05.2024$ ).

4. E. Lavrov, O. Siryk, "Functional Networks For Ergonomics And Reliability Tasks On The 90th Anniversary Of A. Gubinsky And V. Evgrafov", Sigurnost 64 (3) 245 - 257 (2022)

https://doi.org/10.31306/s.64.3.3

5. W. Li, M. Batty, and M. F. Goodchild, "Real-time GIS for smart cities," International Journal of Geographical Information Science, vol. 34, no. 2, pp. 311–324, 2020.

6. Z. Lv, B. Hu, and H. Lv, "Infrastructure monitoring and operation for smart cities based on IoT system," IEEE Transactions on Industrial Informatics, vol. 16, no. 3, pp. 1957–1962, 2020.

7. D. Kyriazis, T. Varvarigou, D. White, A. Rossi, and J. Cooper, "Sustainable smart city IoT applications: heat and electricity management  $\&$ Eco-conscious cruise control for public transportation," in Proceedings of the 2013 IEEE Fourteenth International Symposium on a World of Wireless, Mobile and Multimedia Networks, WoWMoM, Madrid, Spain, June 2013.

8. X. Wan, H. Ghazzai, and Y. Massoud, "Incremental recommendation system for large-scale taxi fleet in smart cities," in Proceedings of the 2019 IEEE International Conference on Vehicular Electronics and Safety, ICVES, Cairo, Egypt, September 2019.

9. D. Q. Nguyen-Phuoc, D. N. Su, P. T. K. Tran, D.-T. T. Le, and L. W. Johnson, "Factors influencing customer's loyalty towards ride-hailing taxi services - a case study of Vietnam," Transportation Research Part A: Policy and Practice, vol. 134, pp. 96–112, 2020.

10. E. Lavrov, O. Siryk, N. Sedova, P. Paderno, E. Burkov and S. Vakal, "Modeling Errors and Failures in Automated Human-Machine Control Systems to Solve Reliability Assessment Tasks," 2021 IEEE 8th International Conference on Problems of Infocommunications, Science and Technology (PIC S&T), Kharkiv, Ukraine, 2021, pp. 399-402, doi: 10.1109/PICST54195.2021.9772122.

11. E. Lavrov, O. Siryk, Y. Chybiriak, L. Danilova, V. Nahornyi and S. Vakal, "A Model for the Organization of Adaptive Dialogue Interaction "Man-Computer" Taking into Account the Requirements of Reliability and Efficiency," 2021 IEEE 4th International Conference on Advanced Information and Communication Technologies (AICT), Lviv, Ukraine, 2021, pp. 31-35, doi: 10.1109/AICT52120.2021.9628939.

12. E. Lavrov, "Mathematical Models of Human-Computer Interaction. Analysis of Human Operator Activity in Terms of Error

Generation and Problem Elimination," 2022 IEEE 9th International Conference on Problems of Infocommunications, Science and Technology (PIC S&T), Kharkiv, Ukraine, 2022, pp. 325-328, doi: 10.1109/PICST57299.2022.10238654.

13. Lavrov, E., Siryk, O., Kirichenko, I., Barchenko, N., Chybiriak, Y. The Methodology of Managed Functional Networks for Organizing Effective and Adaptive Human-Machine Dialogue in Automated Systems CEUR Workshop Proceedings, 2021, 3013, pp. 428–437.

14. Lavrov, E., Paderno, P., Siryk, O., Kyzenko, V., Kosianchuk, S., Bondarenko, N., Burkov, E. Functional Networks for Modeling and Optimization Human-Machine Systems (2021) Advances in Intelligent Systems and Computing, 1313 AISC, pp. 189-196. http://www.springer.com/series/11156 ISBN: 978-303066936-2 doi: 10.1007/978-3-030-66937-9\_21

15. Lavrov, E., Pasko, N. Development of Models for Computer Systems of Processing Information and Control for Tasks of Ergonomic Improvements Communications in Computer and Information Science, 2018, 920, pp.98–109 DOI 10.1007/978-3-319-99972-2\_8

16. Lavrov, E., Pasko, N., Krivodub, A. Automated analysis of ergonomic measures in discrete control systems (2015) Eastern-European Journal of Enterprise Technologies, 4 (3), pp. 16-22. doi: 10.15587/1729- 4061.2015.48050

17. Zolkin A.L., Lavrov E.A., Zaitseva I.N., Bityutskiy A.S., Mironchuk V.A. (2022) Design of neuro-simulation system in situational management of control and quality assessment for complex production assembly system. CEUR Workshop Proceedings, 3091, pp. 46-52.

18. Z. Luo, R. Xie, W. Huang, and Y. Shan, "Intelligent taxi dispatching based on improved artificial fish swarm algorithm," Web and Big Data, in Lecture Notes in Computer Science (including subseries Lecture

Notes in Artificial Intelligence and Lecture Notes in Bioinformatics), Springer, vol. 10612, pp. 94–103, Cham, Switzerland, 2017.

19. M. Nourinejad and M. Ramezani, "Developing a large-scale taxi dispatching system for urban networks," in Proceedings of the IEEE Conference on Intelligent Transportation Systems, ITSC, pp. 441–446, Rio de Janeiro, Brazil, November 2016.

20. Z. M. Yao, Z. P. Long, and Q. Li, "Taxi intelligent dispatch system based on GPS," Advanced Materials Research, vol. 742, pp. 463–468, 2013.

21. Z. M. Yao, Z. P. Long, and Q. Li, "Taxi intelligent dispatch system based on GPS," Advanced Materials Research, vol. 742, pp. 463–468, 2013.

22. N. J. Yuan, Y. Zheng, L. Zhang, and X. Xie, "T-finder: a recommender system for finding passengers and vacant taxis," IEEE Transactions on Knowledge and Data Engineering, vol. 25, no. 10, pp. 2390– 2403, 2013.

23. C. Wenjie, "Technical improvements on mobile app based taxi dispatching system," in Proceedings of the International Conference On Computer Science And Service System, pp. 281–284, Bangkok, Thailand, June 2014.

24. Y. T. Chen, Y. Ho, Y. X. Yan, and H. M. Chen, "AR-based Taxi recommendation by leveraging crowd sharing comments," in Proceedings of the 2018 Fifteenth International Symposium On Pervasive Systems, Algorithms And Networks, I-SPAN 2018, pp. 337–339, Yichang, China, October 2018.

25. Q. Zou, G. Xue, Y. Luo, J. Yu, and H. Zhu, "A novel taxi dispatch system for smart city," Distributed, Ambient, and Pervasive Interactions," in Lecture Notes in Computer Science (including subseries Lecture Notes in Artificial Intelligence and Lecture Notes in Bioinformatics), Springer, vol. 8028, pp. 326–335, Cham, Switzerland, 2013

26. N. Mohamed et.all."Unmanned aerial vehicles applications in future smart cities," Technological Forecasting and Social Change, vol. 153, Article ID 119293, 2020.

27. Lavrov, E., Siryk, O., Chabanenko, P. A method to ensure the effectiveness and attractiveness of e-learning. Human-oriented systemic ergonomic approach CEUR Workshop Proceedings, 2020, 2732, pp. 572–582

28. Lavrov, E., Lavrova, O. Intelligent adaptation method for humanmachine interaction in modular E-learning systems CEUR Workshop Proceedings, 2019, 2393, pp. 1000–1010

29. Khramova, L.N., Tsakhaeva, A.A., Posokhova, A.V., Lavrov E.A.Litvishkov, V.M., Vilkova, A.V. Modern managers training in the context of competence approach Journal of Social Sciences Research, 2018, 2018 (Special Issue 5), pp. 194–199 DOI 10.32861/jssr.spi5.194.199

30. Lavrov, E., Barchenko, N., Pasko, N., Borozenec, I. Development of models for the formalized description of modular e-learning systems for the problems on providing ergonomic quality of human-computer interaction (2017) Eastern-European Journal of Enterprise Technologies, 2 (2-86), pp. 4- 13. doi: 10.15587/1729-4061.2017.97718

31. Lavrov, E., Kupenko, O., Lavryk, T., Barchenko, N.Organizational approach to the ergonomic examination of e-learning modules (2013) Informatics in Education, 12 (1), pp. 105-123

32. Koniukhov, S.; Krasheninnik, I.; Osadcha, K.; Lavrov, E. and Kotova, O. (2022). Professional Training of Bachelors in Information Technologies based on Education for Sustainable Development Principles. In Proceedings of the 1st Symposium on Advances in Educational Technology - Volume 1: AET; ISBN 978-989-758-558-6, SciTePress, pages 354-364. DOI: 10.5220/0010924300003364

33. Varina, H.; Osadchyi, V.; Shevchenko, S.; Averina, K. and Lavrov, E. (2022). Peculiarities of using Learning Apps Service in the Process of Developing a Motivational Component of Professional Training of Future

Professionals in Terms of Adaptive Learning. In Proceedings of the 1st Symposium on Advances in Educational Technology - Volume 2: AET; ISBN 978-989-758-558-6, SciTePress, pages 416-424. DOI: 10.5220/0010932300003364

34. Lavrov, E.; Logvinenko, V.; Osadchyi, V.; Siryk, O. and Chybiriak, Y. (2022). Ensuring the Effectiveness of e-Learning based on Online Technology Analysis of Factors Influencing the Cognitive Independence of Students. In Proceedings of the 1st Symposium on Advances in Educational Technology - Volume 2: AET; ISBN 978-989-758-558-6, SciTePress, pages 569-577. DOI: 10.5220/0011009500003364

35. E. Lavrov, N. Barchenok, O. Lavrova and N. Savina, "Models of the Dialogue "Human - Computer" for Ergonomic Support of E-Learning," 2019 3rd International Conference on Advanced Information and Communications Technologies (AICT), Lviv, Ukraine, 2019, pp. 187-190, doi: 10.1109/AIACT.2019.8847763.

36. E. Lavrov, N. Pasko, A. Tolbatov and N. Barchenko, "Development of adaptation technologies to man-operator in distributed Elearning systems," 2017 2nd International Conference on Advanced Information and Communication Technologies (AICT), Lviv, Ukraine, 2017, pp. 88-91, doi: 10.

37. E. Lavrov, N. Pasko, O. Lavrova and N. Savina, "Models for the Description of Man-Machine Interaction for the Tasks of Computer-Aided Assessment of the Reliability of Automated Systems," 2019 3rd International Conference on Advanced Information and Communications Technologies (AICT), Lviv, Ukraine, 2019, pp. 176-181, doi: 10.1109/AIACT.2019.8847767.

38. Bazhenov, R., Lavrov, E., Sedova, N., Sedov, V. (2022). Fuzzy Controller for Automatic Ventilation Control System. In: Hu, Z., Petoukhov, S., He, M. (eds) Advances in Artificial Systems for Medicine and Education V. AIMEE 2021. Lecture Notes on Data Engineering and Communications

Technologies, vol 107. Springer, Cham. [doi.org/10.1007/978-3-030-92537-](https://doi.org/10.1007/978-3-030-92537-6_9) [6\\_9](https://doi.org/10.1007/978-3-030-92537-6_9)

39. A L Zolkin, V D Munister, E A Lavrov, K G Aygumov and V Saradzheva (2021) Creation of a software and hardware product of a realtime system for collecting, accounting and managing data transmission of an intelligent transport system in context of the IoT. Journal of Physics: Conference Series, Volume 2094, DOI 10.1088/1742-6596/2094/5/052059

40. Vereschagina, E.A., Zolkin, A.L., Lavrov, E.A., Fakhertdinova, D.I., Dragulenko, V.V. Building of a digital model of aluminum electrolysis modes (2021) Journal of Physics: Conference Series, 1889 (2), art. no. 022001. http://iopscience.iop.org/journal/1742-6596 doi: 10.1088/1742- 6596/1889/2/022001

41. Bazhenov R., Sedova N., Sedov V., Lavrov E., Dorofeev, A. Applying machine learning methods to forecasting customer churn for a telecommunications company CEUR Workshop Proceedings, 2021, 2843

42. Ogurtsov, E.S., Kokoreva, V.A., Ogurtsov, S.F., Usenbay, T.A., Kunesbekov, A.S., Lavrov, E. Microcontroller navigation and motion control system of the underwater robotic complex (2016) ARPN Journal of Engineering and Applied Sciences, 11 (9), pp. 6110-6121.

43. N. A. Sedova, Z. V. Arkhipova, E. A. Lavrov, I. A. Ledovskikh and R. I. Bazhenov, "Smart System for Detecting Unauthorized Entry into a Smart Home," 2020 International Conference Quality Management, Transport and Information Security, Information Technologies (IT&QM&IS), Yaroslavl, Russia, 2020, pp. 63-67, doi: 10.1109/ITQMIS51053.2020.9322947.

44. Burov, O., Lavrov, E., Lytvynova, S., Pinchuk, O., Horska, K., Tkachenko, O., Kovalenko, N.,& Chybiriak, Y. (2023) On the way to hybrid intelligence: influence of the human-system interaction rate on the human cognitive performance , doi: 10.54941/ahfe1002925

**ДОДАТОК А**

## **ТЕХНІЧНЕ ЗАВДАННЯ**

**на розробку інформаційної технології « Підтримка діяльності диспетчера кол-центру пасажирських перевезень «Сервіс-Люкс»»**

## **ПОГОДЖЕНО:**

Доцент кафедри інформаційних технологій

Студентка групи ІТ-02

Мороз Ю.В.

#### **Суми 2024**

## **1. Призначення й мета створення інформаційної технології 1.1 Призначення інформаційної технології**

Призначення інформаційної технології для підтримки діяльності диспетчера кол-центру пасажирських перевезень «Сервіс-Люкс» полягає в оптимізації управління перевезеннями пасажирів. Ця технологія автоматизує планування маршрутів, моніторинг транспортних засобів у реальному часі та покращує комунікацію між диспетчером, водіями та пасажирами.

Інформаційна система збирає та аналізує дані про попит на перевезення, що дозволяє диспетчеру ефективніше планувати графіки та ресурси. Використання методу TOPSIS (Technique for Order of Preference by Similarity to Ideal Solution) допомагає диспетчеру приймати оптимальні рішення, враховуючи різні критерії, такі як час, вартість і задоволення пасажирів.

#### **1.2 Мета створення інформаційної системи**

Метою створення інформаційної системи для підтримки діяльності диспетчера кол-центру пасажирських перевезень «Сервіс-Люкс» є підвищення ефективності управління транспортними ресурсами та якості обслуговування клієнтів.

#### **1.3 Цільова аудиторія**

Цільова аудиторія інформаційної системи підтримки діяльності диспетчера кол-центру пасажирських перевезень «Сервіс-Люкс» включає диспетчерів кол-центру, які використовуватимуть систему для планування маршрутів, моніторингу транспортних засобів, координації роботи водіїв та обробки запитів пасажирів. Водії транспортних засобів користуватимуться системою для отримання інформації про маршрути, оновлень у реальному часі та зв'язку з диспетчерами. Пасажири отримуватимуть користь від покращеного обслуговування, зокрема зменшення часу очікування, точнішої інформації про прибуття транспортних засобів та можливості оперативного зв'язку з колцентром. Менеджери компанії використовуватимуть систему для аналізу даних, оцінки ефективності роботи, планування ресурсів та прийняття стратегічних рішень, спрямованих на підвищення якості послуг та рентабельності компанії. Інформаційна система спрямована на покращення взаємодії між цими групами користувачів, підвищення ефективності їхньої роботи та загального рівня задоволеності послугами компанії «Сервіс-Люкс».

## **2 Вимоги до інформаційної системи**

## **2.1 Вимоги до інформаційної системи в цілому**

## **2.1.1 Вимоги до структури й функціонування інформаційної системи**

Інформаційною системою може скористатись кожен на базі комп'ютера з операційною системою Windows 7 і вище, та встановленим браузером.

## **2.1.2 Вимоги до персоналу**

Користувач повинен мати навички роботи з комп'ютером та розуміти модель функціональної роботи з інформаційною системою.

## **2.1.3 Вимоги до збереження інформації**

Уся інформація при роботі з інформаційною системою буде зберігатися в базі даних у вигляді таблиці.

## **2.2 Структура іформаційної системи**

## **2.2.1 Загальна інформація про структуру інформаційної системи**

Загальна структура інформаційної системи складається з декількох ключових компонентів, кожен з яких відіграє важливу роль у функціонуванні системи.

По-перше, це мобільний додаток для таксі, який є основним інтерфейсом для користувачів і дозволяє їм замовляти та використовувати послуги перевезень. Цей додаток забезпечує зручний та простий спосіб взаємодії з системою.

Другий компонент - це база даних, яка зберігає в собі різноманітну інформацію про користувачів, водіїв, транспортні засоби та інші важливі дані. Це дозволяє системі ефективно керувати та обробляти великий обсяг інформації.

Третій компонент - це дослідження в середовищі MATLAB, яке використовується для аналізу даних та вдосконалення алгоритмів, що використовуються в системі. MATLAB надає потужні інструменти для математичного моделювання та аналізу даних.

Окрім цих компонентів, в системі присутній серверний шар, який обробляє запити користувачів і забезпечує взаємодію з базою даних. Також є адміністративна панель для управління системою, клієнтська підтримка для вирішення проблем користувачів і захист даних для забезпечення конфіденційності та безпеки інформації.

Така комплексна структура інформаційної системи дозволяє забезпечити повний цикл обробки даних та надає зручний та надійний сервіс для користувачів.

## **2.2.2 Навігація**

Для того щоб переходити по розділам інформаційної системи можна буде скористатись безпосередньо будь-який браузером.

## **2.2.3 Наповнення інформаційної системи**

Наповнення інформаційної системи включає базу даних замовлень, довідники про водіїв і клієнтів, таблиці звітів та можливість інтеграції з іншими системами. Це забезпечує точність та доступність даних для ефективного управління диспетчерським процесом.

## **2.2.4 Дизайн та структура додатку**

Стиль інформаційної системи має бути сучасним, у стилі мінімалізму, приємним для сприйняття, у якості основних кольорів було запропоновано використати світлі, приємні для зору відтінки.

## **2.2.5 Система навігації**

Розроблена система навігації включає три окремі вікна: веб-додаток для диспетчера, онлайн-карту та веб-додаток компанії "Сервіс-Люкс". Кожне з цих вікон надає зручний доступ до різних функцій та можливостей, що сприяють ефективному керуванню та відстеженню таксі, а також наданню послуг клієнтам.

## **2.3 Вимоги до функціонування системи**

#### **2.3.1 Потреби користувача**

Потреби користувача, визначені на основі рішення замовника, представлені у таблиці А.1.

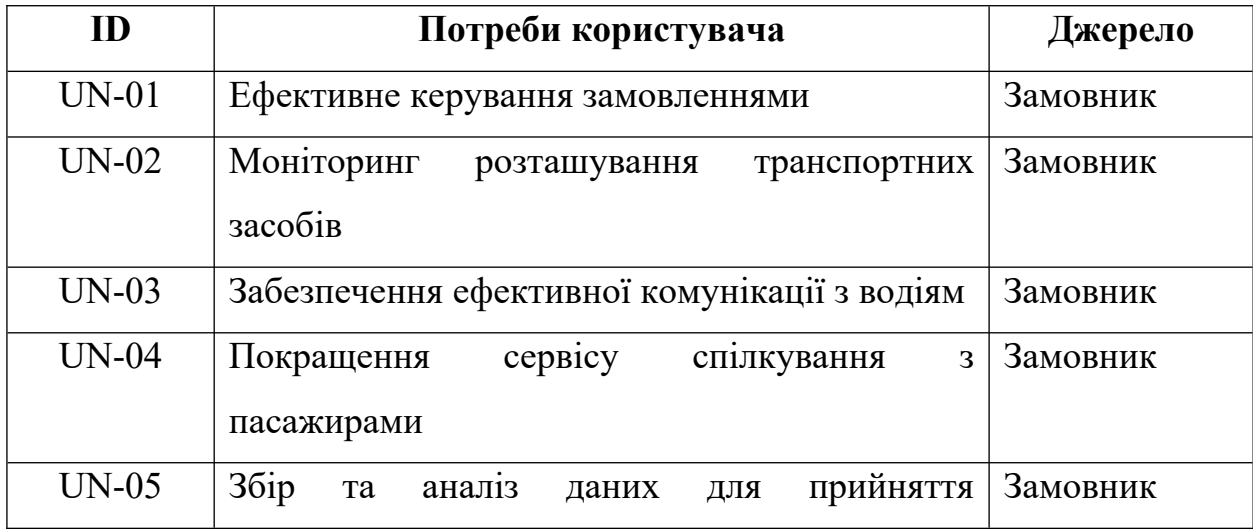

Таблиця А.1 – Потреби користувача

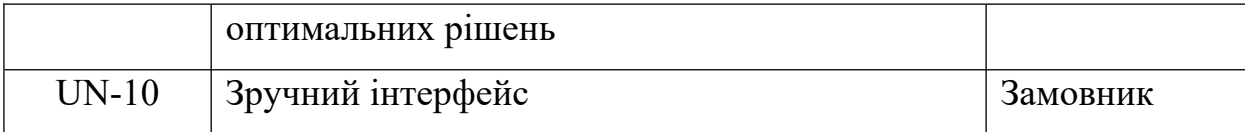

## **2.3.2 Функціональні вимоги**

Функціональні вимоги до інформаційної технології для підтримки діяльності диспетчера кол-центру пасажирських перевезень "Сервіс-Люкс":

- Планування оптимальних маршрутів для транспорту.
- Моніторинг розташування транспортних засобів у реальному часі.
- Забезпечення ефективної комунікації з водіями та пасажирами.
- Покращення сервісу спілкування з пасажирами.
- Збір та аналіз даних для прийняття оптимальних рішень.

## **2.3.3 Системні вимоги**

Даний розділ визначає, розподіляє та вказує на системні вимоги, визначені розробником. Їх перелік наведений в таблиці А.2.

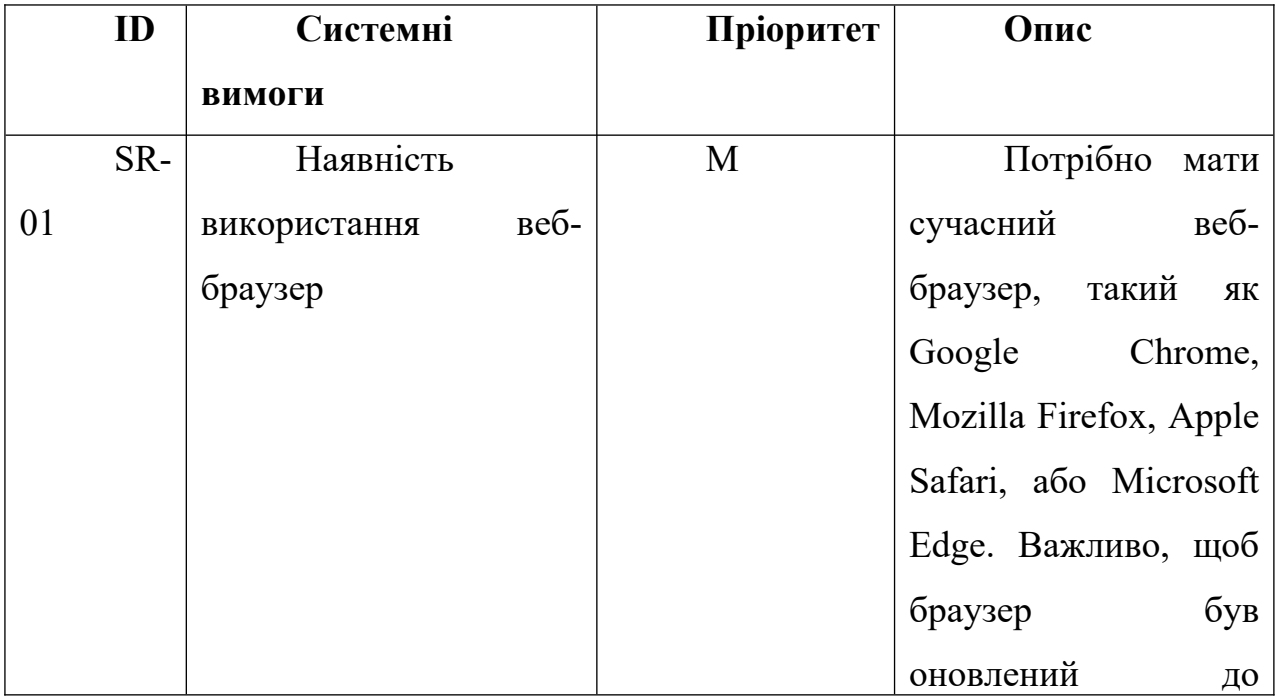

## Таблиця А.2 – Системні вимоги

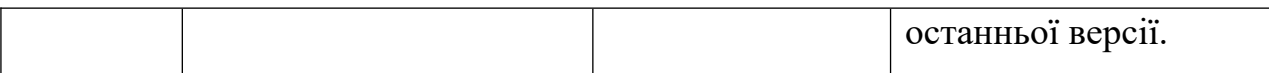

|    | ID  | Системні            | Пріоритет | Опис                                 |
|----|-----|---------------------|-----------|--------------------------------------|
|    |     | <b>ВИМОГИ</b>       |           |                                      |
|    | SR- | Наявність           | M         | Необхідне                            |
| 02 |     | інтернет-з'єднання  |           | стабільне та швидке                  |
|    |     |                     |           | Інтернет-з'єднання<br>$\overline{3}$ |
|    |     |                     |           | мінімальною                          |
|    |     |                     |           | швидкістю                            |
|    |     |                     |           | та<br>завантаження                   |
|    |     |                     |           | $\overline{2}$<br>відвантаження      |
|    |     |                     |           | Мбіт/с.                              |
|    | SR- | Наявність           | M         | Потрібна                             |
| 03 |     | підходящої          |           | підтримка                            |
|    |     | операційної системи |           | операційних систем:                  |
|    |     |                     |           | Windows<br>10<br>або                 |
|    |     |                     |           | HOBillie, macOS 10.13                |
|    |     |                     |           | Linux<br>новіше,<br>aбo              |
|    |     |                     |           | (наприклад,<br>Ubuntu                |
|    |     |                     |           | 18.04 або новіше).                   |

Таблиця А.2 – Системні вимоги продовження

| ID        | Системні      | Пріоритет | Опис                   |
|-----------|---------------|-----------|------------------------|
|           | <b>ВИМОГИ</b> |           |                        |
| <b>SR</b> | Наявність     | M         | Вимагається            |
| $-04$     | безпеки       |           | використання           |
|           |               |           | захищених              |
|           |               |           | протоколів<br>зв'язку  |
|           |               |           | HTTPS)<br>(наприклад,  |
|           |               |           | та шифрування даних    |
|           |               |           | допомогою<br>за        |
|           |               |           | сучасних алгоритмів    |
|           |               |           | (наприклад, TLS 1.2    |
|           |               |           | або новіше). Система   |
|           |               |           | відповідати<br>повинна |
|           |               |           | стандартам безпеки в   |
|           |               |           | Інтернеті.             |
| <b>SR</b> | Наявність     | M         | Надає                  |
| $-07$     | розділу       |           | інформацію<br>про      |
|           | "Протокол     |           | результати             |
|           | редукції"     |           | згортання              |
|           |               |           | функціональної         |
|           |               |           | мережі.                |

Таблиця А.2 – Системні вимоги продовження

Умовні позначення в таблиці А.2:

Must have (М) – вимоги, які повинні бути реалізовані в системі;

Should have  $(S)$  – вимоги, які мають бути виконані, але вони можуть почекати своєї черги;

Could have  $(C)$  – вимоги, які можуть бути реалізовані, але вони не є центральною ціллю проекту.

## **2.4 Вимоги до видів забезпечення**

## **2.4.1 Вимоги до інформаційного забезпечення**

Програмне забезпечення клієнтської частини повинне задовольняти наступним вимогам:

- Операційна система Windows 7 та вище.
- встановлений пакет Microsoft Office 2007 і вище.

## **2.4.2 Вимоги до лінгвістичного забезпечення**

Інформаційна система має бути виконана українською мовою.

## **2.4.3 Вимоги до програмного забезпечення**

Програмне забезпечення клієнтської частини повинне задовольняти наступним вимогам:

 Веб-браузер: Internet Explorer 7.0 і вище, або Firefox 3.5 і вище, або Opera 9.5 і вище, або Safari 3.2.1 і вище, або Chrome 2 і вище.

## **3 Склад і зміст робіт зі створення інформаційної системи**

Докладний опис етапів роботи зі створення інформаційної системи наведено в таблиці А.3.

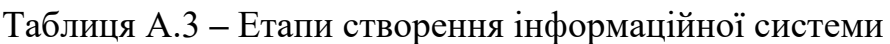

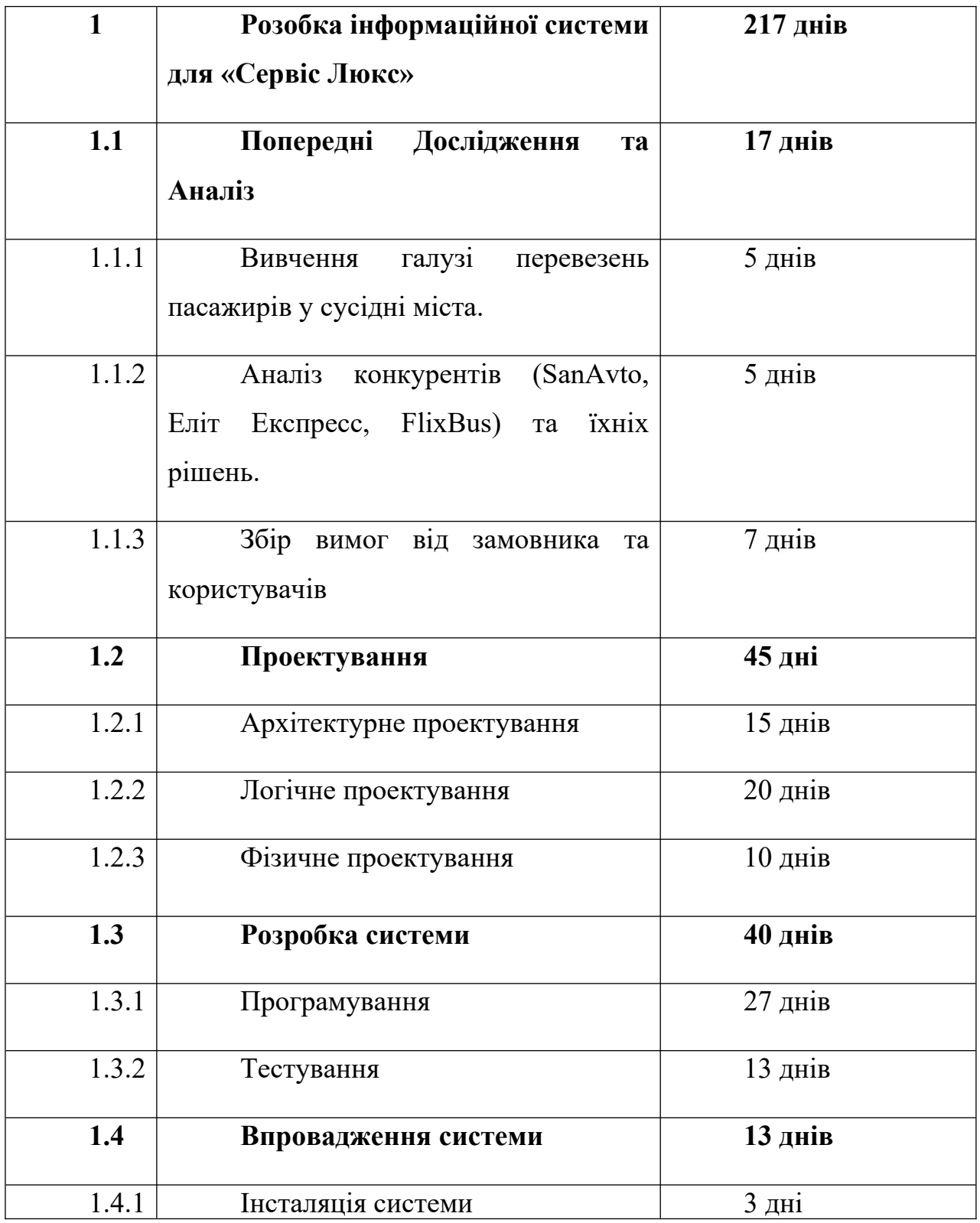

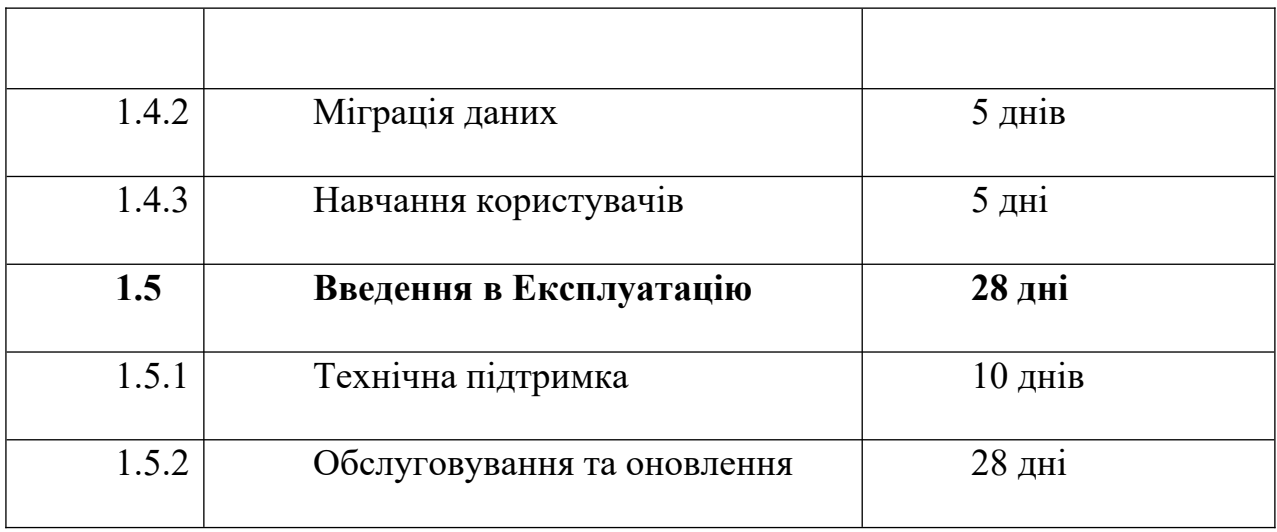

## **4 Вимоги до складу й змісту робіт із введення web-додатку в експлуатацію**

Для успішного введення інформаційної системи в експлуатацію необхідно виконати остаточні технічні тести та підготовку інструкцій для адміністраторів і користувачів. Після цього розпочнеться процес розгортання серверної частини на віддаленому хостингу, забезпечуючи стабільну та ефективну роботу системи.

# **ДОДАТОК Б Планування робіт**

**Деталізація мети проекту методом SMART.** Продуктом дипломного проекту є інформаційна системи для «Сервіс Люкс».

Результати деталізації методом SMART розміщені у табл. Б.1.

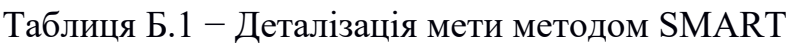

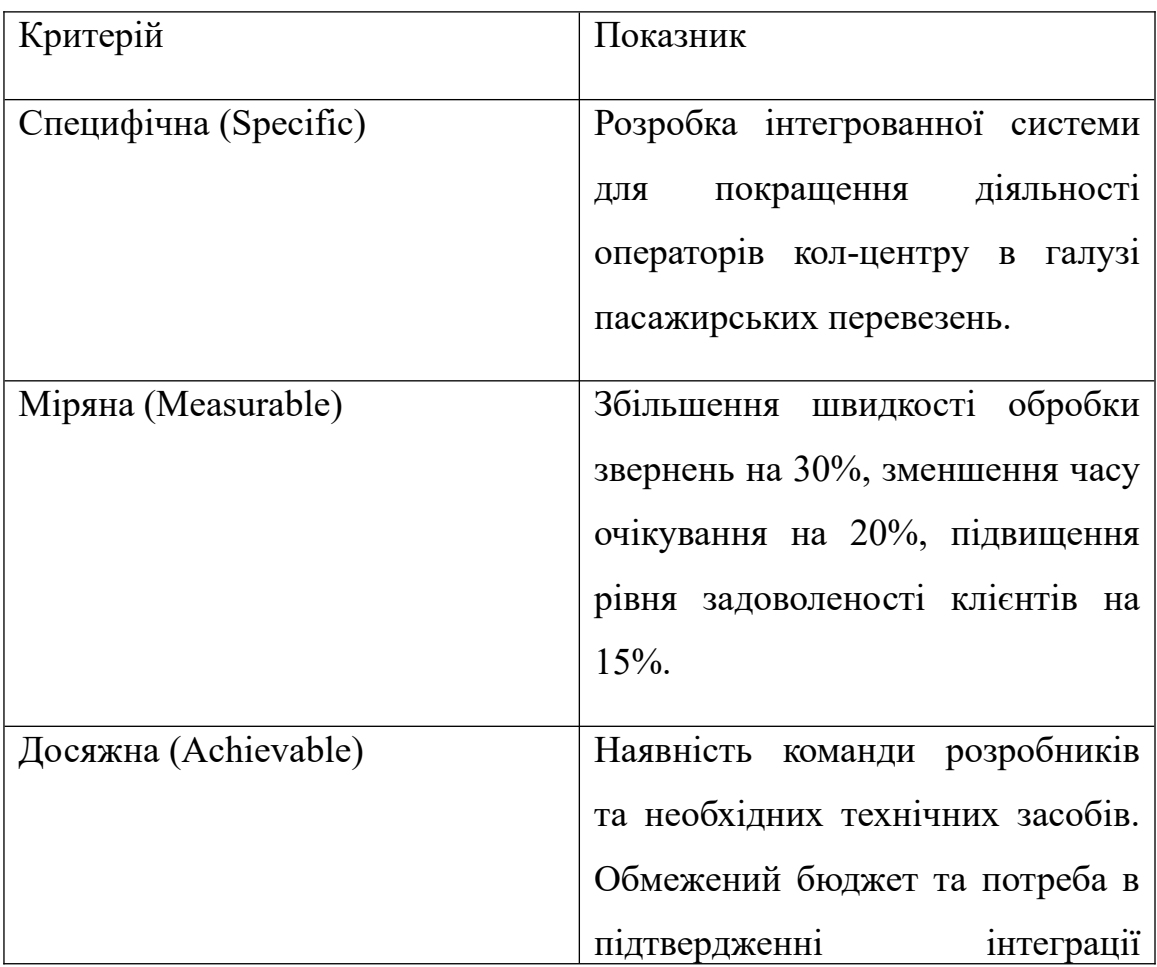

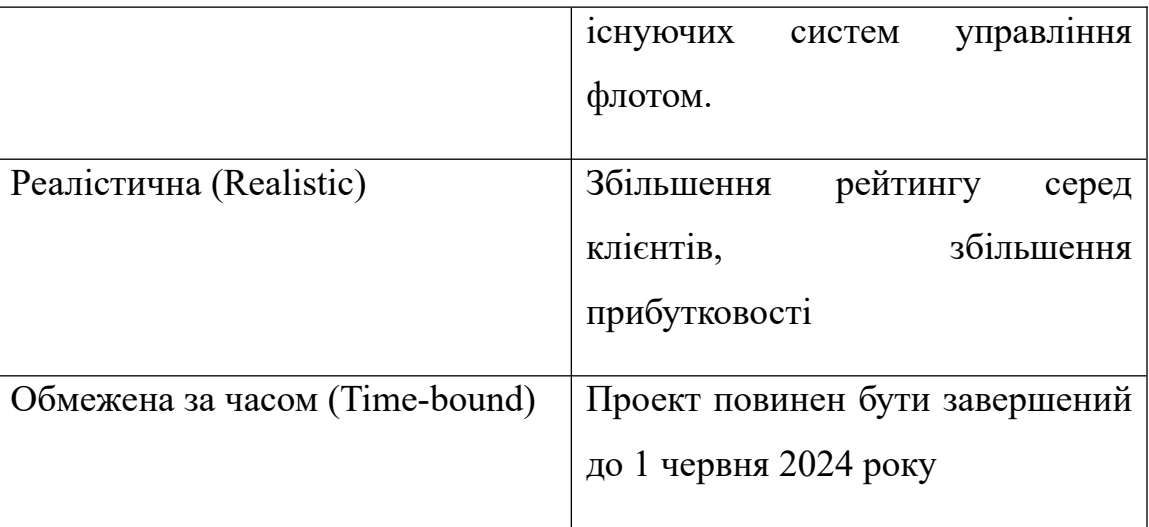

**Планування змісту структури робіт.** Основним інструментом для планування змісту структури робіт служить WBS діаграма − графічне подання згрупованих елементів проекту у вигляді пакета робіт, які ієрархічно пов'язані з продуктом проекту. Побудуємо структуру WBS, у якій детально опишемо роботи, які потрібно виконати на кожному етапі створення проекту. Виконаємо декомпозицію робіт для даного проекту. Діаграма WBS зображена на рис. Б.1.

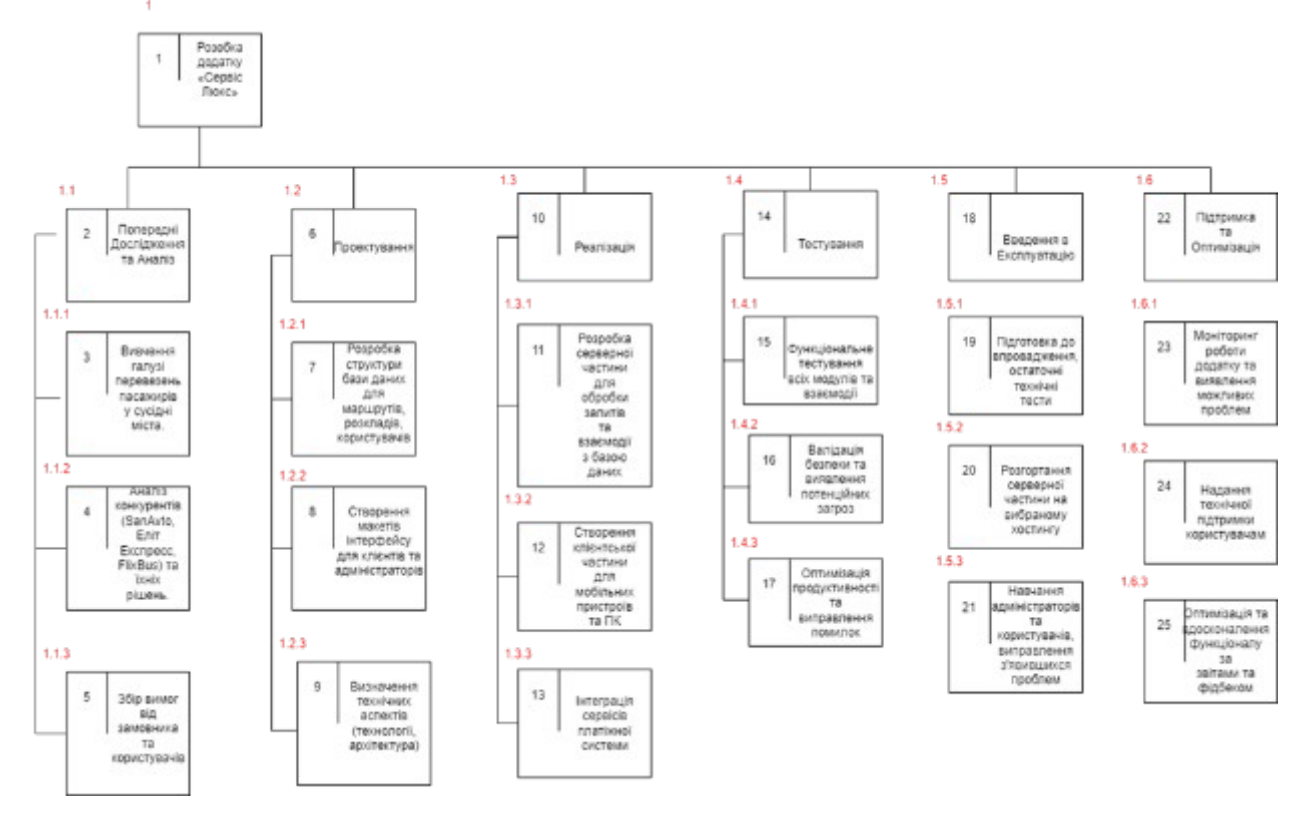

Рисунок Б.1 – WBS діаграма проекту

**Планування структури організації, для впровадження готового проекту (OBS).** Після побудови WBS розробимо організаційну структуру виконавців OBS. Організаційна структура проекту стосується тільки внутрішньої організаційної структури проекту і не стосується відносин проектних груп чи учасників з батьківськими організаціями. Діаграма OBS зображена на рис. Б.2. Список виконавців, що функціонують в проекті знаходиться в табл. Б.2.

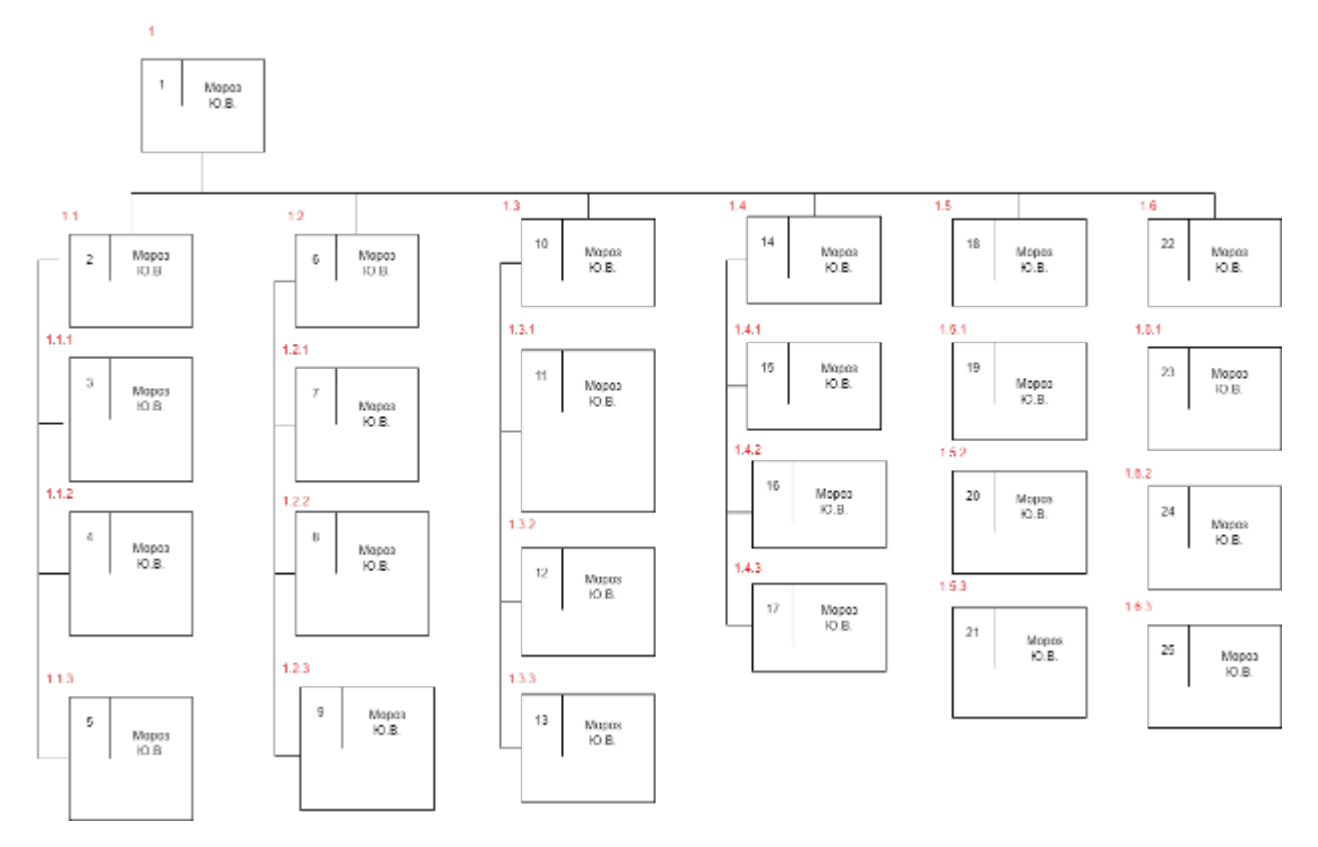

Рисунок Б.2 – OBS-структура проекту

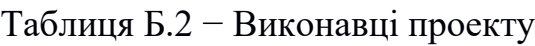

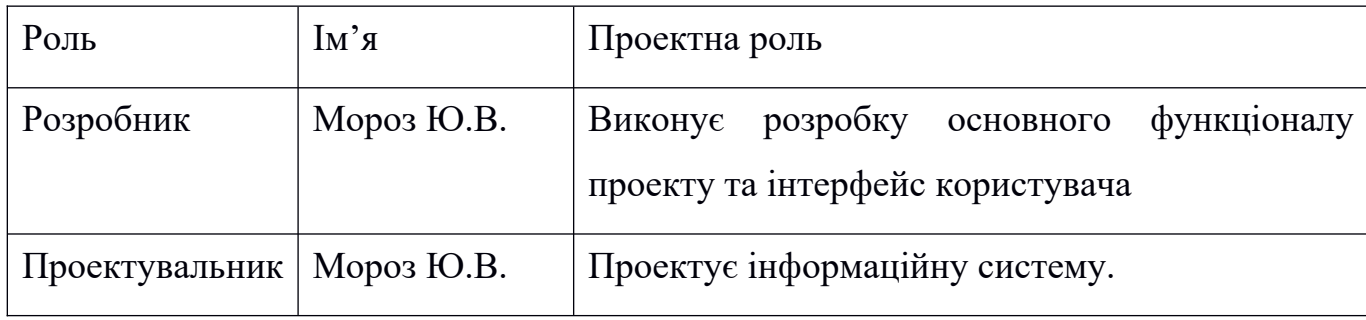

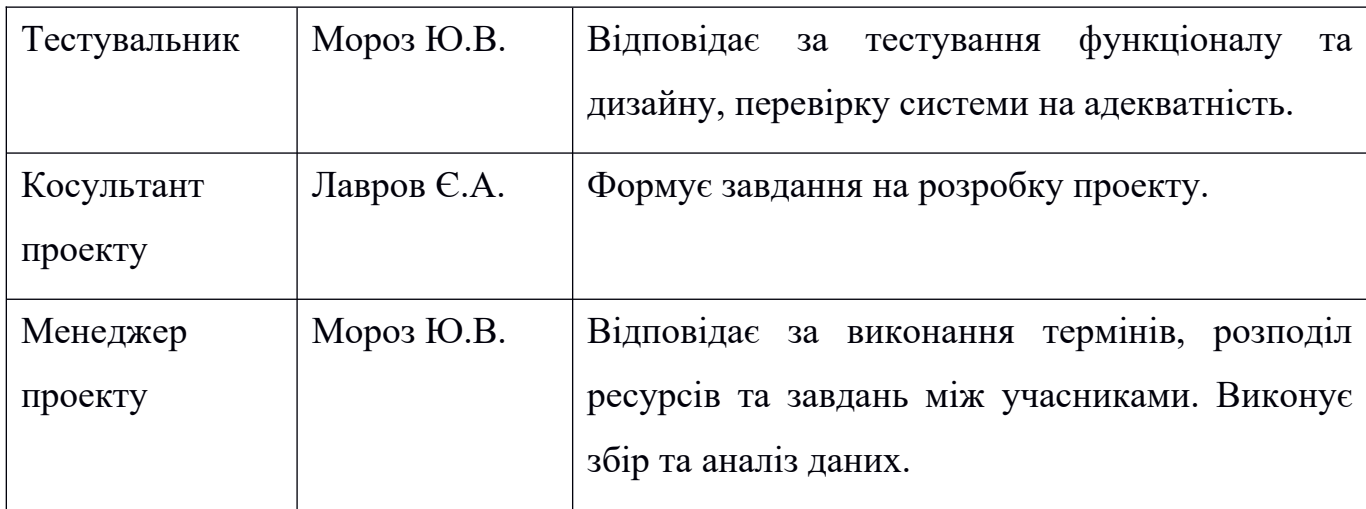

**Діаграма Ганта.** Далі побудуємо календарний план виконання дипломного проекту. Найпоширеніший формат графіка в будь-якій галузі діаграма Ганта. Цей графік дозволяє менеджерам проекту і всій команді розробників візуалізувати графіки часу і взаємозв'язок між окремими завданнями та етапами роботи над проектом. Тривалість виконання робіт зазначена в днях, але фактична тривалість виконання робіт приблизно дорівнює 2-3 години на день. Для того щоб мати реальне уявлення про тривалість виконання робіт з урахуванням обмеженості у використанні ресурсів, з урахуванням вихідних та святкових днів, побудовано календарний графік. Діаграма Ганта та список робіт діаграми Ганта зображені на рис. Б.3- Б.6.

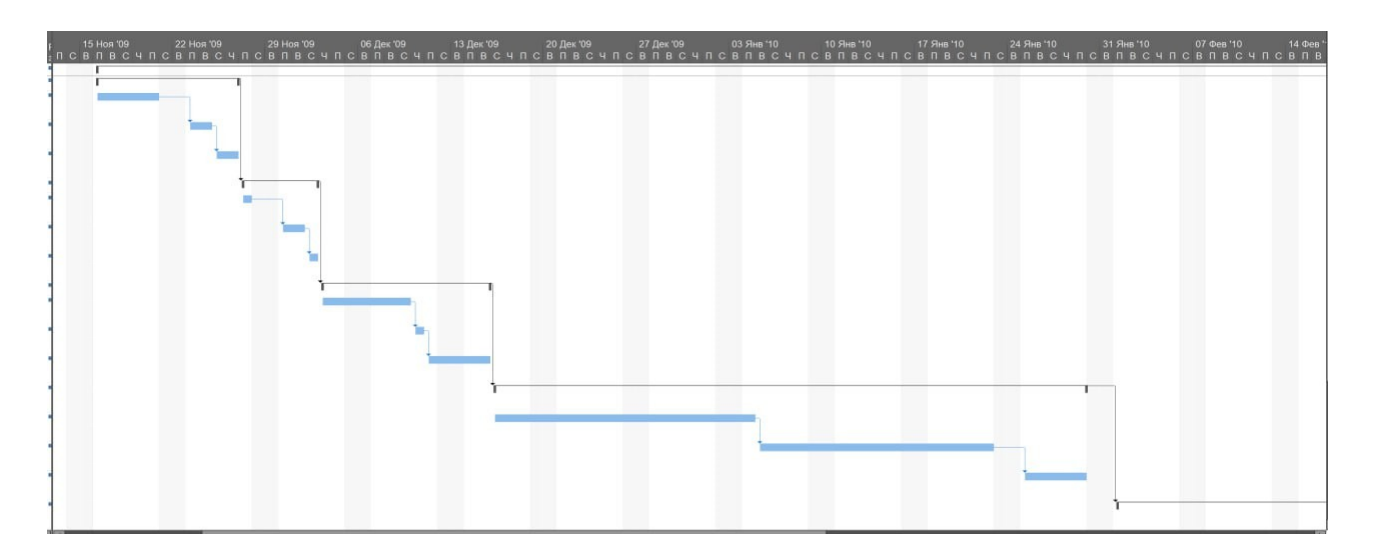

Рисунок Б.3 − Діаграма Ганта

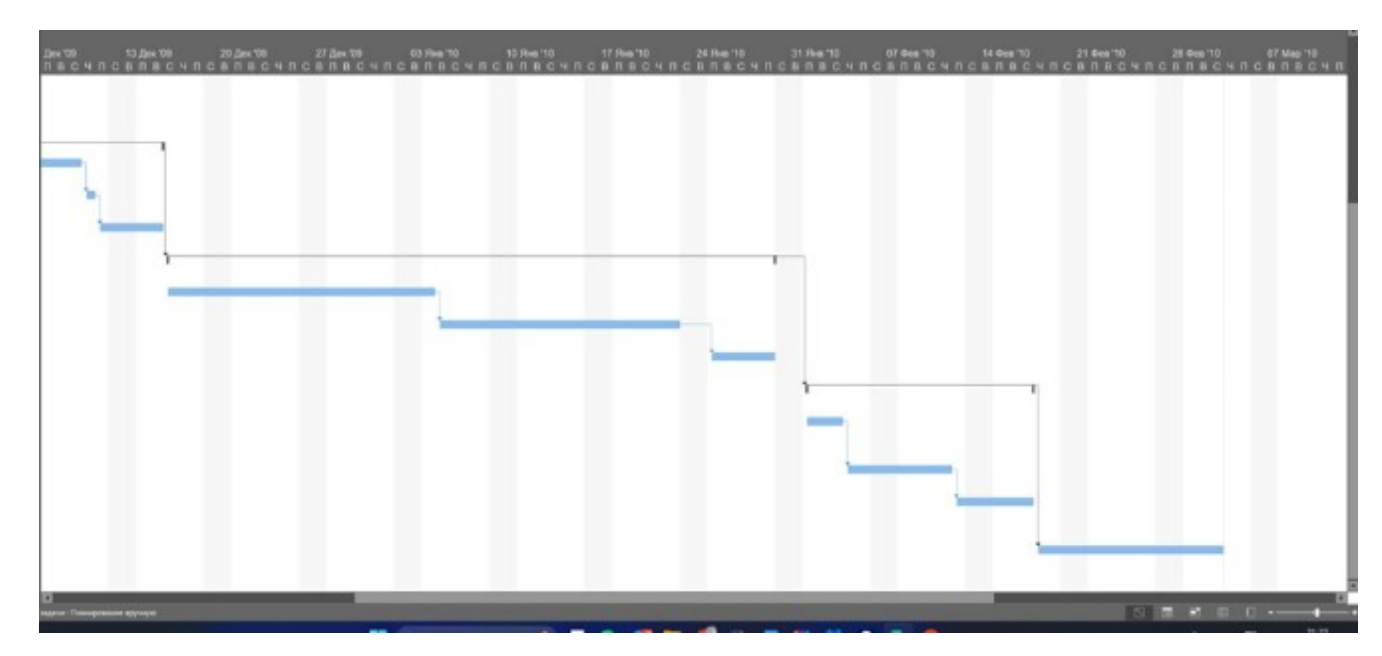

Рисунок Б.4 − Продовження діаграми Ганта

| <b>L</b>     | <b><i>« Розобка додатку</i></b><br>«Сервіс Люкс»              | <b>217 днів</b> |             | Пн 16.11.09 Вт 14.09.10    |    | <b>Mopos Ю. В.</b> | Пн 16.11.09 | Br 14.09.10 |  |
|--------------|---------------------------------------------------------------|-----------------|-------------|----------------------------|----|--------------------|-------------|-------------|--|
| <b>List</b>  | <b>«Попередні</b><br>Дослідження та<br><b>Аналіз</b>          | <b>17 днів</b>  |             | Пн 16.11.09 Вт 08.12.09    |    | <b>Mopos Ю. В.</b> | Пн 16.11.09 | BT 08.12.09 |  |
| Eg           | Вивчення галу: 5 днів                                         |                 |             | Пн 16.11.09 Пт 20.11.09    |    | Мороз Ю. В.        | Пн 16.11.09 | Пт 20.11.09 |  |
| <b>Fig</b>   | Аналіз конкуре 5 днів                                         |                 | Пн 23.11.09 | Пт 27.11.09 3              |    | Мороз Ю. В.        | Пн 23.11.09 | Пт 27.11.09 |  |
| E.           | Збір вимог від 7 днів                                         |                 | Пн 30.11.09 | BT 08.12.09 4              |    | Мороз Ю. В.        | Пн 30.11.09 | BT 08.12.09 |  |
| ☆            | « Проектування 45 днів                                        |                 |             | Cp 09.12.09 Br 09.02.10 2  |    | <b>Mopos Ю. В.</b> | Cp 09.12.09 | Br 09.02.10 |  |
| E.           | Розробка струі 15 днів                                        |                 |             | Cp 09.12.09 BT 29.12.09 5  |    | Мороз Ю. В.        | Cp 09.12.09 | BT 29.12.09 |  |
| Egg          | Створення мак 20 днів                                         |                 |             | Cp 30.12.09 BT 26.01.10 7  |    | Мороз Ю. В.        | Cp 30.12.09 | BT 26.01.10 |  |
| <b>Last</b>  | Визначення тез 10 днів                                        |                 |             | Cp 27.01.10 BT 09.02.10 8  |    | Мороз Ю. В.        | Cp 27.01.10 | BT 09.02.10 |  |
| ☆            | <i>«</i> Реалізація                                           | <b>40 днів</b>  |             | Cp 10.02.10 Br 06.04.10 6  |    | <b>Mopos Ю. В.</b> | Cp 10.02.10 | Br 06.04.10 |  |
| 壓            | Розробка<br>серверної<br>частини для<br>обробки<br>запитів та | $20 \pi$ нів    |             | Cp 10.02.10 BT 09.03.10 9  |    | Мороз Ю. В.        | Cp 10.02.10 | BT 09.03.10 |  |
| <b>Links</b> | Створення кліє 13 днів                                        |                 |             | Ср 10.03.10 Пт 26.03.10 11 |    | Мороз Ю. В.        | Cp 10.03.10 | Пт 26.03.10 |  |
| E.           | Інтеграція серв 7 днів                                        |                 | Пн 29.03.10 | BT 06.04.10                | 12 | Мороз Ю. В.        | Пн 29.03.10 | BT 06.04.10 |  |
| ☆            | <b><i>«</i></b> Тестування                                    | 13 днів         |             | Ср 07.04.10 Пт 23.04.10 10 |    | <b>Mopos Ю. В.</b> | Cp 07.04.10 | Пт 23.04.10 |  |
| <b>Line</b>  | Функціональне 3 днів                                          |                 |             | Ср 07.04.10 Пт 09.04.10 13 |    | Мороз Ю. В.        | Cp 07.04.10 | Пт 09.04.10 |  |

Рисунок Б.5 − Продовження діаграми Ганта

| Название                                                       | ▲ Дата начала |          | Да |
|----------------------------------------------------------------|---------------|----------|----|
| ування робіт                                                   | 01.03.18      | 31.05.18 |    |
| остановка завдання проекту                                     | 01.03.18      | 19.03.18 |    |
| Аналіз предметної області                                      | 01.03.18      | 19.03.18 |    |
| Аналіз предметної області                                      | 01.03.18      | 12.03.18 |    |
| Огляд та аналіз існуючих аналогів<br>⊜                         | 01.03.18      | 05.03.18 |    |
| Дослідження та опис предметної області застосування<br>$\circ$ | 05.03.18      | 12.03.18 |    |
| Аналіз вимог технічної реалізації<br>$\circ$                   | 12.03.18      | 19.03.18 |    |
| Описання функціональних вимог<br>$\circ$                       | 12.03.18      | 16.03.18 |    |
| Описання не функціональних вимог<br>⊜                          | 16.03.18      | 19.03.18 |    |
| остановка задачі та вибір методів розробки                     | 19.03.18      | 04.04.18 |    |
| Аналіз об'єкту розробки                                        | 19.03.18      | 26.03.18 |    |
| Створення концепції проекту<br>$\circ$                         | 19.03.18      | 22.03.18 |    |
| Розробка сценарію<br>⊜                                         | 22.03.18      | 26.03.18 |    |
| Вибір методів та засобів реалізації                            | 26.03.18      | 04.04.18 |    |
| Вибір алгоритму розробки проекту<br>۰                          | 26.03.18      | 28.03.18 |    |
| Вибір програмного забезпечення<br>$\circ$                      | 28.03.18      | 04.04.18 |    |
| ланування проекту                                              | 04.05.18      | 31.05.18 |    |
| Ідентифікація IT-Проекту методом SMART                         | 04.05.18      | 07.05.18 |    |
| Розробка ієрархічної структури робіт та виконавців WBS\OBS     | 07.05.18      | 14.05.18 |    |
| Побудова календарного плану                                    | 14.05.18      | 21.05.18 |    |
| Планування ризиків проекту                                     | 21.05.18      | 24.05.18 |    |
| Розрахунок бюджету                                             | 24.05.18      | 31.05.18 |    |
| ктування проекту                                               | 04.06.18      | 28.08.18 |    |
|                                                                | - - - - - -   | -----    |    |

Рисунок Б.6 − Продовження діаграми Ганта

**Аналіз ризиків.** Виконаємо якісну і кількісну оцінку ризиків роботи. При якісній оцінці визначимо ризики, що потребують швидкого реагування. Така оцінка визначить ступінь важливості ризику і дозволить вибрати спосіб реагування. Кількісна оцінка ризиків буде виконана для більш повної ідентифікації ризиків та ступеня їхнього впливу на виконання проекту.

Кількісна і якісна оцінка ризиків можуть використовуватися окремо або разом, залежно від наявного часу і бюджету, необхідності в кількісній або якісній оцінці ризиків. У табл. Б.5 знаходиться класифікація ризиків за показниками ймовірності виникнення ризику та величині втрат.

Далі виконаємо планування реагування на ризики — це розробка методів і технологій зниження негативного впливу ризиків на проект. Визначимо ефективність розробки реагування на проект, визначимо чи будуть наслідки впливу ризику на проект позитивними або негативним. Оцінюємо ризики за показниками, що знаходяться в табл. Б.3. На основі оцінки будуємо матрицю ймовірності виникнення ризиків та впливу ризику, що зображена на рис. Б.7.

Таблиця Б.3 − Шкала оцінювання ймовірності виникнення та впливу ризику на виконання проекту

| Оцінка | Ймовірність виникнення | Вплив ризику |
|--------|------------------------|--------------|
|        | Низька                 | Низький      |
|        | Середня                | Середній     |
|        | Висока                 | Високий      |
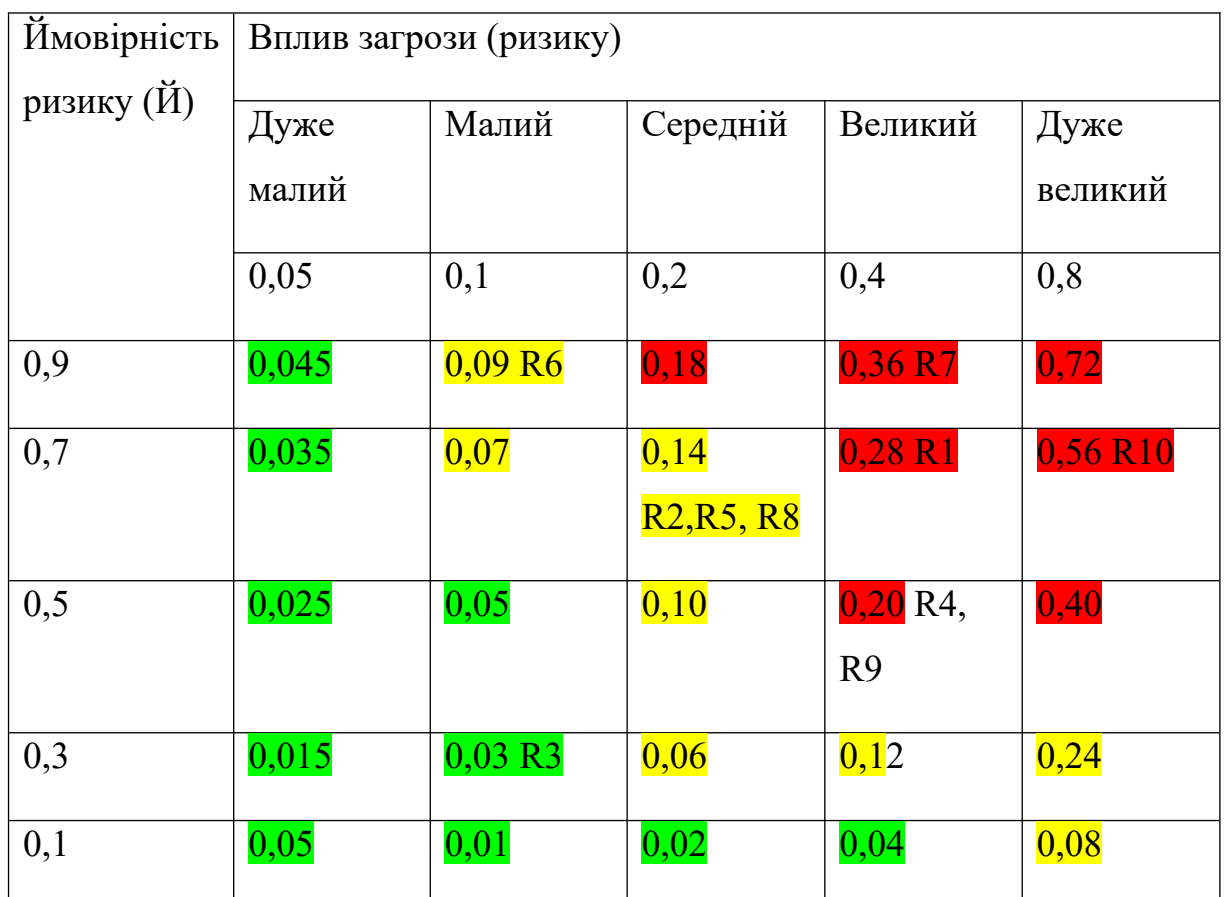

Таблийя Б.4 − Матриця ймовірності виникнення ризиків та впливу ризику

зелений колір – прийнятні ризики;

жовтий колір – виправданні ризики;

червоний колір – недопустимі ризики.

На підставі отриманого значення індексу ризики класифікують: за

рівнем ризику, що знаходиться в табл. А.4.

Таблиця Б.5 − Шкала оцінювання за рівнем ризику

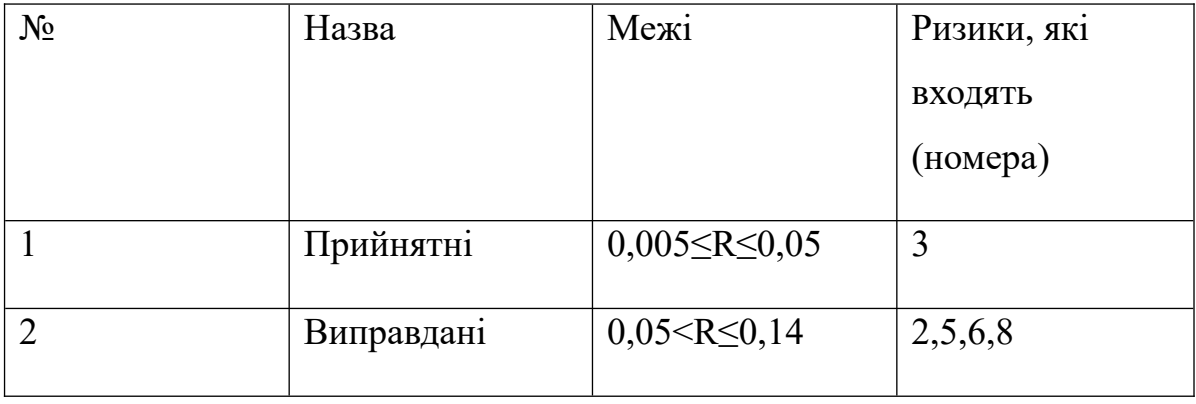

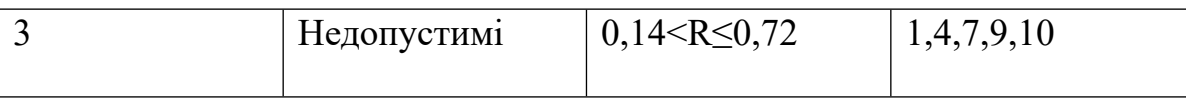

| ID             | Статус<br>ризику | Опис ризику                                                                                                    | Ймовірніст<br>виникнення | Вплив<br>ризику | Ранг<br>ризик<br>V | План А       | Тип<br>стратегії<br>реагування                                                                | План Б                                                                                         |
|----------------|------------------|----------------------------------------------------------------------------------------------------|--------------------------|-----------------|--------------------|--------------|-----------------------------------------------------------------------------------------------|------------------------------------------------------------------------------------------------|
| $\overline{2}$ | Новий            | Технічні<br>труднощі при<br>інтеграції з<br>існуючими<br>системами<br>компанії<br>"Сервіс Люк".                                                                                                    | 0,2                      | 0,7             | 0,14               | 1. Зменшення | Провести<br>тестування<br>перед<br>інтеграцією<br>та<br>забезпечити<br>технічну<br>підтримку. | Розробити план<br>аварійного<br>відновлення та<br>забезпечити<br>резервне<br>зберігання даних. |
| $\overline{3}$ | Новий            | Зміни у<br>вимогах до<br>проекту або у<br>складності<br>завдань, що<br>можуть<br>виникнути під<br>час його<br>реалізації,<br>порушуючи<br>планування та<br>призводячи до<br>непередбачених<br>викликів. | 0,2                      | 0,2             | 0,4                | 1. Зменшення | Провести<br>ретельний<br>аналіз<br>витрат та<br>розробити<br>бюджетний<br>резерв.             | Організувати<br>переговори щодо<br>можливості<br>фінансування та<br>резервування<br>коштів.    |

Таблиця Б.5 − Оцінка ймовірності виникнення, величини витрат та індексу ризику

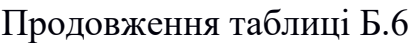

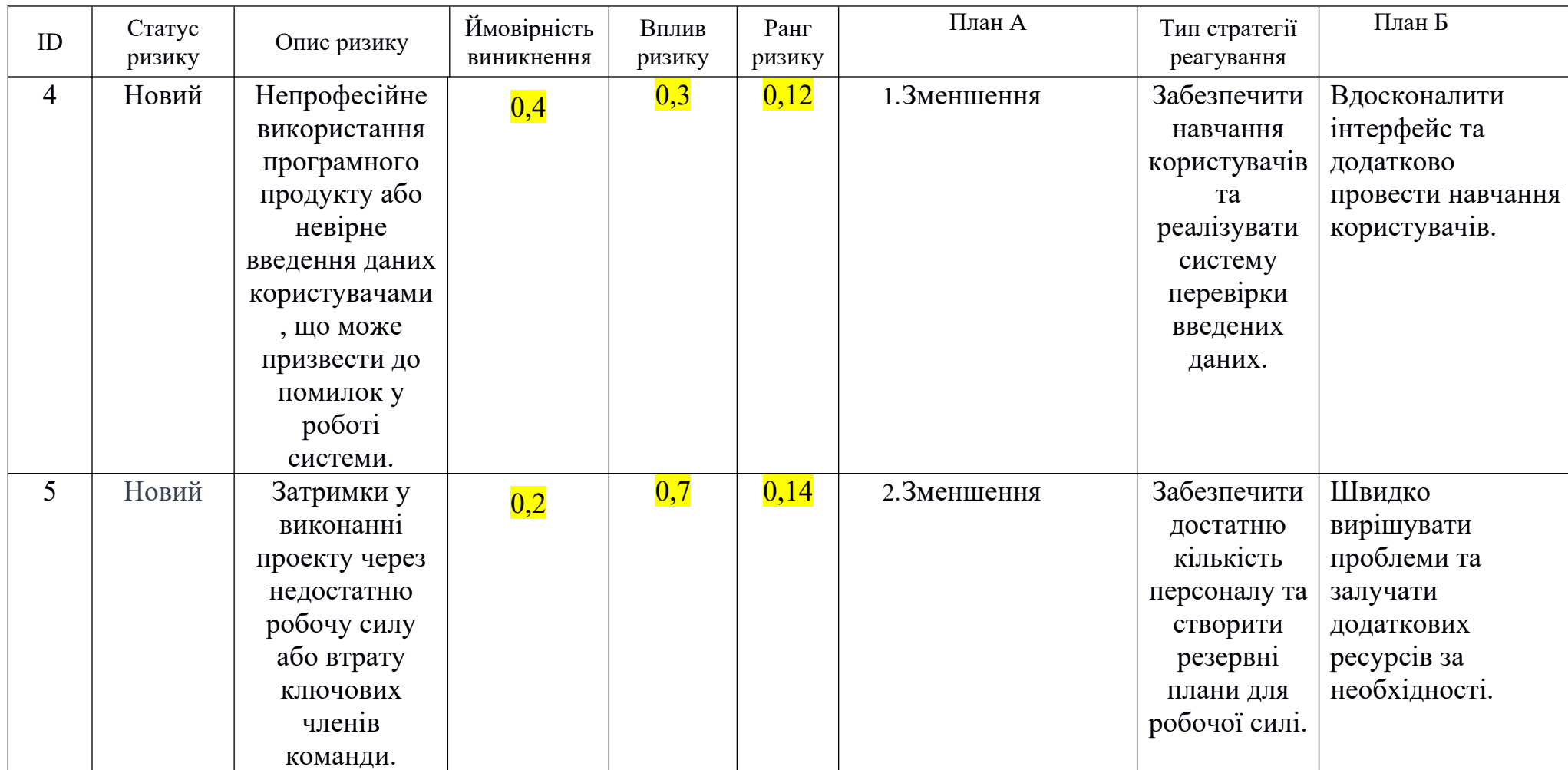

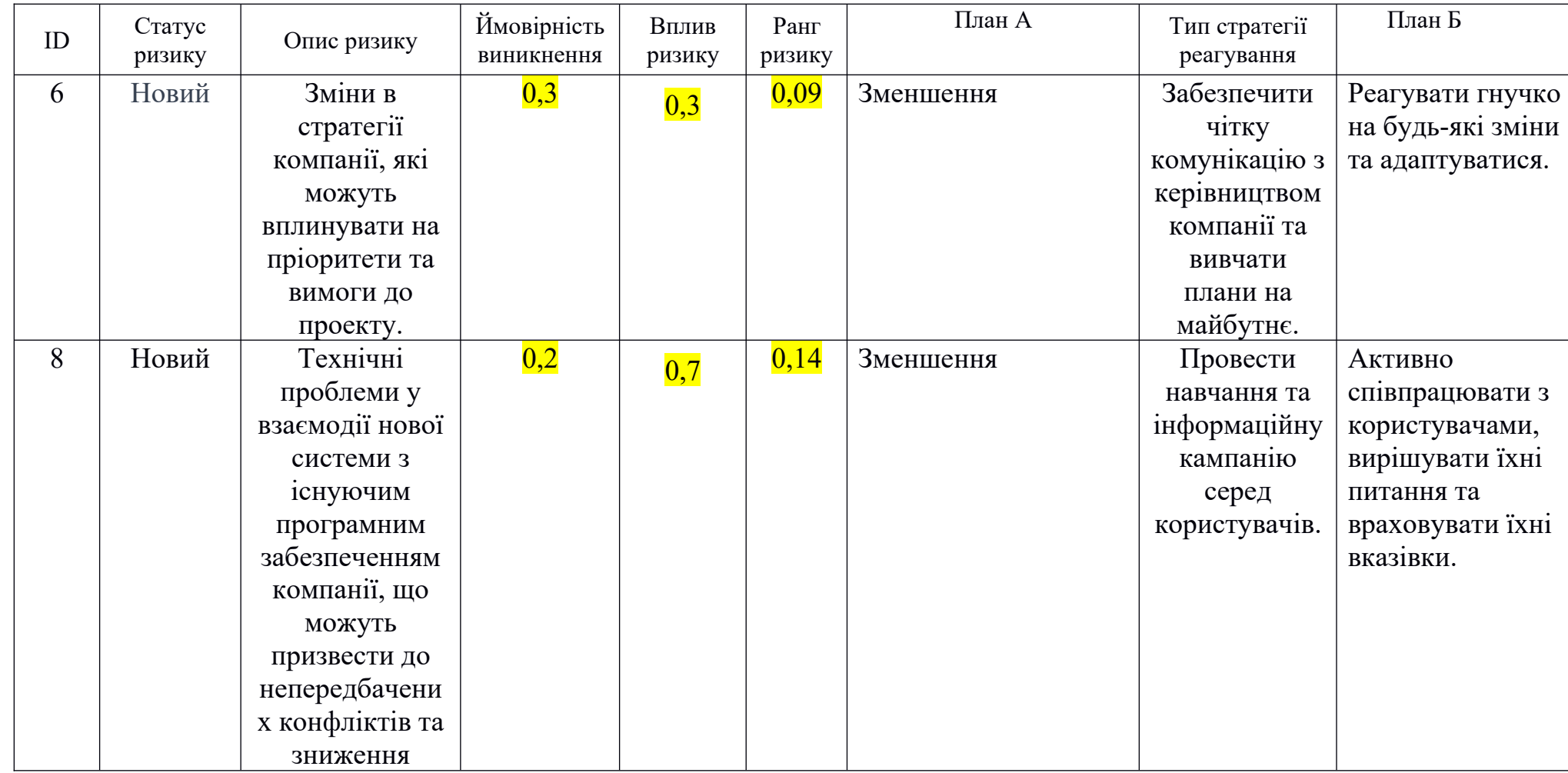

# Продовження таблиці Б.6

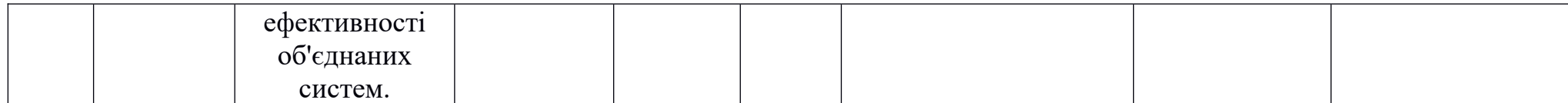

# Продовження таблиці Б.6

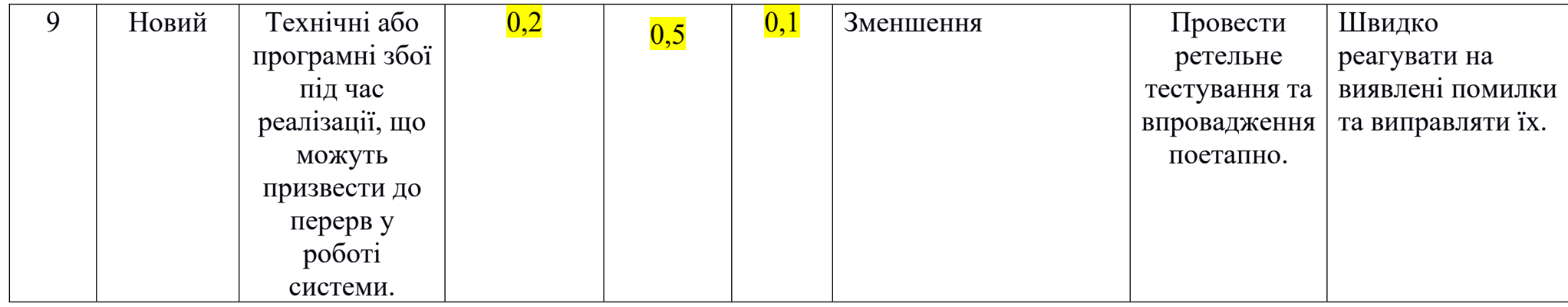

### **Додаток В**

### **Код проєкту**

## **index.html**

```
<!DOCTYPE html>
<html lang="en">
   <head>
     <meta charset="utf-8" />
     <link rel="icon" href="%PUBLIC_URL%/favicon.ico" />
     <meta name="viewport" content="width=device-width, initial-scale=1" />
     <meta name="theme-color" content="#000000" />
     <meta
       name="description"
       content="Web site created using create-react-app"
     />
     <link rel="apple-touch-icon" href="%PUBLIC_URL%/logo192.png" />
     <link rel="manifest" href="%PUBLIC_URL%/manifest.json" />
     <title>React App</title>
   </head>
   <body>
     <noscript>You need to enable JavaScript to run this app.</noscript>
     <div id="root"></div>
   </body>
```
## **App.js**

```
import logo from './logo.svg';
import './App.css';
import {BrowserRouter, Routes, Route} from 'react-router-dom';
import SignIn from './page/SignIn/SignIn';
import Home from './page/Home/Home';
```
function App() {

return (

```
 <div className="App">
     <BrowserRouter>
       <Routes>
         <Route path="/" element={<SignIn/>} />
         <Route path="/home" element={<Home/>} />
       </Routes>
     </BrowserRouter>
   </div>
 );
```

```
export default App;
```
### **App.css**

.App { height: 100vh;

### }

}

### **index.js**

```
import React from 'react';
import ReactDOM from 'react-dom/client';
import './index.css';
import App from './App';
import reportWebVitals from './reportWebVitals';
```

```
const root = ReactDOM.createRoot(document.getElementById('root'));
```
root.render(

```
 <React.StrictMode>
   <App />
 </React.StrictMode>
```

```
);
```
// If you want to start measuring performance in your app, pass a function // to log results (for example: reportWebVitals(console.log)) // or send to an analytics endpoint. Learn more: https://bit.ly/CRA-vitals

```
reportWebVitals();
```
## **index.css**

```
body {
   margin: 0;
   font-family: -apple-system, BlinkMacSystemFont, 'Segoe UI', 'Roboto', 'Oxygen',
     'Ubuntu', 'Cantarell', 'Fira Sans', 'Droid Sans', 'Helvetica Neue',
     sans-serif;
   -webkit-font-smoothing: antialiased;
   -moz-osx-font-smoothing: grayscale;
}
/* 
#root{
   flex-grow: 1;
   display: flex;
   justify-content: center;
   align-self: center;
} */
code {
   font-family: source-code-pro, Menlo, Monaco, Consolas, 'Courier New',
     monospace;
}
Home.jsx
```

```
import React, {    createElement, useEffect, useRef, useState }    from "react";
import s from "./HomeStyle.module.css";
import ViewItemTaxi from "../../components/TaxiCon/ViewItemTaxi/ViewItemTaxi";
import of the contract of the Contract OtherTaxisItem and the contract of the contract of the contract of the c
"../../components/TaxiCon/OtherTaxisItem/OtherTaxisItem";
import the contract of the viewClientItem that the contract of the contract of the view of the view of the view
"../../components/ClientsCon/ViewClientItem/ViewClientItem";
import the contract of the viewProfileItem and the contract of the from the contract of the viewProfileItem and the contract of the from the from the contract of the viewProfileItem and the contract of the contract of the 
"../../components/ProfileCon/ViewProfileItem/ViewProfileItem";
import arrowBackIcon from "../../img/arrow_back.svg";
```

```
import logOutIcon from "../../img/logout.svg";
import profilePicImg from "../../img/profile_pic.svg";
import axios from "axios";
export default function Home() {
   const baseURL = "http://localhost:8800";
  const containerProfileRef = useRef();
   const containerDashboardRef = useRef();
  const arrowWrRef = useRef();
  const selectDisRef = useRef();
   const selectStrRef = useRef();
  const [districts, setDistricts] = useState();
  const [streets, setStreets] = useState();
   const [numbers, setNumbers] = useState();
  const [orders, setOrders] = useState();
   const [clients, setClients] = useState();
   const [selDistrict, setSelDistrict] = useState();
   const strsWDiss = [
     {
       streets: [
         {
           id_street: 0,
           name: "такої вулиці не існує"
         },
         {
           id_street: 0,
           name: "такої вулиці не існує"
         }
       ]
     },
     {
       streets: [
```

```
 {
       id_street: 1,
       name: "вул. Героїв Сумщини"
     },
     {
       id_street: 2,
       name: "просп. Тараса Шевченка"
     }
   ]
 },
 {
   streets: [
     {
       id_street: 3,
       name: "просп. Михайла Лушпи"
     },
     {
       id_street: 4,
       name: "вул. Героїв Крут"
     }
   ]
 },
 {
   streets: [
     {
       id_street: 5,
       name: "просп. Свободи"
     },
     {
       id_street: 6,
       name: "вул. Сергія Табали"
     }
```
]

```
 },
   {
     streets: [
       {
         id_street: 7,
         name: "вул. Петропавлівська"
       },
       {
         id_street: 8,
         name: "вул. Степана Бандери"
       }
     ]
   },
 ]
 const [selStreets, setSelStreets] = useState(strsWDiss);
 const [selNesStreet, setSelNesStreet] = useState();
useEffect(( ) => {
   const fetchAllDistricts = async () => {
     try {
       const res = await axios.get(baseURL + "/districts");
       setDistricts(res.data);
     } catch (e) {
      console.log("err from axis = " + e); }
   };
   fetchAllDistricts();
   const fetchAllstreets = async () => {
     try {
       const res = await axios.get(baseURL + "/streets");
       setStreets(res.data);
```

```
 } catch (e) {
    console.log("err from axis = " + e); }
 };
 fetchAllstreets();
const fAllForObj = async () => {
   try {
     const res = await axios.get(baseURL + "/streets");
     setStreets(res.data);
   } catch (e) {
    console.log("err from axis = " + e); }
 };
 fAllForObj();
const fetchAllNumbers = async () => {
   try {
     const res = await axios.get(baseURL + "/numbers");
     setNumbers(res.data);
   } catch (e) {
    console.log("err from axis = " + e); }
 };
 fetchAllNumbers();
 const fetchAllSCTStreets = async () => {
   try {
     const res = await axios.get(
       baseURL + "/streets/" + selectDisRef.current.value
     );
     setSelStreets(res.data);
   } catch (e) {
```

```
console.log("err from axis = " + e); }
   };
   fetchAllSCTStreets();
  const fetchAllOrders = async () => {
     try {
       const res = await axios.get(baseURL + "/orders");
       setOrders(res.data);
     } catch (e) {
      console.log("err from axis = " + e); }
   };
   fetchAllOrders();
   const fetchAllClients = async () => {
     try {
       const res = await axios.get(baseURL + "/clients");
       setClients(res.data);
     } catch (e) {
      console.log("err from axis = " + e); }
   };
   fetchAllClients();
 }, []);
useEffect(() => {
   // fetchAllSCTStreets()
```

```
 }, [selectDisRef]);
```

```
// useEffect(() => {
```

```
 // if (containerProfileRef && containerDashboardRef && arrowWrRef) {
 // arrowWrRef.current.addEventListener("click", () => {
 // if (containerProfileRef.current.style.display === "block") {
 // containerProfileRef.current.style.display = "none";
 // containerDashboardRef.current.style.gridTemplateColumns = "40% 60%";
 // arrowWrRef.current.style.transform = "rotate(0deg)";
 // } else if (containerProfileRef.current.style.display === "none") {
 // containerProfileRef.current.style.display = "block";
 // containerDashboardRef.current.style.gridTemplateColumns =
 // "40% 45% 15%";
 // arrowWrRef.current.style.transform = "rotate(180deg)";
\frac{1}{2} }
1/ });
// }
 // }, [arrowWrRef]);
const onChangeDistrict = () => {
   // console.log(strsWDiss[selectDisRef.current.value].streets[0].name)
   // selectStrRef.current.innerHTML = ''
   // strsWDiss[selectDisRef.current.value].streets.forEach((el, i) => {
   // const node = document.createElement("option");
  // node.value = el.id street;
   // node.textContent = el.name;
   // selectStrRef.current.appendChild(node);
   // })
  const fetchAllSCTStreets = async () => {
    try {
      const res = await axios.get(
        baseURL + "/streets/" + selectDisRef.current.value
       );
       setSelStreets(res.data);
```

```
 } catch (e) {
        console.log("err from axios = " + e);
      }
    };
    fetchAllSCTStreets();
    if(selStreets){
      selStreets.map((el, i) => {
         const node = document.createElement("option");
         node.value = el.id_street;
        node.textContent = "non rule = " + el.id_street; selectStrRef.current.appendChild(node);
      });
    }
  };
  const onClickBtnSearch = () => {
       console.log("district = " + selectDisRef.current.value + " street = " +
selectStrRef.current.value)
    console.log(streets[numbers[23].id_street].name)
  }
 const onMEDistrict = () => {
    // fetchAllSCTStreets();
    // selectStrRef.current.value="0"
    // const fetchAllSCTStreets = async () => {
    // try {
    // const res = await axios.get(
    // baseURL + "/streets/" + selectDisRef.current.value
   \frac{1}{1} );
    // setSelStreets(res.data);
   // \} catch (e) {// console.log("err from axis = " + e);// }
    // };
```

```
 // fetchAllSCTStreets();
    // if(selStreets){
   // selStreets.map((el, i) => {
    // const node = document.createElement("option");
   // node.value = el.id street;
   // node.textContent = "non rule = " + el.id street;
    // selectStrRef.current.appendChild(node);
   1/ });
    // }
  };
  return (
    <section className={s.dashbord_container} ref={containerDashboardRef}>
      <section className={s.taxi_container}>
        <div className={s.taxi_container__content}>
           <div className={s.taxi_container__content__head_title}>Таксі</div>
           <div className={s.taxi_container__content__body}>
             <div className={s.wr_search_container}>
               <select
                 name="districts"
                 id="sel_districts"
                 className={s.select_style}
                 onMouseEnter={onMEDistrict}
                 ref={selectDisRef}
                 onChange={onChangeDistrict}
\rightarrow <option value="0">Не обрано</option>
                 {districts &&
                   districts.map((el) => (
                     <option value={el.id_district}>{el.name}</option>
                   ))}
               </select>
               <select
```

```
 name="streets"
                 id="sel_streets"
                 className={s.select_style}
                 ref={selectStrRef}
\rightarrow {streets &&
                   streets.map((el, i) => (
                     <option value={el.id_street}>{el.name}</option>
                   ))}
               </select>
             </div>
                     <div className={s.wr_btn_search}><div className={s.btn_search}
onClick={onClickBtnSearch}>Пошук</div></div> 
             <div className={s.wr_view_part_of_content_body}>
               <ViewItemTaxi title={"Ім'я:"} desc={"Абдула"} />
```
<ViewItemTaxi title={"Номер:"} atext={"+380993256522"} />

<ViewItemTaxi

/>

</div>

title={"Адреса таксиста:"}

desc={"вул. Патона, 13"}

```
 <div className={s.title_for_taxists_container}>Інші таксисти:</div>
 <div className={s.container_for_other_taxists}>
   <OtherTaxisItem
     name={"Мурат"}
     atext={"+380986321920"}
     address={"вул. Заводська, 15"}
     delayTime={0}
   />
   <OtherTaxisItem
     name={"Марк"}
     atext={"+380666863771"}
     address={"вул. 2-а Залізнична, 22"}
```

```
 delayTime={2}
               />
             </div>
           </div>
         </div>
       </section>
       <section className={s.clients_container}>
       {orders && streets && numbers && clients && orders.map((el, i) => (
         <ViewClientItem
           name={clients[el.id_client - 1].name}
          atext={clients[el.id client - 1].phone}
                address={streets[numbers[el.address_start].id_street].name + " " +
numbers[el.address_start].number}
           time={el.time}
         />
            // <div>{clients[el.id_client - 1].name + " "+clients[el.id_client -
1].phone+ " " + el.address_start}</div>
       ))}
       </section>
       <div
         className={s.wr_arrow_back_icon}
         ref={arrowWrRef}
        onClick=\{() \Rightarrow \{ if (containerProfileRef.current.style.display === "block") {
             containerProfileRef.current.style.display = "none";
             containerDashboardRef.current.style.gridTemplateColumns = "45% 55%";
             arrowWrRef.current.style.transform = "rotate(0deg)";
           } else if (containerProfileRef.current.style.display === "none") {
             containerProfileRef.current.style.display = "block";
             containerDashboardRef.current.style.gridTemplateColumns =
               "40% 45% 15%";
             arrowWrRef.current.style.transform = "rotate(180deg)";
 }
```
}}

```
 >
       <img className={s.arrow_back_icon} src={arrowBackIcon} />
     </div>
     <section
      className={s.profile container}
       style={{ display: "block" }}
       ref={containerProfileRef}
     >
       <div className={s.wrapper_profile_icon}>
         <img className={s.img_profile_pick_icon} src={profilePicImg} />
       </div>
       <div className={s.profile_container__content}>
         <ViewProfileItem title={"Ім'я:"} value={"Дарина"} />
         <ViewProfileItem title={"Відділ:"} value={"Диспечерська-1, Суми"} />
         <ViewProfileItem title={"Пошта:"} value={"gumdar@gmail.com"} />
         <ViewProfileItem title={"Пароль:"} value={"*********"} />
         <div className={s.wrp__edit_button_for_profile}>
           <div className={s.edit_button_for_profile}>Редагувати</div>
         </div>
       </div>
       <div className={s.wrp_exit_icon}>
         <img src={logOutIcon} alt="" />
       </div>
     </section>
  </section>
 );
```
## **HomeStyle.module.css**

```
@import url('https://fonts.googleapis.com/css2?
family=Montserrat:ital,wght@0,100..900;1,100..900&display=swap');
```

```
body{
     margin: 0;
     font-family: 'Montserrat';
}
.main-container{
     display: flex;
     align-items: center;
     justify-content: center;
     height: 97vh;
     font-family: 'Montserrat';
}
.main-container for-form title-form{
     padding: 10px;
     font-size: 25px;
     font-weight: 500;
     display: flex;
     align-items: center;
     justify-content: center;
}
.main-container__for-form{
```

```
 border: 1px solid #d8d8d8;
 padding: 20px;
 border-radius: 32px;
 box-shadow: rgba(100, 100, 111, 0.2) 0px 7px 29px 0px;
 background-color: white;
```
.form-cls{

```
 display: flex;
 flex-direction: column;
 gap: 15px;
```

```
.input-default{
     outline: 0;
     border: 1px solid #bdb3b3;
     padding: 5px 10px;
     border-radius: 16px;
     font-family: 'Montserrat';
```

```
.button-default{
```

```
 border-radius: 16px;
 background-color: rgb(106, 126, 216);
 border: none;
 color: white;
 font-weight: 500;
 padding: 5px 0px;
 display: flex;
 justify-content: center;
 align-items: center;
 cursor: pointer;
```

```
}
```

```
/* Main page */
.dashbord_container{
     display: grid;
     grid-template-columns: 40% 45% 15%;
     color: #2e6297;
```

```
 height: 100vh;
     /* color: #fc1515; */
}
.taxi_container{ 
     background-color: white;
    /* padding: 10px; */}
.clients_container{
     background-color: #fafafa;
     padding: 5px;
     display: flex;
     flex-direction: column;
     gap: 12px;
}
```

```
.taxi_container__content__head_title{
     font-size: 25px;
     font-weight: 500;
     padding: 10px 5px;
     display: flex;
     justify-content: center;
     align-items: center;
```

```
.taxi_container__content__body{
     display: flex;
     flex-direction: column;
     gap: 20px;
     padding: 10px;
}
```

```
.title_for_taxists_container{
     /* font-size: 18px; */
    color: #bdb3b3;
}
```

```
.container_for_other_taxists{
     display: flex;
     flex-direction: column;
     gap: 10px;
```

```
/* Pfofile section */
```

```
.profile_container{
     position: relative;
     display: block;
```

```
.wrapper-icon-arrow-back{
     display: flex;
     padding: 5px;
     justify-content: end;
}
.wrapper-icon-arrow-back img{
     width: 30px;
     transform: rotate(180deg);
}
```

```
.wr_arrow_back_icon{
    height: fit-content;
```

```
 width: fit-content;
 position: absolute;
 top: 5px;
 right: 10px;
 z-index: 100;
 transform: rotate(180deg);
 transition: all .01s ease-in-out;
 transition: transform .1s ease-in-out;
 border-radius: 16px;
 cursor: pointer;
```

```
.arrow_back_icon {
     height: 30px;
     width: 30px;
     transition: all .2s ease-in-out;
}
```

```
.arrow_back_icon:hover {
     transform: translate(1.02);
}
.wrapper_profile_icon{
     padding: 40px 10px 10px 10px;
     display: flex;
     justify-content: center;
     align-items: center;
}
```

```
.img_profile_pick_icon{
    width: 60px;
   /* border: 1px so; */}
```

```
.profile_container__content{
     padding: 15px;
     display: flex;
     flex-direction: column;
     gap: 20px;
```

```
}
```

```
.wrp__edit_button_for_profile{
     display: flex;
     justify-content: center;
}
```

```
.edit_button_for_profile{
     border-radius: 16px;
     background-color: rgb(106, 126, 216);
     width: fit-content;
     color: white;
     font-weight: 500;
     padding: 5px 20px;
     display: flex;
     justify-content: center;
     align-items: center;
    cursor: pointer;
```

```
}
```

```
.wrp_exit_icon{
     display: flex;
     justify-content: center;
     align-items: center;
     position: absolute;
```

```
 bottom: 10px;
     width: 100%;
}
.wrp_exit_icon img{
```

```
 width: 30px;
```

```
.wr_search_container{
    display: flex;
    justify-content: space-around;
```
### }

```
.select_style{
     border-radius: 16px;
     background-color: #d8d8d8;
     border: none;
     padding: 5px;
     width: 16vw;
     font-size: 0.8rem;
    font-family: 'Montserrat';
```

```
.wr_btn_search{
     display: flex;
     justify-content: center;
     align-items: center;
}
```

```
.btn_search{
     background-color: rgb(106, 126, 216);
     color: white;
     font-weight: 500;
```

```
 padding: 5px 20px;
 border-radius: 16px;
 width: fit-content;
 cursor: pointer;
```
### **signIn.jxs**

```
import React from 'react'
import { Link } from 'react-router-dom'
export default function SignIn() {
   return (
     <div>SignIn <br />
       <Link to="/home" >To main page</Link>
     </div>
   )
}
```
### **VCIStyle.module.css**

```
.clients_container__item{
     padding: 10px 20px;
     display: flex;
     justify-content: space-around;
     background-color: #d8d8d8;
     cursor: pointer;
```
#### }

## **ViewClientItem.jsx**

```
import React from 'react'
import s from './VCIStyle.module.css'
import APhoneLink from '../../General/APhoneLink/APhoneLink'
```

```
export default function ViewClientItem({name,atext, address, time}) {
  return (
     <div className={s.clients_container__item}>
           <div className={s.clients_container__item__name}>{name}</div>
```

```
 <div className={s.clients_container__item__phone}>
             <APhoneLink atext={atext} />
           </div>
           <div className={s.clients_container__item__addres}>
             {address}
           </div>
           <div className={s.clients_container__item__time}>{time}</div>
         </div>
  )
}
```
## **APhoneLink.jsx**

```
import React from "react";
import s from './APLStyle.module.css'
export default function APhoneLink({ atext }) {
   return (
     <a href={"tel:" + atext} className={s.a_phone_link}>
       {atext}
    \langlea>
   );
}
APLStyle.module.css
.a_phone_link{
```
text-decoration: none;

### }

### **ViewProfileItem.jsx**

```
import React from "react";
import s from './VPIStyle.module.css'
```

```
export default function ViewProfileItem({ title, value}) {
  return (
     <div className={s.profile_container__content__item}>
       <div className={s.profile_container__content__item__title}>{title}</div>
```

```
 <div className={s.profile_container__content__item__value}>{value}</div>
   </div>
 );
```
### **VPIStyle.module.css**

```
.profile_container__content__item{
     display: flex;
     flex-direction: column;
     /* gap: 5px; */
     justify-content: start;
}
```

```
.profile_container__content__item__title{
     color: #d8d8d8;
     display: flex;
     justify-content: start;
}
.profile_container__content__item__value{
     display: flex;
     justify-content: space-between;
     align-items: center;
```

```
}
```

```
.profile_container__content__item__value img{
   width: 20px:
```
# }

## **ViewItemTaxi.jsx**

import React from "react"; import s from "./VITStyle.module.css";

```
export default function ViewItemTaxi({ title, desc, atext }) {
  return (
     <div className={s.container_for_item}>
```

```
 <div className={s.container_for_item__title}>{title}</div>
     {atext ? (
       <div className={s.container_for_item__view_elem}>
         <a href={"tel:" + atext} className={s.a_phone_link}>
           {atext}
        \langlea>
       </div>
     ) : (
       <div className={s.container_for_item__view_elem}>{desc}</div>
     )}
   </div>
 );
```
## **VITStyle.module.css**

```
.container_for_item{
     display: flex;
     flex-direction: column;
     justify-content: center;
     align-items: center;
     gap: 8px;
```

```
}
```
}

```
.container_for_item__title{
    color: #bdb3b3;
    text-align: center;
```

```
.container_for_item__view_elem{
    background-color: #d8d8d8;
    border-radius: 16px;
    padding: 5px 10px;
```

```
 width: 17vw;
```

```
}
```

```
.a_phone_link{
    text-decoration: none;
```
## **OtherTaxisItem.jsx**

```
import React from "react";
import s from "./OTIStyle.module.css";
import APhoneLink from "../../General/APhoneLink/APhoneLink";
export default function OtherTaxisItem({ name, atext, address, delayTime }) {
   return (
     <div className={s.container_for_other_taxist__item}>
       <div className={s.container_for_other_taxist__item__name}>{name}</div>
       <div className={s.container_for_other_taxist__item__phone}>
         <APhoneLink atext={atext} />
       </div>
       <div className={s.container_for_other_taxist__item__adress}>{address}</div>
      {delayTime > = 2 ? (
                   <div className={`${s.container_for_other_taxist__item__busy} $
{s.wrbusy1}`}>
           <span className={`${s.busy_level} ${s.busy1}`}>{delayTime}</span>{" "}
           <span>хв</span>
         </div>
       ) : (
                   <div className={`${s.container_for_other_taxist__item__busy} $
{s.wrbusy0}`}>
           <span className={`${s.busy_level} ${s.busy0}`}>{delayTime}</span>{" "}
           <span>хв</span>
         </div>
       )}
     </div>
```
);

}

## **OTIStyle.module.css**

```
.container_for_other_taxist__item{
     display: flex;
     justify-content: space-around;
     align-items: center;
    gap: 10px;
     padding: 5px 10px;
     background-color: #d8d8d8;
```
}

```
.container_for_other_taxist__item__busy{
     display: flex;
     /* justify-content: space-between; */
     align-items: center;
     gap: 5px;
     width: fit-content;
     /* background-color: #fafafa; */
     /* border-radius: 4px; */
     /* padding: 2px; */
}
```

```
.wrbusy0{
     background-color: rgb(120, 231, 105);
}
.wrbusy1{
     background-color: rgb(253, 207, 122);
}
.busy_level{
     padding: 2px 4px;
```
/\* border-radius: 8px; \*/

```
.busy0{
     background-color: rgb(25, 199, 2);
}
```
### .busy1{

background-color: rgb(255, 172, 18);

### }

## **index.js**

```
const express = require('express')
const cors = require('cors')
const mysql = require('mysql')
```

```
const app = express()
const port = 8800
app.use(cors())
```

```
app.use(express.json())
```

```
const db = mysql.createConnection({
     host: 'localhost',
     user: 'root',
     password: 'root',
     database: 'dbbest',
     port: 3307
})
```

```
// createClients()
app.get("/", (req, res) => {
     res.json("it works!!")
})
```

```
app.get("/districts", (req, res) => {
```

```
 const q = "SELECT * FROM districts"
    db.query(q, (err, data) => {
         if(err) return res.json(err)
         else return res.json(data)
     })
})
app.get("/streets", (req, res) => {
    const q = "SELECT * FROM streets"
    db.query(q, (err, data) => {
         if(err) return res.json(err)
         else return res.json(data)
     })
})
app.get("/street/id", (req, res) => {
    const q = "SELECT * FROM streets WHERE id_street = ?"
     db.query(q, [req.params.id],(err, data) => {
         if(err) return res.json(err)
         else return res.json(data)
     })
})
app.get("/numbers", (req, res) => {
     const q = "SELECT * FROM number_of_streets"
    db.query(q, (err, data) => {
         if(err) return res.json(err)
         else return res.json(data)
     })
})
app.get("/streets/:distinct_id", (req, res) => {
         const q = "SELECT DISTINCT id_street FROM `number_of_streets` WHERE
id district = ?;"
    db.query(q,[req.params.distinct_id], (err, data) \Rightarrow \{ if(err) return res.json(err)
         else return res.json(data)
```
})

})

```
app.get("/orders", (\text{req}, \text{res}) \Rightarrow {
     const q = "SELECT * FROM orders"
    db.query(q, (err, data) => {
         if(err) return res.json(err)
         else return res.json(data)
     })
})
app.get("/clients", (req, res) => {
     const q = "SELECT * FROM clients"
    db.query(q, (err, data) => {
         if(err) return res.json(err)
         else return res.json(data)
     })
})
app.listen(port, () => {
     console.log("the server has beeen connected!!!")
})
package.json
{
   "name": "backend",
   "version": "1.0.0",
   "description": "",
   "main": "index.js",
   "scripts": {
     "test": "echo \"Error: no test specified\" && exit 1",
     "start": "nodemon index.js"
   },
```

```
 "keywords": [],
   "author": "",
   "license": "ISC",
   "dependencies": {
     "cors": "^2.8.5",
     "express": "^4.19.2",
     "mysql": "^2.18.1",
     "nodemon": "^3.1.2"
   }
}
```
**Додаток Г**

## **Код моделі**

## **topsisCalculation.m**

```
function rank = topsisCalculation(A, Z, C, W)
     % A: list of available taxis near passenger (number of alternatives)
     % Z: performance value of each alternative based on weight and criteria 
(matrix)
     % C: list of criteria (attributes) for evaluation (vector)
     % W: weights assigned to each criteria (vector)
     if nargin < 4
         error('Not enough input arguments.');
     end
     % Step 1: Establish the decision matrix
    [m, n] = size(Z);if length(C) \sim= n
         error('Number of criteria must match the number of columns in Z.');
     end
    if length(W) \sim= n
         error('Number of weights must match the number of columns in Z.');
```

```
 end
 decisionMatrix = Z;
 % Step 2: Normalize the decision matrix
for j = 1:n
```

```
 normalizedMatrix = zeros(m, n);
        columnSum = sum(Z(:,j).^2)^0.5;normalizedMatrix(:,j) = Z(:,j) / columnSum; end
     % Step 3: Calculate the weighted normalized decision matrix
    weightedNormalizedMatrix = zeros(m, n);for i = 1:mfor i = 1:nweightedNormalizedMatrix(i,j) = normalizedMatrix(i,j) = normalizedMatrix(i,j) * W(j);
         end
     end
     % Step 4: Determine the ideal and negative-ideal solutions
     idealSolution = max(weightedNormalizedMatrix, [], 1);
     negativeIdealSolution = min(weightedNormalizedMatrix, [], 1);
     % Step 5: Calculate the separation measures
    S positive = zeros(m, 1);S negative = zeros(m, 1);for i = 1:mS_ppositive(i) = sum((weightedNormalizedMatrix(i,:) -
idealSolution).^2).^0.5;
        S_nnegative(i) = sum((weightedNormalizedMatrix(i,:) -
negativeIdealSolution).^2).^0.5;
     end
     % Step 6: Calculate the relative closeness to the ideal solution
     relativeCloseness = S_negative ./ (S_positive + S_negative);
     % Step 7: Rank the alternatives
     [sortedCloseness, rank] = sort(relativeCloseness, 'descend');
     % Display the results
     disp('Ranking of alternatives:');
    for i = 1:m fprintf('Alternative %d: %f\n', rank(i), sortedCloseness(i));
     end
end
```
# **establishDecisionMatrix.m**

```
function D = establishDecisionMatrix(A, C, W, Z)
     % Inputs:
     % A[i]: list of available taxis near passenger
     % C[j]: list of criteria (attributes) for evaluation
     % W[j]: list of weights to criteria by passenger
```
% Z[i][j]: performance value of each alternative based on weight and criteria

```
 % Initialize decision matrix
[m, n] = size(Z);D = zeros(m, n); % Loop through each alternative
for i = 1:m % Loop through each criterion
    for j = 1:n % Evaluate the performance value of Alternative i against criteria j
         % Here you would implement your evaluation logic
        % For simplicity, let's assume Z(i,j) = i * j * W(j)Z(i,j) = i * j * W(j); % Assign the evaluated performance value to the decision matrix
       D(i,j) = Z(i,j);
```
end

end

```
 % Return the decision matrix
 disp('Decision Matrix:');
 disp(D);
```
end

# **lazyDispatching.m**

```
function lazyDispatching(data, L, Ti, Xi)
     % input arguments:
     % data: name and other details of passenger
     % L: location of the passenger
     % Ti: list of all available alternatives (taxis)
     % Xi: list of zones
```

```
 % book a ride
 bookRide(data, L);
```

```
 % Customer requests for a ride
```
 % Identify available alternatives (taxis) in certain zone according to passenger location

```
 findAvailableAlternatives(L, Ti, Xi);
end
```
function bookRide(data, L)

```
 % Implementation of booking a ride
 disp('Booking a ride for passenger:');
 disp(data);
disp(['Passenger location: ', num2str(L)]);
```
end

```
function findAvailableAlternatives(L, Ti, Xi)
```
 % Implementation of finding available alternatives disp('Finding available alternatives in zone:'); disp(num2str(L)); % Implement your logic here to find available alternatives based on % passenger location and zones % For example:

 % Check Ti and Xi to find available taxis in the specified zone end

### **g1.m**

```
% Дані для традиційної системи та системи TOPSIS
weeks = 1:10;
traditional = [50, 40, 60, 50, 65, 55, 60, 55, 50, 45];
topsis = [45, 35, 20, 50, 55, 50, 45, 40, 35, 30];
```
% Створення графіка figure;

```
plot(weeks, traditional, '-o', 'DisplayName', 'Traditional', 'LineWidth', 2);
hold on;
plot(weeks, topsis, '-s', 'DisplayName', 'TOPSIS', 'LineWidth', 2);
hold off;
% Налаштування осей та підписів
xlabel('Weeks (numbers)');
ylabel('Number of Complaints Registered');
```
title('Number of Complaints Registered Over Time');

legend('show');

grid on;

% Збереження графіка saveas(gcf, 'comparison\_plot.png');

## **g2.m**

```
% Data
processes = {'P1', 'P2', 'P3', 'P4', 'P5', 'P6', 'P7', 'P8', 'P9', 'P10'};
traditional = [50000, 40000, 45000, 35000, 37000, 36000, 48000, 50000, 42000,
46000]; % Example data for Traditional method
topsis = [10000, 12000, 13000, 11000, 10500, 11500, 12500, 13500, 11000, 12000]; %
Example data for TOPSIS method
% Create bar chart
figure;
bar([traditional' topsis'], 'grouped');
set(gca, 'xticklabel', processes);
% Add labels and title
xlabel('Process (numbers)');
ylabel('Time (milliseconds)');
legend({'Traditional', 'TOPSIS'}, 'Location', 'northwest');
title('Comparison of Traditional and TOPSIS Methods');
grid on;
```
**Додаток Д**

**Копії публікацій**

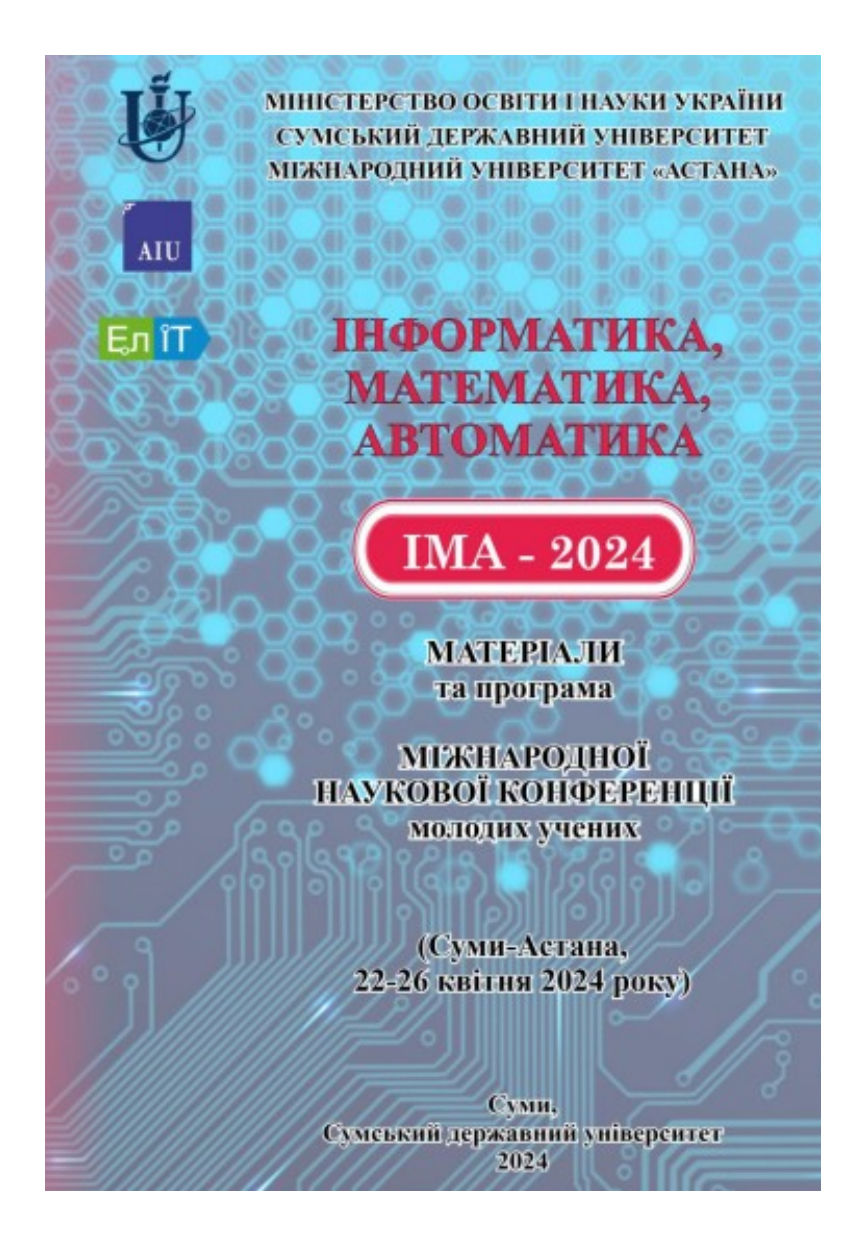

 $IMA: 2024$ 

#### Модель для підтримки прийняття рішень диспетчера кол-центру пасажирських перевезень «Сервіс-Люкс»

Мороз Ю. В., студент IT-02; ЛавровЄ. А., професор

#### Сумський державний університет, м. Суми, Україна

Вступ. У концепції «розумного міста» велика увага приділяється проблемі «розумного транспорту» [1]. На жаль, існуючі системи диспетчеризації таксі в більшості випадків не враховують повний спектр побажань, вподобань і обмежень пасажирів та призначають «найближчу машину», що часто викликає серйозні проблеми і психологічний дискомфорт.

Постановка задачі. Розробити математичну модель для підтримки прийняття рішень оператором служби диспетчеризації таксі, яка відповідає вимогам багатокритеріальності прийняття рішень з врахуванням побажань пасажирів та концепції «розумного міста» [1].

Результати. Пропонується наступний підхід:

- Формування пулу замовлень (задача вирішується для деякої **МНОЖИНИ ВИКЛИКІВ**):

- Вирішення задачі оптимізації закріплення машин за пасажирами. Використовуємо метод TOPSIS, який орієнтований на оцінювання

альтернатив відносно найкращого та найгіршого варіантів закріплень машин за клієнтами і передбачає кроки:

- визначити набір критеріїв для аналізу альтернативних варіантів закріплення машин;

- визначити ваги для кожного критерію;

- сформувати дані для кожного критерію по кожному варіанту,:

- нормалізувати дані для кожного критерію;

- побудувати матрицю відстаней;
- обчислити вагові суміжні коефіцієнти для кожної альтернативи;

- визначити варіант, який має найбільший рейтинг.

Апробація. Модель апробовано в службі перевезень «Сервіс-Люкс» (м. Суми). Зафіксовано зменшення випадків відміни бронювання, зменшення кількості скарг та підвищення рейтингу служби.

1 N. Mohamed et.al."Unmanned aerial vehicles applications in future smart cities," Technological Forecasting and Social Change, vol. 153, Article ID 119293, 2020.

197

 $IMA: 2024$ 

#### Аналіз рухомого складу автотранспортного підприємства. Модель для класифікації автомобілів за критерієм можливості продовження експлуатації

#### Мороз Ю. В., студент ІТ-02; Лавров Є. А., професор

#### Сумський державний університет, м. Суми, Україна

Вступ. Одним з важливих аспектів управління автопарком є прийняття рішень щодо моменту списання або продажу транспортних засобів. Експлуатація неефективних машин призводить до збільшення аварійності, ризиків психологічних травм водіїв та пасажирів[1]. Це завдання має стратегічне значення, оскільки правильне визначення часу вибуття автобусів може позитивно вплинути на ефективність та фінансову стабільність підприємства [1]. У цьому контексті розробка та застосування класифікатора, який базується на аналізі віку автобусів та їх пробігу, має велике практичне значення. Цей класифікатор може допомогти в управлінні автопарком, надаючи об'єктивні рекомендації щодо оптимального часу списання або продажу автобусів. В даній роботі ми пропонуємо розробку такого класифікатора та його апробацію на практичних даних з метою підвищення ефективності управління автопарком фірми «Сервіслюкс».

Постановка задачі. Задача полягає у розробці класифікатора, який на основі вхідних даних про вік автобусу та пробіг зможе класифікувати його можливість списання на три категорії: висока, середня та низька.

Результати. Опис методу.

Збір та підготовка даних: Вхідні дані складаються з віку автобусу, пробігу та класу, який відображає можливість списання. Дані подаються у вигляді навчальної матриці.

Вибір методу класифікації: Для розв'язання даної задачі використовується метод наївного Байєса, оскільки він ефективний для великих обсягів даних та простий у реалізації.

Навчання та класифікація: Навчальна матриця використовується для навчання моделі класифікатора. Після навчання проводиться класифікація даних.

Оцінка та візуалізація результатів: Для оцінки якості класифікації використовується матриця плутанини. Також здійснюється візуалізація класифікаційних результатів на графіку.

 $IMA :: 2024$ 

Класифікатор показав високу точність та надійність у класифікації транспортних засобів за їх характеристиками. Результати відображаються на графіку (рис.1.), який ілюструє розподіл класів можливості списання або продажу автобусів в залежності від їх віку та пробігу.

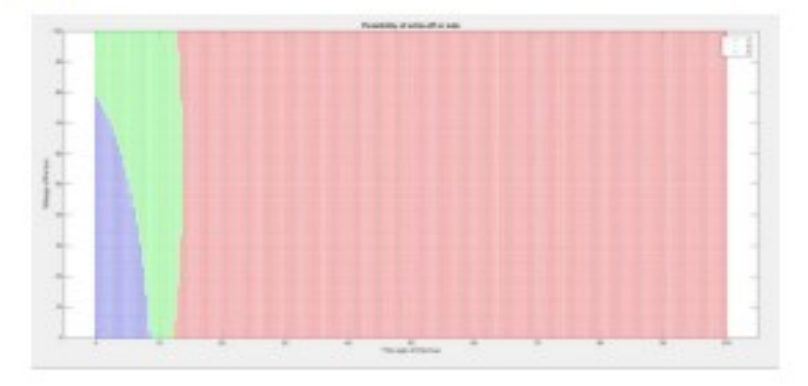

Рисунок 1 - Демонстрація принципу роботи класифікатора для автотранспортного підприємства

Апробація. Розроблений класифікатор було протестовано на практиці у службі перевезень «Сервіс-Люкс» у місті Суми. В результаті його застосування було виявлено помітне зменшення випадків аварій і кількості скарг від клієнтів. Додатково спостерігалося підвищення рейтингу якості обслуговування від служби перевезень. Ці результати свідчать про успішність та ефективність розробленої моделі класифікації та підтверджують її потенціал у покращенні управління автопарком та підвищенні безпеки руху і задоволення клієнтів.

I S. Ge, G. Chen, H. Liu, Z. Zhou and Z. Wan, "Evaluation index of bus drivers' duty admission based on management demand," 2023 7th International Conference on Transportation Information and Safety  $(ICTIS).$ Xi'an. China. 2023. doi: pp.  $1 - 8$ . 10.1109/ICTIS60134.2023.10243647.

199

# Додаток Е

## Копія акту впровадження

AKT

впровадження результатів кваліфікаційної бакалаврської роботи

на тему: «Інформаційна технологія підтримки діяльності диспетчера кол-центру пасажирських перевезень «Сервіс-Люкс»»

у процесі підтримки діяльності кол-центру пасажирських перевезень ТОВ "Інформлюкс" 2024 p.

Комісія у складі: директора Коваленко Анжеліки Валеріївни та члена комісії Морозової Галини Федорівни склали цей акт у тому, що результати студентської кваліфікаційної бакалаврської роботи Мороз Ю.В. на тему "Інформаційна технологія підтримки діяльності диспетчера кол-центру пасажирських перевезень «Сервіс-Люкс»" впроваджені у робочий процес ТОВ "Інформлюкс" для організації підтримки діяльності кол-центру пасажирських перевезень.

У ході даної роботи вирішується актуальна науково-практична задача розробки інформаційної технології, яка базується на сучасних алгоритмах обробки даних та підтримки діяльності диспетчерів, що забезпечує оптимізацію роботи кол-центру та покращення обслуговування клієнтів.

Результати роботи використовуються для вдосконалення процесу управління пасажирськими перевезеннями, підвищення ефективності роботи диспетчерів та поліпшення якості наданих послуг. Застосування розробленої інформаційної технології дозволяє забезпечити високий рівень обслуговування, а також може бути впроваджено для використання в інших кол-центрах.

**AHO** Директор "Інформлюкс Заступник Директора

Коваленко А.В.

Морозова Г.Ф.